### -ÚŽŸ

 $\underline{\textit{\textbf{i}}.\textbf{I}.\textbf{R}.\textbf{E}}$ <u>"®∏ìŠÂ‹«</u> fCf"fXfg∏f<([]'ŒÉ'€[]ì,É•K—v,È DLL) fAf"fCf"fXfg∏f< fA∏[fJfCfoDLL,ÌŽ©"®∏X∏V<@"\ ŠeŽí, If<sup>[f]</sup>fjf...[[, ][]à-3/4 ftf@fCf<,ifhf‰fbfO∏•fhf∏fbfv'€∏ì **%**<sub>c</sub>EfNfŠfbfNf∏fif... [ fGfNfXfvf00[f‰<@"\Šg'£0ifVfFf<fGfNfXfef"fVf#f"0j UUDecode, MIME(Base64) fffR[[fh<@"\ <u>,», | '¼, k@"\</u> <N"®flfvfVf#f" LHaŒ`ޮީŒÈ‰ð"€∏'ŒÉ (LHA-SFX),Ì∏ì∏¬Žžf fCfAf∏fOf{fbfNfX,ÌŠe∏€-Ú,Ì∏à-¾ <u>CABŒ`ޮީŒÈ‰ð"€∏'ŒÉ (CAB-SFX) ,Ì∏ì∏¬Žžf fCfAf∏fOf{fbfNfX,ÌŠe∏€-Ú,Ì∏à-¾</u> "DIŒ DEfTfID[fg,È,C

 $Explzh, \hat{i}' \rightarrow \hat{a}, \hat{E}, \hat{A}, \hat{\phi}, \hat{A}$ 

Še DLL ,âŠÖ~AfAfCfRf",É,Â,¢,Ä

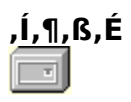

Explzh for Windows ,  $E$ ,  $\Pi$ 

Explzh for Windows , I Windows , I Windows fGfNfXfvfnnIf‰ ,ìfCf"f^∏[ftfF∏[fX,ðŽQ∏l,É,μ,Ä∏ì∏¬,μ,½ Win95/98/ME/NT4.0/2000/XP p, iftf@fCf<fA∏fjfCfufc∏[f<, Å, · ∏BLZH/ZIP/ARJ/ISH/TAR/TAR-GZ(BZ2)/GZ/CAB/RAR/BZA/GZA/ GCA/YZ1/ACE Œ`Ž®,Ìftf@fCf<,É'Ήž,µ,Ä,¢,Ü,∙∏B

Žå.È"Á'¥.Æ.u.Ä∏A

<sub>\_</sub>[];[]'΃"à,Ìftf@fCf‹fŠfXfg,ðfGfNfXfvf[][[f‰•— (fcfŠ[][frf...[][]^fŠfXfgfrf...[][) ,É•\ަ,·,éŠOŠÏ<br>[];"WŠJ[]^^<sup>3</sup>[]k,ð^ÓŽ¯,<sup>ı</sup>, ¸[]A[]'ŒÉ"à,Ìftf@fCf‹,ðfGfNfૂXfvf[][][f‰"à,Ìftf@fCf<sub></sub>‹'€[]ì,Æ,Ù,Ú"¯,¶,æ,¤ ,É'€[]ì,Å,«,éfCf"f^[][ftfF[][fX[]B([]'ŒÉ"àftf@fCf‹,̌•Ê,̉ð"€[]A[]'ŒÉ"à,Ìftf@fCf‹,ð‰ð"€ ,', ,É•Ò∏W,∙,é‹@"\∏A,n,k,d,Q ,c∏•,c‹@"\,È,C) [];UU(XX)Encode,<sup>3</sup>,ê,½fefLfXfgftf@fCf<,Æ Base64 ftfH[][f}fbfgŒ`Ž®,ÌfefLfXfgftf@fCf<,ÌUUDecode, MIME(Base64) fffR[][fh<@"\ ∏¡fGfNfXfvf∏∏f‰∏ã,Ì∏'ŒÉ"à,Ìftf@fCf‹,âftf@fCf‹"à∙¶Žš—ñ,ðŒŸ∏õ,∙,é∏'ŒÉ"àŒŸ∏õ‹@"\ ∏¡ArchiverDLL∏AExplzh ,Ì□Å□V"Å,ðf`fFfbfN,µ□A("¼)Ž©"®"I,É□Å□V"Å,Ìf\_fEf"f□□[fh□•Ž©"®fCf"fXfg□[f<,Å,«,鎩"®fAf <u>];ftf@fCf<•ªŠ"<</u>@‴ <u>∏B,Ü,½∏A∏ì∏¬Œã,Ì•ªŠ"ftf</u>@fCf‹,ðŽ©"®,Å•œŒ<sup>3</sup>,·,é∏AŽ©ŒÈ~̃AŒ‹(•œŒ<sup>3</sup>)‹@"\∏B

"™.ðŽ∏.Á.Ä.¢.Ü.∙∏B

,»,Ì'¼∏A<u>fVfFf‹fGfNfXfef"fVf‡f"‹@"\</u>,É,æ,Á,Ä∏CfGfNfXfvf∏∏[f‰,̉EfNfŠfbfNf∏fjf... Π[,ÖΠuΠ'ŒÉΠìΠ¬ΠvΠCΠu'¦Žž‰ð"€ΠvΠCΠuISH ΠìΠ¬Πv"™,ÌfΠfif…Π[,ª'ljÁ,¾,êΠC,Ü,½∏ASendTo ‰ð"€fGfNfXfef"fVf‡f"∏CSendTo^<sup>3</sup>∏kfGfNfXfef"fVf‡f""™,l•Ö—~,E<@"\,à'C %。Á,<sup>ҙ</sup>,ê,Ü,∙,Ì,Å∏CfGfNfXfvf∏∏[f‰,Æ—Z∏‡,µ,½∏'ŒÉ'€∏ì,à‰Â"\,Æ,È,è,Ü,∙∏B

Explzh, Í∏AfVfFfAfEfGfA,Å, ∏B∏;Œã,àfo∏fWf‡f"fAfbfv,ð∏d,Ë,Ä,¢,^×,É,à,C,¤ ,Ü,½¤Žg—pŒã,ÌŠ´'z,È,Ç,ð,¨•∙,©,-',¢,½,¾,¯,ê,ΗL,è"ï,´¶,¶,Ü,∙∏B

**"®∏ìŠÂ‹«** 

Win95/98/NT4.0/2000/ME/XP ,Ì[]A,¢, ¸,ê,à"ú-{Œê"Å[]ã,Å"®[]ì,µ,Ü,·[]B

fRf,f"fRf"fgf□□|f<,Ìfo□[fWf‡f",ÌŒÃ,¢,à,Ì,ª"±"ü,¾,ê,Ä,¢,éŠÂ‹«□iWindows95A ,â□‰Šú,Ì<br>NT4.0□j,Å,Í"®□ì,ÉŠÖ,µ,Ä•s‹ï□‡"™,ª□¶,¶,é□ê□‡,ª, ,é,©,à,µ,ê,Ü,ユ,ñ□B(IE4.01 ˆÈ□ã,ª"±"ü,¾,ê,Ä,¢<br>,ê,Ζâ'è,È,"®□ì,Å,«,é,±,Æ,ðŠm"F□i,Ý)

### fCf"fXfq∏f< (∏'ŒÉ'€∏ì,É•K—v,È DLLftf@fCf<)

`Ofo∏[fWf‡f",Ì Explzh ,ª"®,¢,Ä,È,¢,±,Æ,ðŠm"F,μ[]Af fEf"f[][][fh,μ,½ EXPLXXXX.EXE ,ðŽÀ[]s,μ,Ä ‰º,ᢃ,¢∏BŽ©"®"I,É<u>fCf"fXfg∏[f‰</u>,ª‹N"®,µ,Ü,·,Ì,Å∏AŒã,ÍŽwަ,É∏],Á,ĉº,<sup>ҙ</sup>,¢∏B Windows NT, â Windows 2000, Â, IfAfhf~fifXfqfŒ∏f^∏fŒfxf‹, Ift∏lfU∏l, ÅfCf"fXfq∏lf‹,µ,Ä  $\%$ <sup>o</sup><sup>o</sup>,<sup>3</sup>,¢ $\Box$ B

[]¦ INSTALL.EXE ,ÍfAf"fCf"fXfg[][f‹,àŒ",Ë,½fvf[]fOf‰f€,Å,·,Ì,Å[]A[]í[]œ,μ,È,¢,æ,¤'[]^Ó,μ,Ä  $\overline{\%}$ <sub>0</sub>º,<sup>3</sup>,¢ $\Box$ B(fAf"fCf"fXfg $\Box$ [f‰,ª‹N"®,Å,«,È,,È,Á,Ä,µ,Ü,¢,Ü,·) INSTALL.EXE ιfCf"fXfg[][f‹Œã,à[]AŠÖ~A•t,¯[]AfVfFf‹fGfNfXfef"fVf‡f",Ì[]Ý'è,È,Ç,ð•Ï[]X,∙,éfc[][f‹,Æ,μ,Ä,à,¨Žg,¢,  $\%$ <sup>o</sup><sup>o</sup>,<sup>3</sup>,¢ $\Box$ B

∏Ÿ∏'ŒÉ'€∏ì,É•K—v,Èftf@fCf‹ (DLL)∏Ÿ

,k,y,g∏'ŒÉftf@fCf<,Ì'€∏ì,ð,·,é^×,É,Í UNLHA32.DLL

,y,h,oŒ`Ž®,Ì∏'ŒÉftf@fCf‹,ð‰ð"€,∙,é^×,É,Í <u>UNZIP32.DLL</u>

,y,h,oŒ`Ž®,Ì∏'ŒÉftf@fCf<,ð^ª∏k,∙,é^×,É,Í ZIP32.DLL

,y,h,oŒ`ޮީŒÈ‰ð"€∏'ŒÉ,ð∏ì∏¬,∙,é^×,É,Í <u>SFX32GUI.DAT</u>

,`,q,iŒ`Ž®,Ì∏'ŒÉftf@fCf<,ð'€∏ì,·,é^×,É,Í UNARJ32.DLL

,h,r,qŒ`Ž®,Ì∏'ŒÉftf@fCf<,ð'€∏ì,∙,é^×,É,Í ISH32.DLL

,s,`,qŒ`Ž®,Ì∏'ŒÉftf@fCf<,ð'€∏ì,·,é^×,É,Í TAR32.DLL

,b,`,aŒ`Ž®,Ì[]'ŒÉftf@fCf‹,ð'€[]ì,·,é^×,É,Í <u>CAB32.DLL</u>

,q,`,qŒ`Ž®,Ì∏'ŒÉftf@fCf‹,ð'€∏ì,·,éˆ×,É,Í <u>UNRAR.DLL ,Æ UNRAR32.DLL\_</u>

,a,f,`∏^,f,y,`Œ`Ž®,Ì∏'ŒÉftf@fCf<,ð'€∏ì,∙,é^×,É,Í BGA3232.DLL

,f,b,`Œ`Ž®,Ì∏'ŒÉftf@fCf<,ð'€∏ì,∙,é^×,É,Í UnGCA32.DLL

,x,y,PŒ`Ž®,Ì∏'ŒÉftf@fCf‹,ð'€∏ì,·,é^×,É,Í <u>YZ1.DLL</u>

,`,b,dŒ`Ž®,Ì[]'ŒÉftf@fCf‹,ð'€[]ì,·,éˆ×,É,Í <u>UNACEV2.DLL</u>

,ª∙K—v,Å,∙∏B∏ã‹L,∙,×,Ä,Ì∙K—v,È DLL ,Í∏A

http://www.csdinc.co.jp/archiver/ ("ΠΠ‡fAΠ[flfCfofvfΠfWfFfNfg)

,©,çŽè,É"ü,ê,ç,ê,Ü,∙∏B(∏í,É∏Å∏V"Å,ª'u,©,ê,Ä,¢,Ü,∙) ÎE∏ã,Ì,¢, ,,ê,©,ª'¶∏Ý,·,ê,Î∏A'¶∏Ý,·,é DLL,ɉž,¶,½∏'ŒÉ,Ì'€∏ì,ª∏s,È,¦,Ü,·∏B'Ê∏í∏A,±,ê,ç,Ì DLL ,Í ^ Windows ,ì System(NT,Å, ,ê,l System32)ftfHf of ,ÖfRfs∏,µ,Ä,-,¾,¾,¢[]BfA[][fJfCfoDLL,lŽ©"®[]X[]V<@"\,©,ç "Ž©"®fCf"fXfg[][f<" ,ðŽÀ∏s,<sup>3</sup>,ê,½∏ê∏‡,É,ÍŠù,ÉŽ©"®fCf"fXfg∏f‹,<sup>3</sup>,ê,Ä,¢,Ü, ,Ì,Å System ftfHf{f, Ö, İŽè"®,É,æ,éfRfs∏,Í•K—v, ,è,Ü,<sup>1</sup>,ñ∏B(GCAC.EXE, UNACEV2.DLL -,ÁÄ,Ä, - @fCf"fXfg∏f‹,Å,«,Ü,יٌ,ñ,Ì,Åft∏[fU'¤,Å System ftfHf‹f ,Ö,ÌŽè"®,É,æ,éfRfs∏[,ð,¨,±,È,Á,Ä,  $, \frac{3}{4}, \frac{3}{4}, \frac{1}{4}$ )

,»,Ì'¼[]AUnGCA32.DLL ,ð—~—p,µ,Ä GCA[]'ŒÉ,ð[]ì[]¬,·,é,½,ß,É,Í[]AŒ»[]ó,ÌŽd—l,Å,Í '**GCAC.EXE**'<br>,à•K—v,Å,·[]BGCAC.EXE ,Í[]A<u>http://www1.odn.ne.jp/~synsyr/gca.html (GCA,Ìfy[][fW)</u><br>,©,ç"üŽè,Å,«,Ü,·[]B

'GCAC.EXE' ,Í[]ã<L URL fAfhfŒfX,æ,è"üŽè,µ,Ä,,¾,3,¢[]B

ŠÖ~A∏€-Ú∏FfA∏fJfCfoDLL,ÌŽ©"®∏X∏V<@"\

### fAf"fCf"fXfg∏f<

fRf"fgf⊡[[f‹fpflf‹,Ì[]ufAfvfŠfP[][fVf‡f",Ì'ljÁ,Æ[]í[]œ[]v,©,ç[]uExplzh for<br>Windows[]v,ð'l,ñ,Å[]í[]œ,μ,ĉº,ª,¾[]BExplzh ŠÖ~A,Ìftf@fCf‹,ª[]í[]œ,ª,ê[]AExplzh<br>,ìfŒfWfXfgfŠ,Ì[]Ý'è,ª–∙[]Á,ª,ê,Ü,·[]B

[]¦fRf}f"fhf‰fCf",©,ç[]A"install.exe /d" ,ÆŽw'è,µ,ÄŽÀ[]s,·,é,±,Æ,Å,àfAf"fCf"fXfg[][f<,Å,«,Ü,·[]B

### fA∏fJfCfo DLL ,쎩"®∏X∏V<@"\ (f fEf"f∏∏fh)

Explzh f∏fCf"f∏fjf…[][,Ì[]ufwf‹fv[]v-<br>[]ufo[][fWf‡f"[]î•ñ[]v,©,ç[]A"fo[][fWf‡f"[]î•ñf\_fCfAf[]fOf{fbfNfX" ,ð•\<br>ަ,¾}`[]Af\_fCfAf[]fO"à,Ì[]u[]Å[]V"Å,ÉfAfbfvff[][fg[]v,©,ç'ΉžfA[][fljfCfo DLL ͺͿϳϭϦϦϓͱͿϯʹʹͺϭϯͺʹϝϯϸͿϒϦϳͺͱϯͺͿͼϳ·ʹ;ϦϦͿͿͱϻϦʹͱʹϳϹ;ʹʹϗϒϳϙϦͿ;ʹ;Ϫ;ͼ;Ϣͺ·ϦϴϦ**ϪϦϓϳϭϦͿͿ;ϓϯ·;·ϯ·ϝϯϸͿϺ**ͺϦ· f\_fEf"fdd[fh d" fCf"fXfgd[f{di{Æ,ð'S,ÄŽ©"®,Å,¨,±,È,!,Ü, dB

ŠefA∏[fJfCfo DLL ,Í∏ADLL∏ìŽÒ,<sup>3</sup>,ñ,Ì"w—Í,É,æ,Á,Ä"ú∏X∏i ‰»,µ,Ä, ¨,è[]A•s'èŠú,Åfo[][fWf‡f"fAfbfv,µ,Ä,¨,è,Ü, []B ,È,é,×,∏A[∏Ā∏V"Å,ÖfAfbfvff∏[fg] f{f^f",©,ç'èŠú"I,Éfo∏fWf‡f"f`fFfbfN,ð,¨,±,È,í,ê,éŽ-,ð,¨Š©,ß,µ,Ü,∙∏B

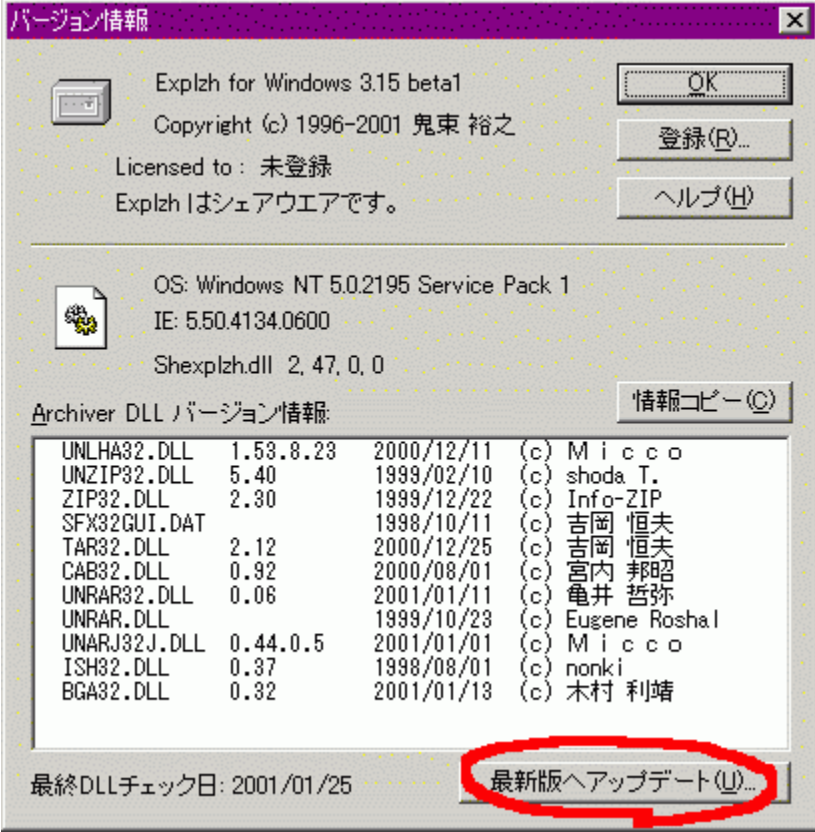

∏u∏Å∏V"Å,ÖfAfbfvff∏[fg∏vf{f^f",ðfNfŠfbfN,μ,Ü,∙∏B

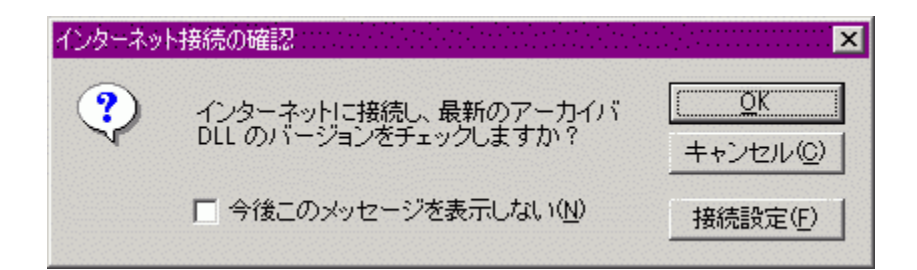

[]ufCf"f^[][flfbfg[]Ú'±,ÌŠm"F[]vf\_fCfAf[]fO,ª∙\ަ,<sup>3</sup>,ê,Ü,∙[]B UUOKUvf{f^f",ðfNfŠfbfN, ,é,ÆfCf"f^U[flfbfg,Ö[JÚ'±,µ[]A,¨Žg,¢,Ì DLL<br>,Ìfo[][fWf‡f",æ,è[]V,µ,¢fo[][fWf‡f",ì'¶[]Ýf`fFfbfN,ðŠJŽn,µ,Ü,∙[]B fvf∏fĽfVŒo—R,Ì∏Ú'±,ð∏s,¤∏ê∏‡,â∏AfCf"fXfg∏[f‹∏æ,Ì∏Ý'è,ð∏s,¢<br>,½,¢∏ê∏‡,É,Í∏u∏Ú'±∏Ý'è∏v,©,çŠî-{,Ì∏Ý'è,ð,¨,±,È,Á,Ä,,¾,¾,q∏B

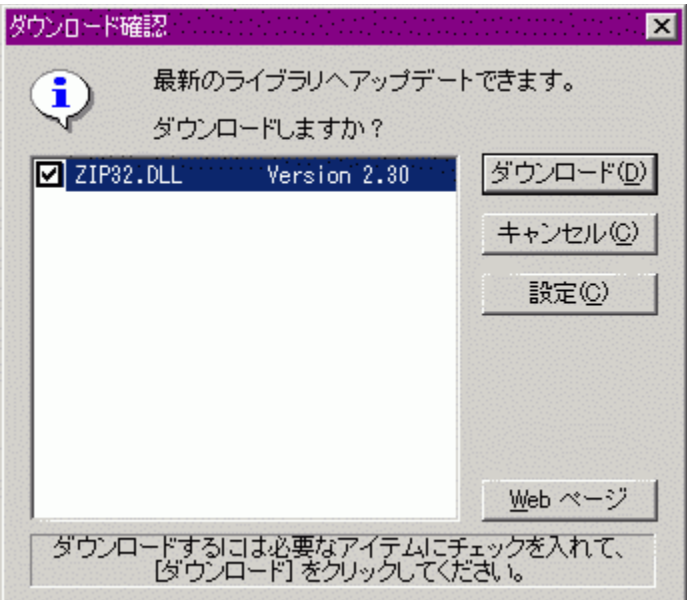

f`fFfbfN΋∏A,¨Žg,¢,ÌfA∏[fJfCfoDLL ,æ,è∏V,μ,¢fo∏[fWf‡f",Ìf‰fCfuf 。<br>%ofŠ,ª'¶□Ý, ,é□ê□‡,É,Í□uf\_fEf"f□□[fhŠm"F□vf\_fCfAf□fOf{fbfNfX,ª•\ަ,ª,ê,Ü,·□B□uf\_fEf"f□□[fh□v<br>f{f^f",ðfNfŠfbfN, ,é,Æ'¼,¿,Éf\_fEf"f□□[fh,ðŠJŽn,μ,Ü,·□B

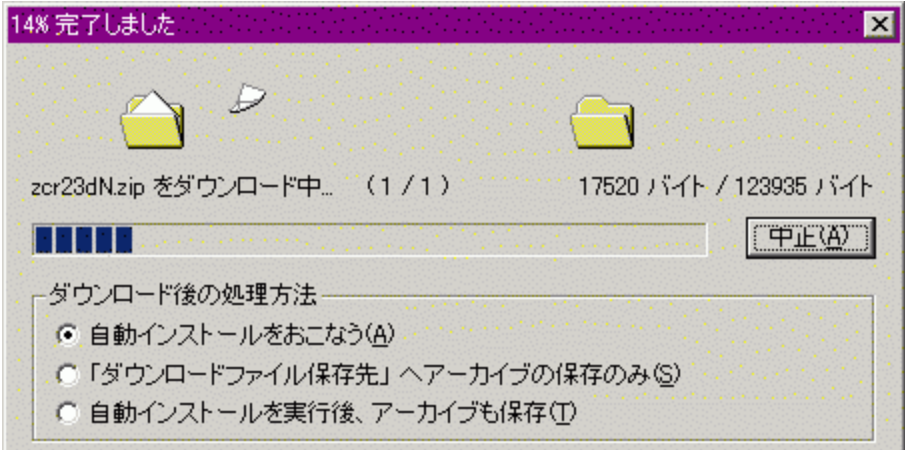

f\_fEf"f□□[fh□󋵕\ަf\_fCfAf□fO,Å,Í□Af\_fEf"f□□[fhŒã,Ì□^—□•û-@,ð'l'ð,Å,«,Ü,·□B

<sub>□</sub>iŽ©"®fCf"fXfg□[f<,ðŽÀ□s

์ f\_fEf"fIll[fhŒã[]ADLL (Explzh) ,ìfCf"fXfg[][f‹,ðŽÀ[]s,μ,Ü, []B<br>ŠeDLL ,i Windows\System (NT ,Å, ,ê,Î Winnt\System32) ,ÖfRfs∏, <sup>3</sup>,ê,Ü,·□B,»,ê^ÈŠO,ÌftfHf‹f\_,ÉfCf"fXfg□[f‹,·,é,±,Æ,Í,Å,«,Ü,<del>'</del>,ñ□B

[];[]uf\_fEf"f[][[fhftf@fCf<•Û'¶[]æ[]v,ÖfA[[fJfCfu,Ì•Û'¶,Ì,Ý 

<sub>\_\_</sub>[];Ž©"®fCf"fXfg∏[f‹,ðŽÀ[]sŒã[]AfA[][fʃJfCfu,à•Û'¶<br>Ž©"®fCf"fXfg[][f‹,ÆfA[][fJfCfu,̕ۑ¶,ð,¨,±,È,¢,Ü,∙[]Β

## ŠeŽí,Ìf<sub>□</sub>fjf...<sub>□</sub>[,Ì<sub>□</sub>à-¾

[ftf@fCf<]f<sub>[]</sub>fif....

 $\lbrack \bullet \bullet \rbrack$ W]f $\lbrack \text{f}$ if $\dots$  $\lbrack \rbrack$ 

<u>[ •\ަ]f∏fjf…∏</u>

 $\underbrace{\texttt{[fc][f\cdot]f][fj...][}}$ 

## [ftf@fCf<]f<sub>[lf</sub>jf...[[

 $\underline{[V\cdot K]}$ 

<u> ∏'ŒÉftf@fCf‹,ðŠJ,</u>

 $\frac{-\frac{1}{4} O_{\hat{A}} \cdot t \cdot \hat{A} \cdot \hat{U}' \cdot \hat{A}}{2\pi \hat{A} \cdot \hat{U}' \cdot \hat{A}}$ 

<u>ftf@fCf<,ð•Â,¶,é</u>

<u> ['΃,Ì[]<sup>3</sup>"-[]«ŒŸ[]</u>

<u>fvf∏fpfefB</u>

fAfvfŠfP[lfVf#f", I[]I-1

## $[\!\bullet\grave{\textbf{O}}\textcolor{black}{\textbf{[1]}}\textbf{[1]}\textbf{[1]}\textbf{[1$

<u>‰ð"€</u>

<u>MS EXPAND"WŠJ</u>

<u>ŽÀ∏s</u>

frf...[IfA

<u>ŽŽŒ±ŽÀ∏s</u>

<u>fZfbfgfAfbfvŽÀ∏s</u>

<u>]Ø,èŽæ,è</u>

<u>fRfs∏</u>

"\e.t\_

 $\frac{-1}{4}$ 'O,  $\cdot$   $\overline{1}$ ' $X$ 

 $\sqrt[3]{-1}$ 

<u>Ž©ŒÈ‰ð"€∏'ŒÉ,Ì∏ì∏¬</u>

## $\left[\bullet\backslash \check{\mathsf{Z}};\mathsf{lf}\right]\text{\small{fj}}\text{\small{f...}}\right]$

<u> ∏Å∏V,Ì∏î•ñ,É∏X∏V</u>

<u>flfvfVf‡f"</u>

<u>, , x ,Ä,ÌfAfCfRf",ð•\ަ</u>

## $[[fc]][[f\cdot]]f]]f]...[[$

<u>]'΃"àŒŸ∏õ</u>

LHa<sup>['</sup>΃,ðfRf}f"fhf‰fCf",Å'€[]

<u>'èŒ^^3∏k</u>

fEfCf<fXfXfLfff"

ftf@fCf<,ð.ªŠ"

<u>•ªŠ"ftf@fCf<,ð~AŒ<</u>

fNfŠfbfvf{[][fh"àfefLfXfg.lfffR[][fh

## ∏V∢K∏ì∏¬

[]u[]V‹K‹N"®[]v,Å,Í[]A-<sup>3</sup>'è,Ì Explzh,ð‹N"®,μ,Ü,·[]B

<sub>\_</sub> []uftfHf‹f\_[]ì[]¬[]v,Å,Í[]A[]'ŒÉ"à,É[]u[]V,μ,¢ftfHf‹f\_[]v,ð[]ì[]¬ (LHa / ZIP / BGA Œ`Ž®,Ì,Ý) ,μ,Ü,·[]B

### []'΃ftf@fCf<,ðŠJ, Ctrl + O

'Ήž,μ,Ä,¢,é[]'ŒÉLZH, ZIP, ARJ, TAR, TAR-GZ(Z, bz2), GZ, Z, BZ2, deb, cpio, ar, lib, a, CAB,<br>RAR, BZA, GZA, GCA, YZ1, ACE Œ`Ž®,Ì[]'ŒÉ,ðŠJ,Ž-,ª,Å,«,Ü,·[]B 

ISHftf@fCf<, Í Explzh, ̉æ-Ê,©, ç, Ífl[[fvf", Å, «, Ü, 1, ñ[]B

### $-1/4$ '0,ð•t, Ā•Û'¶

[]\k Æ' †, Ì[]'ŒÉ,ðŽw'è, μ, 1⁄2[]ê[]Š,Ö-1⁄4'O,ð•t,¯,ĕۑ¶, μ,Ü,·[]B

<sub>□□□</sub>'ŒÉŒ`Ž®,ð∙ÏŠ·,μ,Ä∙Û'¶,·,éŽ-,à,Å,«,Ü,·<sub>□</sub>B<br>□'ŒÉŒ`Ž®,ð∙ÏŠ·,μ,Ä∙Û'¶,μ,½,¢□ê□‡,Í□A□u□'ŒÉŒ`Ž®,ð∙ĬŠ·,μ,Ä∙Û'¶□v,̃`fFfbfN,ð"ü,ê□A□u□'<br>ŒÉ,ÌŽí—Þ⊡v,©,ç∙ĬŠ·Œã,Ì□'ŒÉ,ÌŽí—Þ,ð'I'ð,μ⊡A□u∙Û'¶□vƒ{ƒ^ƒ",ðfNfŠfbfN,μ,Ä,,¾,¾□B

## ftf@fCf<,ð•Â,¶,é

Šù'¶,Ì[]'ŒÉftf@fCf<,ð•Â,¶,Ü,·[]B

 $f^f(f)$ cfgf<, Í "-3'è" , $A$ E,È,è<N"®'¼Œã,Ì $\exists$ ó'Ô,É,È,è,Ü, $\cdot \Box B$ 

[]'΃,Ì[]<sup>3</sup>"-[]«ŒŸ[]¸

Ši"[ftf@fCf<,l`CRCfefXfg,ð[]s,¢[]AŒ<‰Ê,lfŒf|[][fg,ð•\ަ,µ,Ü,·[]B

### fvf<sub>□</sub>fpfefB Alt + Enter

[]'΃"à,Ì'I'ð,<sup>3</sup>,ê,Ä,¢,éŠi"[ftf@fCf<,Ì[]î•ñ,ð•\ަ,µ,Ü,·[]B

[]u[]'΃ftf@fCf‹,Ì[]î•ñ[]v,Å,Í[]A[]'ŒÉftf@fCf‹,ÌŠi"[ftf@fCf‹fŠfXfg,ð•\ަ,μ,Ü,·[]B<br>\*.EXE, \*.ICO, \*.ANI, \*.CUR, \*.BMP ,Ìfvf[]fpfefB,Å,ÍfAfCfRf",ÌŠm"F,ª,Å,«,Ü,·[]B

EXE ,â DLL ,È,Ç,ÌŽÀ[]sftf@fCf‹,Å,Í[]A,»,Ìftf@fCf‹fo[][fWf‡f""Ô[]†,ðŽæ"¾,µ,Ä•\ަ,µ,Ü,·[]B

# fAfvfŠfP∏[fVf‡f",Ì∏I—<sup>1</sup>

 $Explzh, \delta \Box l-1, \mu, \ddot{\mathsf{U}}, \Box B$ 

#### ‰ð"€ Ctrl + E

∏'ŒÉ"à,ÌŠi"[ftf@fCf<,ð‰ð"€,µ,Ü,∙∏B

fAfCfef€, l'I'ð∏ó'Ô,É,æ,Á,Ä^ȉº,Ì,æ,¤,ɉð"€,<sup>3</sup>,ê,Ü,∙∏B

#### |]ŸftfHf‹f\_,ª'l'ð,<sup>з</sup>,ê,Ä,¢,é|]ê|]‡

<mark>ٝ</mark>ڵ<sup>٠</sup>ι δ, <sup>3</sup>, ê,Â,¢,éftfHf‹f ^ȉº,ð‰ð"€,μ,Ü,∙∏BftfHf‹f ^ȉº,ÌftfHf‹f ,à∏Ä‹A"I,ÉŒŸ∏õ,μ,ĉð"€ ,µ,Ü,∙∏B

#### ∏Ÿftf@fCf<,ª'I'ð,<sup>з</sup>,ê,Ä,¢,é∏ê∏‡

'I'ð,<sup>3</sup>,ê,Ä,¢,éftf@fCf‹,ð‱ð"€,μ,Ü,∙∏BftfHf‹f\_∏î∙ñ,ª, ,Á,Ä,àftfHf‹f\_,Í[]ì[]¬,μ,Ü,<del>'</del>,ñ[]B'I'ðftf@fCf‹,Ì, Ý,ð‰ð"€,µ,Ü,∙∏B

∏Ÿftf@fCf<,ª-<sup>з</sup>'l'ð∏ó'Ô,Ì∏ê∏‡ <sub>\_</sub>['΃"à,Ìftf@fCf<,ð'S,ĉð"€,μ,Ü,·<sub>\_</sub>]B[]¦[]u'S‰ð"€[]v,Æ"¯,¶,Å,·<sub>\_</sub>]B

#### []ŸfcfŠ[][frf…[][,Ìf‹[[fg,ª'l'ð,ª,ê,½[]ó'Ô,Ì[]ê[]‡ []'΃"à,lftf@fCf‹,ð'S,ĉð"€,μ,Ü,·[]B[]¦[]u'S‰ð"€[]ν,Æ"¯,¶,Å,·[]B

[]¦ ISH ftf@fCf<,Ì"WŠJ,ĺ Explzh ,̉æ-Ê,©,ç,Í[]s,¦,Ü,<sup>1</sup>,ñ[]BfGfNfXfvf[][][f‰,Ìf[]fjf... II,©,cI'ŒÉftf@fCf<,ð'I'ð,µ,Ä∏u'¦Žž‰ð"€∏v,©‰Ef}fEfXfhf∏fbfvŽž,Ì∏u,±,±,É ‰ð"€∏v,Å"WŠJ,Å,«,Ü,∙∏B

‰ð"€,ð'†'f,µ,½,¢Žž,Í∏Afrf…[]["à,ð‰EfNfŠfbfN,∙,é,©[]AESCfL[][,Å'†'f,Å,«,Ü,∙[]B

### MS EXPAND"WŠJ

Microsoftftf@fCf<^<sup>3</sup>[]kft[][fefBfŠfefB 'COMPRESS.EXE' ,ðŽg—<br>p,µ,Ä<sup>^3</sup>[]k,<sup>3</sup>,ê,½[]'ŒÉ"à,Ìftf@fCf<,ð"C^Ó,ÌftfHf<f\_,É•œŒ<sup>3</sup>,µ,Ü,·[]B<br>([]¦ Šg'£Žq,ª[]AEX\_, HL\_, TX\_ ,Ì,æ,¤,Èftf@fCf<,Å,·)

^ª[]k'O,ÌŒª,Ì[]ª,μ,¢ftf@fCf‹~¼,ðŽæ"¾,Å,«,È,¢[]ê[]‡,É,Í (\*.EX\_ ,Í \*.EX<br>,È,Ç,Æ,È,é[]ê[]‡)[]AŠg'£Žq,ð[]ª,μ,fŠfl[][f€,μ,Ä,,¾,ª,¢[]B

### ŽÀ∏s Enter

Π'ŒÉ"à,Ì'I'ð,<sup>3</sup>,ê,½ftf@fCf<,ðŠÖ<sup>~</sup>A,Ã,¯,ς,ê,½ftf@fCf<,ÅŽÀ∏s,μ,Ü,∙∏B

f}fEfX,É,æ,éf\_fuf<fNfŠfbfN[]AfL[][f{[][fh,Ì Enter (RETURN) fL[][,Å,àŽÀ[]s,Å,«,Ü,∙[]B fZfbfgfAfbfvftf@fCf‹,ðŽÀ[]s,µ,½[]ê[]‡([]uflfvfVf‡f"[]v-[]u'¼fAfvfŠ,Æ,̈A"®[]v-ŪufZfbfgfAfbfvŽADsŽž,IŽADsftf@fCf<Dv,AŽw'è,u,½ftf@fCf<)DAD'ŒÉ"à,Iftf@fCf<'S,Ä,ª^ꎞDi<Æft (fZfbfgfAfbfv∏î•ñftf@fCf<),ŏŽÀ∏s,µ,½∏ê∏‡,Å,à"¯—I,Å,∙∏B(,± ,l̃[]ê[]‡,l̃fZfbfgfAfbfv,ðŽA[]s, ,é,©,lŠm"Ff\_fCfAf[]fO,ª•\ަ, ,ૈ,ê,Ü, )

ŽÀ∏s,µ,½•Ò∏W‰Â″\ ,Èftf@fCf‹,ð•Ï□X,µ,½□ê□‡,Í□A□u□'ŒÉ□X□VŠm"F□vf□fbfZ□[fW,©,ç□A□'ŒÉ,ð□X□V,·,éŽ-,ª,Å,«,Ü,∙∏B

### frf... $\bigcap [fA \bigcap UCtrI + T\bigcap V\bigcap UCtrI + Q\bigcap V$

fefLfXfgfGfffBf^,Å,Í[]A[]'ŒÉ"à,Ì'I'ð,¾,ê,½ftf@fCf‹,ðŽw'è,ÌfefLfXfgfGfffBf^[]A,Ü,½,ÍfefLfXfgfrf...<br>[][fA,ÅŠJ,«,Ü,·[]BfRf}f"fhf‰fCf"fIfvfVf‡f",ªŽw'è,µ,Ä, ,ê,Î[]AfIfvfVf‡f",ð•t,«,Å‹N"®,µ,Ü,·[]B

fNfCfbfNfrf...[][fA,Å,Í[]A[]'ŒÉ"à,Ì'I'ð,<sup>3</sup>,ê,½ftf@fCf<,ðfNfCfbfNfrf...[][fA(Quikview.exe)  $, \odot, \circ$ ŠJ,«,Ü,  $\Box B$ ,à,µfNfCfbfNfrf...□[fA,ªfCf"fXfg□[f<,<sup>3</sup>,ê,Ä,¢,È,¯,ê,Ή½,à□s,È,¢,Ü,<sup>1</sup>,ñ□B fefLfXfgfGfffBf^,lffftfHf<fg,A,lfTf,' (notepad.exe),©,cSJ,«,Ü, DBDuflfvfVftf"Dv-[u'¼fAfvfŠ,Æ,Ì~A"®[jv,Ì[jufefLfXfgfGfffBf^[]v,Å[]D,Ý,ÌfefLfXfgfGfffBf^,Ė[]Ý'è,μ'¼,μ,Ä,,¾,¾,LB

### ŽŽŒ±ŽÀ∏s Ctrl + R

[]'΃"à,Ì'S,Ä,Ìftf@fCf<,ð[]ì‹ÆftfHf<f ,ɉð"€,µ[]A'I'ð,<sup>3</sup>,ê,Ä,¢,éftf@fCf<,ðŽÀ[]s,µ,Ü,·[]B

Setup.exe[]Alnstall.exe<br>" ™ ,Ìftf@fCf<,Í[]AŽŽŒ±ŽÀ[]s,ð'l'ð,·,é,¾,¯,ÅfCf"fXfg[][f<,Ü,Å,ð'S,Ä,â,Á,Ä,μ,Ü,¤,Ì,ŕ֗<br> ~,Å,·[]B'¼,É,à'P"Æ,Å‹Ν" ® ,Å,«,È,¢fAfvfŠ,ÌŽÀ[]s,ð,·,é[]ê[]‡,ÉŽÀ[]s,μ,Ä,,¾,¾,ª(]B

,µ,½'S,Ä,Ìftf@fCf<,Í[]í[]œ, 3,ê,Ü, []B

### fZfbfgfAfbfvŽÀ∏s F4

|]uflfvfVf‡f"[]v-[]u'¼fAfvfŠ,Æ,Ì~A"®[]v-<br>|]ufZfbfgfAfbfvŽÀ[]sŽž,ÌŽÀ[]sftf@fCf‹[]v,ÅŽ̯w'è,μ,½ftf@fCf‹,ª[]'ŒÉ"à,ÉŠÜ,Ü,ê,é[]ê[]‡[]A[]'ŒÉ"à,Ì' S,Ä,ljtf@fCf<,ð[]i<ÆftfHf<f\_E%oo"€,µ[]A,»,lŽw'è,<sup>3</sup>,ê,½ftf@fCf<,ðŽA[]s,µ,Ü,·[]B(ffftfHf<fg,Å,l setup.exe;install.exe;setup\*.exe;\*setup.exe;inst\*.exe;\*inst.exe,jftf@fCf<,ocEYno,unA ‰½,ê,©,ªŠÜ,Ü,ê,é[]ê[]‡,É,Ì,ÝŽÀ[]s,ª,ê,Ü,·)

,±,Ì‹@"\,ĺ[ufVfFf‹fGfNfXfef"fVf‡f"[]v,ÌŠg'£f[]fjf…[][,É,à'ljÁ,¾ê,Ä,¢,Ü,∙[]BŠg'£f[]fjf…[][,©,ç,± ,le@"\,ðŽg,¤,½,ß,É,l[]uflfvfVf‡f"[]v-[]ufVfFf<fGfNfXfef"fVf#f"[]v-ŪUŪÚŪ×∏Ý'èŪv,ÌŪUfZfbfgfAfbfvŽA∏sf∏fjf...DL,Ĭ'ljÁ∏v,Ìf`fFfbfN,ð"ü,ê,Ä,,¾,ª,¢∏B

### $\Box$ Ø,èŽæ,è Ctrl + X

'I'ð,μ,½ftf@fCf<,ð□Ø,èŽæ,Á,ÄfNfŠfbfvf{□[fh,É'u,«,Ü,·□B<br>□Ø,èŽæ,Á,½ftf@fCf<flfufWfFfNfg,Í"\,è•t,¯□æ,ɈÚ"®,μ,Ü,·□B(LHa/ZIP/BGAŒ`Ž®,Ì□'ŒÉ,Ì,Ý)

 $[]y']$ 

Ū'ŒĖ"à,lftf@fCf<,ð\]Ø,èŽæ,è,Á,Ä\]'ŒĖ"à,l"C^Ó,lftfHf<f, Ö'£ ,©,ς∏Ø,èŽæ,Á,ÄExplzh,É"\,è•t,¯,Ä,àftf@fCf‹,ĺ^Ú"®,μ,Ü,<sup>1</sup>,ñ∏B<br>,±,ê,ĺŽd—l,Å,∙∏B(^^; ,<sup>2</sup>—<sup>1</sup>∏ª,,¾,ª,¢∏B

#### $Ctrl + C$  $fRfS$

'I'ð,μ,½ftf@fCf‹,ðfRfs[][,μ,ÄfNfŠfbfvf{[][fh,É'u,«,Ü,·[]B

fRfs[][,µ,½ftf@fCf<,Í[]A[]'ŒÉ"à,É"\,è•t,¯,鎖,Å'ljÁ^ª[]k,ª,Å,«,Ü,·[]B<br>,Ü,½[]AExplzh ,©,çfRfs[][,µ,½ftf@fCf<,ðfGfNfXfvf[][][f‰,Ö"\,è•t,¯,鎖,à,Å,«,Ü,·[]B

### "\, $\dot{e} \cdot t$ , Ctrl + V

fNfŠfbfvf{[][fh,Éftf@fCf<flfufWfFfNfg,ª, ,ê,Î,»,Ìftf@fCf<,ð[]'ŒÉ"à,É^3[]k,µ,ÄŠi"[,µ,Ü,·[]B

fGfNfXfvf□□[f‰" ™ ,© ,ç□u•Ò□W□¨fRfs□[(Ctrl+C)□v<br>" ™ ,Åftf@fCf<,ðfNfŠfbfvf {□[fh,ÉfRfs□[,µ,Ä,¨,«□AExplzh"à,Ì□u•Ò□W□¨"\,è•t,¯(Ctrl+V)□v ,Å"\<br>,è•t,¯(ˆª□k),Å,«,Ü,·□B

[]¦ Šù'¶[]'ŒÉ,Ö,Ì"\,è•t,¯,Í LHa/ZIP/BGA/GZAŒ`Ž®,Ì[]ê[]‡,Ì,݉"\,Å,·[]B

### □í<sub>□</sub>œ Delete

[]'΃"à,Ì'l'ð,<sup>ҙ</sup>,ê,½ftf@fCf‹,ð[]í[]œ,μ,Ü,·[]B<br>[]**í[]œŒã,Í∙œŒª,Å,«,Ü,י,ñ**(fSf~",É,Í,¢,«,Ü,י,ñ ^^;),Ì,Å[]\•ª′[]^Ó,μ,Ä,,¾,¾,q[]B

LHa/ZIP/BGAŒ`Ž®,Ì[]'ŒÉ,Ì[]ê[]‡,Ì,Ý,µ,©[]í[]œ,Í,Å,«,Ü,<sup>1</sup>,ñ[]B

## -¼'0,Ì•Ï∏X

[]'΃"à,Ì'l'ð,<sup>3</sup>,ê,½ftf@fCf<,Ì-¼'Ο,ð•Ï[]X,μ,Ü,·[]B

‰EfNfŠfbfN(,Ü,½,Í F2fL∏[),É,æ,Á,Äf‰fxf‹(̧²Ù–¼),ð∏',«Š·,¦,鎖,É,æ,è∏AfGfNfXfvf□□[f<br>‰∏ã,Åftf@fCf‹,Ì–¼'O,ð•Ï□X,·,é,Ì,Æ"¯,¶,æ,¤,É–¼'O,Ì•Ï□X,ð,·,鎖,à,Å,«,Ü,·□B

[] LHa/BGA/GZAŒ`Ž®,Ì[]'ŒÉ,Ì,Ý

 $^3$  R Ctrl + P

<sup>^3</sup>∏k, , éftf@fCf<,ð'l'ð, , éf fCfAf∏fOf{fbfNfX,ð‹N"®,μ,Ü, : ∏B Šù'¶,Ì∏'ŒÉftf@fCf<,Ì∏ê∏∓,É,Í∏AŠù'¶∏'ŒÉ,Ö,Ì'ljÁ^<sup>3</sup>∏k,Æ,È,è,Ü,·∏B"-<sup>3</sup>'è" ,Ì∏ó'Ô,Å, ,ê,Î∏Aƒ ƒ~∏[,Ì∏'ŒÉ(∏V‹K000∏`∏V‹K999),Å∏<sup>´</sup>ŒÉ,ð∏ì∏¬.μ.Ü. ΠΒ Π¦f∏fif…∏[,Ì∏u^ª∏k∏v,©,ç,Í∏AftfHf<f ,ðʻl'ð,μ,Ä^ª∏k, ,eŽ-,Í,Å,«,Ü,<del>'</del>,ñ∏B "<sup>^3</sup>@K,·,éftf@fCf‹,Ì'I'ð"f\_fCfAf@fOf{fbfNfX,ðŠJ,¢,½@ó'Ô,©,ç@A'I'ðftfHf‹f\_,ð@uCtrl + C[v,ÅfRfs[],µ,Äf fCfAf[]fOf{fbfNfX,ð•Â,¶[]AExplzh,É"\,è•t, ,Ä^<sup>3</sup>[]k, ,é[]A,Æ,¢,¤— <Z"I,È•û-@,à, ,é,É,Í, ,é,ñ,Å,·,ª¥¥¥∏B(^^;

∏'ŒÉ,Í^ȉº,Ì∙û–@,Å∏ì∏¬,Å,«,Ü,∙∏B

<u>∏EfGfNfXfvf∏∏[f‰,ÌfRf"fefLfXfgf∏fif…∏["à,Ì,Ì ∏'ŒÉ∏ì∏¬(A)</u> ,©,ç∏B

[]E,c[]•,cfRf"fefLfXfgf[]fjf…[][,l`[]u,±,±,É[]'ŒÉ,ð[]ì[]¬(P)[]v[]i,Ü,½,Í[]u,±,±,É 'xxx.xxx' []'΃,ð[]ì[]¬(H)[]v[]j,©,ç[]B

UEfGfNfXfvf□□[f‰,È,Ç,©,çftf@fCf‹flfufWfFfNfg,ðfRfs□[,μ,Ä□AExplzh ,Ö□uCtrl + V□ν(<u>"\</u>  $\cdot t$  ) B

TE<N"®'t, Explzh, l‰æ-Ê, Öfhf‰fbfO∏•fhf∏fbfv∏B

TEfffXfNfqfbfv,É∏ì∏¬, ",ê,½∏u^ ْTk∏vfAfCfRf"∏A,Ü,½,Í Explzh ,ÌfVf‡∏[fqf|fbfq,Éftf@fCf (,Ü,½,ÍftfHf<f),ðfhf‰fbfO∏•fhf∏fbfv∏B

\_\_`ŏ, ( ;}}}}}}{\display\_{\texplay}{\frac{\frac{\f}}}}}}} []EfGfNfXfvf[][[f‰,l̃]u'—,é[]v,©,ç[]A[]u^3[]k[]v,Ü,½,Í Explzh ,é∏B

[]EfGfNfXfvf[][[f‰,̉EfNfŠfbfNf[]fjf…[][,Ì[]u[]V‹K[]ì[]¬[]v,©,ç []V‹KLzhFile.lzh(,Ü,½,Í []V‹KZipFile.lzh) ,ð[]ì[]¬,μ[]A,»,Ìftf@fCf‹,ÌfAfCfRf"[]ã,Öfhf‰fbfO[]•fhf[]fbfv[]B

[]¦ftfHf‹f ,Ì^ª[]k,Å,Í[]A'S,Ä'Š'ÎfffBfŒfNfgfŠflfvfVf‡f"Žw'è,Å,Ì^ª[]k,Æ,È,Á,Ä,Ü,·[]B

<sup>^3</sup>[]k,ð'†'f,μ,½,¢Žž,Ífrf…[]["à,ð‰EfNfŠfbfN,∙,é,©[]AESCfL[][,Å'†'f,Å,«,Ü,∙[]B

### Ž©ŒÈ‰ð"€[]'ŒÉ,Ì[]ì[]¬

LHa[]CZIP[]CCAB, BZA, GZA, YZ1 Œ`Ž®,ÌŽ©ŒÈ‰ð"€[]'ŒÉ,ª[]ì[]¬,Å,«,Ü,·[]B

ŠÖ~A∏€–Ú∏F<u>LHA-SFX,Ì∏ì∏¬Žžf\_fCfAf∏fOf{fbfNfX,ÌŠe∏€–Ú,Ì∏à–¾</u><br>ŠÖ~A∏€–Ú∏F<u>CAB-SFX,Ì∏ì∏¬Žžf\_fCfAf∏fOf{fbfNfX,ÌŠe∏€–Ú,Ì∏à–¾</u>

### $\Box$ Å $\Box$ V,Ì $\Box$ î•ñ,É $\Box$ X $\Box$ V F5

<sub>□</sub>Å<sub>□</sub>V,ì□'ŒÉ"à□î•ñ,ðŽæ"¾,μ□A•\ަ,μ,Ü,·□B

[]'΃"à,ÌfefLfXfgftf@fCf‹,È,Ç,ð•Ò[]W(•Ï[]X),ª, ,Á,½[]ê[]‡,ĺ•Ï[]X,Ì, ,Á,½ftf@fCf‹,ð[]'ŒÉ,É[]',«-<br>ß,μ[]A^<sup>3</sup>[]kŒã,Ì[]'ŒÉ,ð"Ç,Ý'¼,μ,Ü,·[]B(LHa ZIP Œ`Ž®,Ì[]'ŒÉ,Ì,Ý)

Ši"[ftf@fCf‹,ðfVf‡[][fgfJfbfg,Éfhf‰fbfO[]•fhf[]fbfv,µ,ÄŠJ,¢,Ä•Ò[]W(•Ï[]X)<br>,µ,½ftf@fCf‹,ð[]'ŒÉ"à,É[]',«-ß,µ[]X[]V,·,éŽ-,Í,Å,«,Ü,½ñ[]B

ftf@f"fNfVf‡f"fL□[[F5],Å□X□V,Å,«,Ü,·□B

[]¦[]wShift + F5[]x,Å[]'ŒÉ[]X[]V"úŽž,ðŠi"[ftf@fCf<,Ì[]Å[]V,É[]‡,í,<sup>1</sup>,éŽ-,ª,Å,«,Ü,·[]B

## ,∙,×,Ä,ÌfAfCfRf",ð∙∖ަ

,±,Ìf□fjf...□[,ð'l'ð□Ef`fFfbfN,·,é,Æ□AŠi"[ftf@fCf‹,Ì \*.exe,\*.ico, \*.ani,\*.cur ,ÌfAfCfRf",à•\ަ,·,é,æ,¤<br>,É,È,è,Ü,·□B \*.bmp ftf@fCf<,Å,ÍfTf€fl□[f<•\ަ,μ,Ü,·,Ì,'næ'œ,ÌŠm"F,ª,Å,«,Ü,·□B

•\ަ,Å,«,éfAfCfRf",Í[]uflfvfVf‡f"[]v-[]u‰æ-Ê[]v,Å[]Ý'è,Å,«,Ü,·[]B
# flfvfVf‡f"∏Ý'èfvf∏fpfefB

flfvfVf#f"[]Ý'è,Å,ÍŽŸ,Ì[]Ý'è,ª,¨,±,È,¦,Ü,·[]B

# .P⊓D‰æ-Ê.Ì⊓Ý'è

Explzh, , l‰æ-Ê, l̀∏Ý'è∏iftfHf"fq∏A•¶Žš∏F∏A"wŒi∏F, È, C∏i, l̀∏Ý'è,ª,¨,±,È,¦, Ü, ·∏B

## ,Q∏DftfHf‹f ,Ì∏Ý'è

‰ð"€[]æftfHf‹f\_[]A•Û'¶[]æftfHf‹f\_[]ALHA/ZIP[]^—[]—p,Ì[]ì‹ÆftfHf‹f\_[]Aftf@fCf‹,ðŠJ,ffftfHf<faftfHf<f "™,lnY'e,ª, ",±,E,l,Ü, nBZIP^3nkn^—nŽž,ln\<ÆftfHf<f\_,l ZIP32.DLL v2.30 `È[]ã,ªfČf"fXfg[][f‹,<sup>ɜ</sup>,ē,½ŠÂ‹«,Å,Ì,Ý—LŒø,Å,·<sub>l</sub>TB

# ,R∏D'¼fAfvfŠ,Æ,Ì̃A"®

fefLfXfgftf@fCf<,ð‰{——,·,é^×,lfGfffBf^,l`[lY'è[]CfEfCf<fXfXfLfff"fvf[]fOf‰f€ ,lŽw'è∏CfRf}f"fhf‰fCf"fpf‰f∏∏[f^,lŽw'è,ª,¨,±,È,¦,Ü,∙∏B

## ,S∏D‰ð"€ŽžflfvfVf‡f"

 $\%$ <sub>o</sub>ð"€Žž,Ì∏Ú∏×∏Ý'è,ª̃,¨,±,È,¦,Ü,∙∏B

# ,T∏D<sup>^3</sup>∏kŽžflfvfVf‡f"

`<sub>3∏k</sub>Žž,ì∏Ú∏×∏Ý'è,ª,¨,±,È,¦,Ü,∙∏B

## ,U∏DfVfFf<fGfNfXfef"fVf‡f"

fGfNfXfvf∏∏f‰<@"\Šq'£∏ifVfFf<fGfNfXfef"fVf‡f"∏iŽq—pŽž,Ì∏Ú∏×∏Ý'è,ð∏s,¢,Ü,·∏B

## ,V∏DfJfXf^f€

Explzh, l‰æ-Ê, lfJfXf^f€[]Ý'è,ª,¨,±,È,¦,Ü,·[]B,±,l̀[]€-Ú,l̀[JÝ'è,Í,¨Žg,¢ ,ÌfCf"f^∏[flfbfgfGfNfXfvf∏∏[f‱,ª IE4.0 ^È∏ã,̊‹«,Å,È,¢,Æ∏Ý'è,Å,«,Ü,י,ñ∏B

# .W⊓D.».Ì'¼.Ì∏Ý'è

Šî-{"®∏ì∏A•\ަ∏AŠm"Ff∏fbfZ∏[fW,È,Ç,Ì∏Ý'è,ð,¨,±,È,¦,Ü,∙∏B

# ,X∏DŽ©"®fAfbfvff∏[fq

fA∏fIfCfoDLL,IŽ©"®∏X∏V<@"\,É,Â,¢,Ä,Ì∏Ý'è∏Af\_fEf"f∏∏fhŽž,Ì∏Ú'±"™,Ì∏Ý'è,ð∏s,¢,Ü,∙∏B

Še[]€-Ú,Ìfwf‹fv,ð•\ަ,·,é,É,Í[]A[]uflfvfVf‡f"fvf[]fpfefBf\_fCfAf[]fOf{fbfNfX[]v,ð‹N"®,µ,½[]ó'Ô,Å  $\%$ <sub>o</sub>E∏ã,Ì ∏H, ðfNfŠfbfN,µ∏A-Ú"I,Ì∏€-Ú,ðfNfŠfbfN,µ,Ä,,¾,<sup>3</sup>,¢∏B

# Žw'è,µ,½ftfHf<f\_"à,Ì'S[]'ŒÉ,©,猟[]õ Ctrl + F

Še[]€-Ú,Ìfwf‹fv,ð•\ަ,·,é,É,Í[]C-Ú"I,Ì[]€-Ú,ðfNfŠfbfN,µ,Ä,,¾,¾,¢[]B

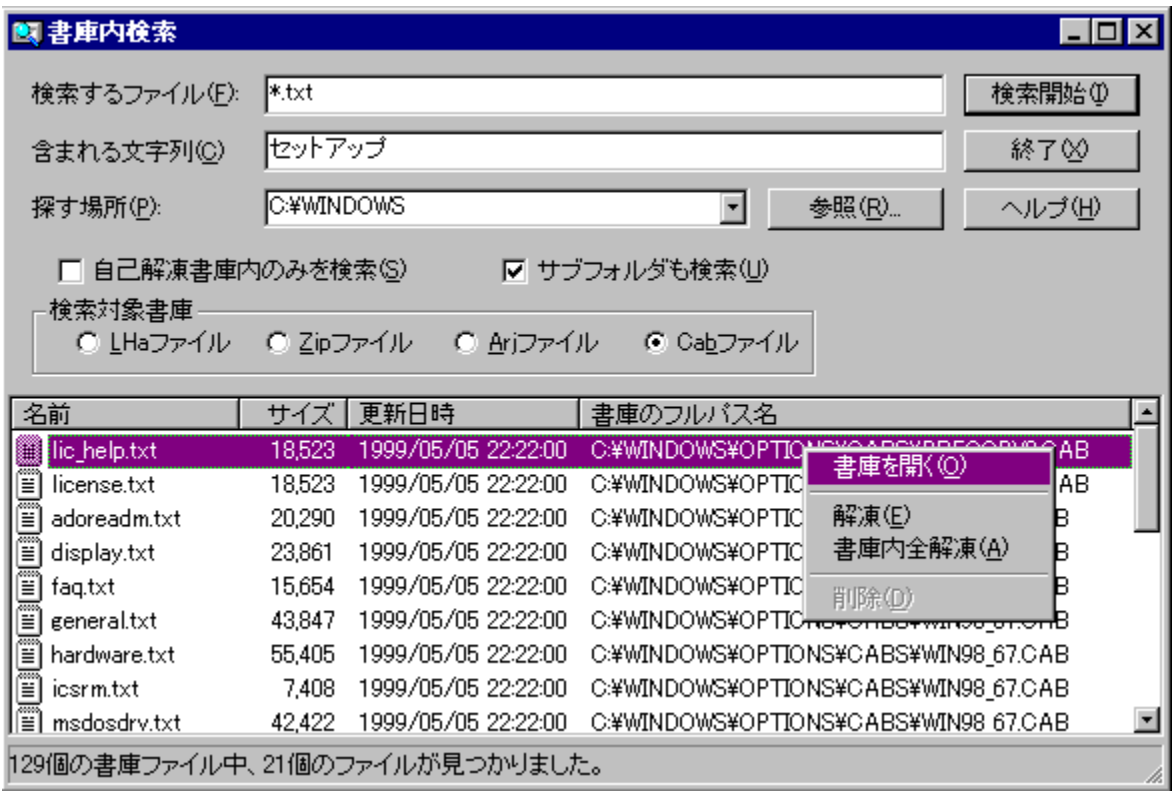

# LHa[]'΃,ðfRf}f"fhf‰fCf",Å'€[]ì

# $'eCf^{\wedge^3}$  k

, ,ç,©,¶,ß"o~^,µ,½ftf@fCf<,Ì^<sup>3</sup>[]k,ð[]s,¢,Ü,·[]B<br>fofbfNfAfbfv,È,Ç,Å"¯,¶^<sup>3</sup>[]k[]^—[],ð[]s,¢,½,¢[]ê[]‡,È,Ç[]A,±,Ìf[]fjf…[][,ðŽÀ[]s,·,é,±,Æ,Å–^<br>‰ñ[]A"¯,¶[]^—[](^<sup>3</sup>[]k),ª,¨,±,È,¦,Ü,·[]B

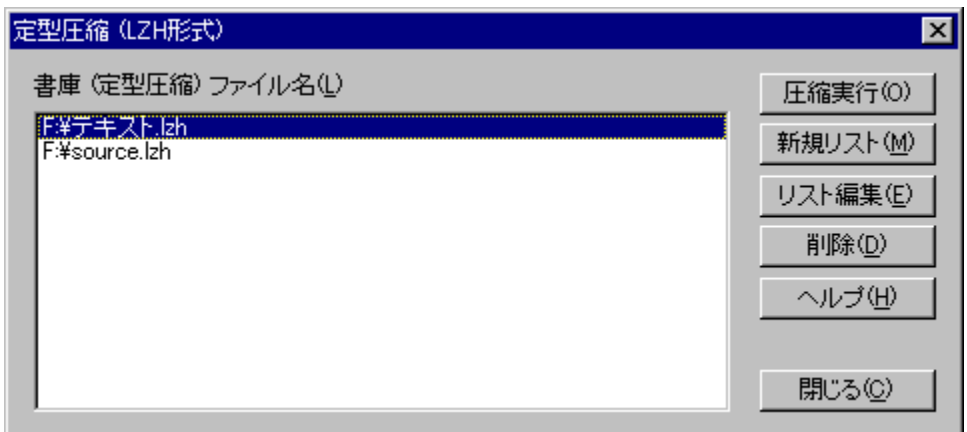

Še[]€-Ú,Ìfwf‹fv,ð•\ަ,·,é,É,Í[]C-Ú"I,Ì[]€-Ú,ðfNfŠfbfN,µ,Ä,,¾,¾,₫[]B

# fEfCf<fXfXfLfff"

Šù'¶[]'ŒÉ,ÌfEfCf‹fXf`fFfbfN,ð[]s,¢,Ü,·[]B

,±,Ìf□fjf...□[,©,çfEfCf‹fXf`fFfbfN,ð□s,¤^×,É,Í□uflfvfVf‡f"□v-□u'½fAfvfŠ,Æ,Ì~A"®□v,©,ç—\<br>,ß□wfEfCf‹fXfXfLfff"fvf□fOf‰f€□x,ðŽw'è,µ,Ä,¨,¢,Ä,,¾,¾,B

fRf}f"fhf‰fCf",É,Â,¢,Ä,ÍfEfCf‹fXfXfLfff"fvf∏fOf‰f€,Ìfwf‹fv,â•t' ®,ÌfefLfXfg,ðŽQ∏Æ,µ,Ä,,¾,¾ []B

# ftf@fCf<,ð∙ªŠ"

Žw'è,µ,½ftf@fCf<,ðŽw'è,µ,½fTfCfY (128KB^È∏ã) ,Å•ªŠ",µ,Ü,∙∏B

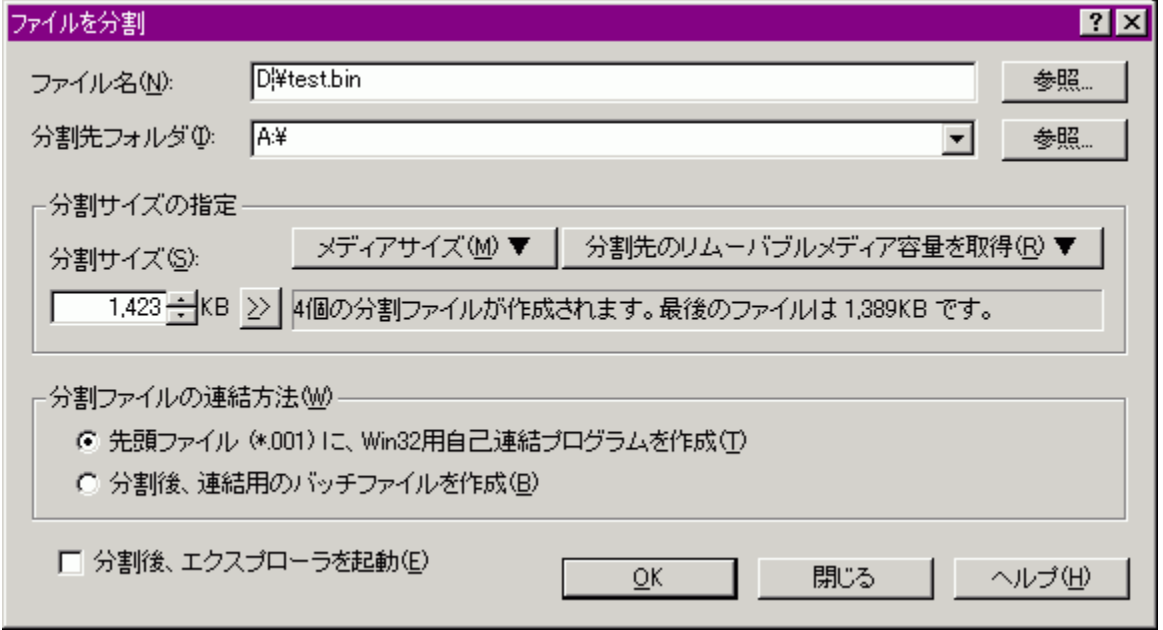

•ªŠ",μ,½,¢ftf@fCf‹,ð∏uŽQ∏Æ∏v,©,ç'I'ð,·,é,©∏AfGfNfXfvf∏∏[f 下,Ì•ªŠ",μ,½,¢ftf@fCf<,ðʻIʻð,μ,Äf fCfAf∏fO∏ã,Éfhf‰fbfO∏•fhf∏fbfv,μ,Ä,-,¾,¾,¢[]B,Ü,½[]A•ªŠ"[]æftfHf‹f ,àfGfNfXfvf[][[f‰[]ã,©,çf fCfAf[]fO[]ã,Éfhf ‰fbfO∏•fhf∏fbfv,ÅŽw'è,Å,«,Ü,∙∏B

# **∏y,e,c (,Ü,½,Í,l,n) ,Ö,Ì** ̃A'±ƒRƒs

\_e}.htfs[][[]æ,ðftf[]fbfs[][fffBfXfNfhf‰fCfu,ÉŽw'è,µ,½[]ê[]‡,Í[]A•ªŠ"fTfCfY,Ì'å,«,<sup>3</sup>,Æ"¯,¶—e Ê,Ì,e,c,©∏A,à,µ,,Í,»,ê,æ,è'å,«,¢—e—Ê,ÅftfH∏[f}fbfq,¾,ê,½,e,c,ð•K—v-‡∏"•ª—p^Ó,µ,Ä %0<sup>0</sup>,<sup>3</sup>,¢[]B(•K—v-‡[]",Íf\_fCfAf[]fO,É•\ަ,<sup>3</sup>,e,Ü,·) —p^Ó,Â,«,½,ç[]u,n,j[]vf{f^f",ð‰Ÿ,µ,Ä[]AŒã,ÍŽwަ,É,µ,½,ª,Á,ÄfRfs[][,µ,Ä ‰º,<sup>3</sup>,¢∏B•ªŠ",<sup>3</sup>,ê,½ftf@fCf‹,ª'S,Ä,e,c,ÉfRfs∏[,<sup>3</sup>,ê,Ü,∙∏B

### רןוֹןן£,e"ªftf@fCf⋅(\*.001) ,ÉןןAWin32—p,ÌŽ©ŒÈ̃^AŒ‹fvf

Πӕ"ªftf@fCf‹,É '\*\_001.exe' ,Æ,μ,½ftf@fCf‹-¼,Å Win32—p,ÌŽ©ŒÈ~̃АŒ‹fvf∏fOf‰f€ ,ð∏ì∏¬,µ,Ü,·∏B •ªŠ"ftf@fCf<,𕜌3,µ,½,¢[]ê[]‡,É,Í[]A'\*\_001.exe' ,Ìftf@fCf<,ðŽÀ[]s,µ,Ä,-,¾,¾,(□B'S,Ä,Ì•ªŠ,,ftf@fCf<,Ì~AŒ<,ª,¨,±,È,í,ê,Ü,·□B ~AŒ<∏æftfHf<f ,àŽw'è,∙,é,± ,Æ,ª,Å,«[]A,Ü,½[]Aftf@fCf<,Ì'®[]«,âf^fCf€fXf^f"fv,à•œŒª,Å,«,Ä[]w~̃AŒ‹fRfs[][ p,Ìfofbf`ftf@fCf‹[x,Ì[]ê[]‡,æ,è,±,¿,ç,Ì•û-@,Å•œŒ3,·,é,±,Æ,ð,¨Š©,ß,µ,Ü,·[]B

# ∏¡∙ªŠ"Œã∏ÃAŒ‹fRfs∏[—p,Ìfofbf`ftf@fCf‹,ð∏ì∏¬

•ªŠ"fRfs∏Œã∏A∏Ì∏¬,μ,½•ªŠ"ftf@fCf‹,ð̃AŒ‹,·,é^x,Ìfofbf`ftf@fCf‹,ð∏ì∏¬,μ,Ü,·∏BfRfs∏[∏æ,ª, e,c,l`[]ê[]‡,É,ĺ[]A[]ÅŒã,l,e,c,Éfofbf`ftf@fCf<,ð[]ì[]¬,µ,Ü, []B

[]; [jì[]¬,µ,½•ªŠ"ftf@fCf‹,ÌŠg'£Žq,Í[]A\*.001[]`\*.999,Æ,È,è,Ü,·[]B'\*',ÍŠg'£Žq,ð∏È,¢ ,1/<sub>2</sub><sup>T</sup>'΃, Iftf@fCf<sup>{-1/4</sup>,Æ,È,è,Ü, <sub>I</sub>B

[]; •ªŠ"ftf@fCf<fTfCfY,lŽw'èfGfffBf^f{fbfNfX,l ως, τους, τους, τους, τους, τους, τους, τους, τους, τους, τους, τους, τους, τους, τους, τους, τους, τους, τους,<br>‰Υ,μ,È,ª,ςfNfŠfbfN,·,é,Æ 1MB'PˆÊ,Å∏㉺,μ∏ACTRL fL∏[,ð‰Ϋ,μ,È,ª,ςfNfŠfbfN,·,é,Æ<br>100KB'PˆÊ,Å∏㉺,μ,Ü,·∏B‰ºŒÀ,Í  $\hat{\in}$ [ã,ĺŽw'è,Å,«,Ü,<sup>1</sup>,ñ∏B

Še[]€-Ú,Ìfwf‹fv,ð•\ަ,·,é,É,Í[]A[]uftf@fCf‹,𕪊"[]vf\_fCfAf[]fOf{fbfNfX,ð‹N"®,µ,½[]ó'Ô,'nE[]ã,Ì 

# ∙ªŠ"ftf@fCf<,ð̃AŒ<

,±,Ì<@"\,Í v.3.24 ,©,ç∏í∏œ,<sup>3</sup>,ê,Ü,µ,½∏B

•ªŠ"ftf@fCf‹,Ì[]ì[]¬Žž"\_,Å[]uŽ©ŒÈ~̃AŒ‹fvf[]fOf<br>‰f€[]v,Ì[]ì[]¬,ðŽw'è,Å,«,Ü,·,Ì,Å[]A,»,ê,ðŽw'è,µ,Ä,»,Ìf,fWf...[][f‹,©,ç~̃AŒ‹,¾,ê,é,±<br>,Æ,ð,¨Š©,ß,µ,Ü,·[]B

# fNfŠfbfvf{[[fh"àfefLfXfgff[|[f^,ìfffR||[fh

UUEncode (XXEncode) ,© Base64 ftfH[][f}fbfg,ÌfefLfXfg,ªŠÜ,Ü,ê,Ä,¢<br>,éfNfŠfbfvf{[][fh"à,ÌfefLfXfgff[][f^,ðfffR[][fh,µ,Ü,·[]B

•ÏŠ·[]æ,É"¯–¼ftf@fCf‹,ª'¶[]Ý,·,é,Æ,«,Í[]A[]ã[]',«,Í,י, ,É "B64OUT (1).DAT"<br>"™,Æ[]V‹K,Éftf@fCf‹,ð[]ì[]¬,μ[]A"WŠJ,μ,Ü,·[]B

UUEncode (XXEncode) Œ`Ž®,Ì $\parallel$ ê $\parallel$ ‡,ĺ begin $\parallel$ `end ,Ü,Å $\parallel$ AMIME (Base64) $\parallel$ Œ`Ž®,Ì∏ê∏‡,Ífwfbf, ,Ü,Å,ðŠÜ,ñ,¾,à,Ì,ðfNfŠfbfvf{∏[fh,ĒfRfs∏,µ,ÄŽÀ∏s,µ,Ä,,¾,¾∏B

∏¦ MIME (Base64) Œ`Ž®,Ì□ê□‡,Í**fwfbf\_,Éftf@fCf‹-¼,ªŒ©,Â,©,ç,È,¢** ,ÆfffR∏[fh,Å,«,Ü,<del>1</del>,ñ∏B

# fc[[f<fo[[,ðfJfXf^f}fCfY,.,é

 $\Box$ y—~,p,Å,«,éf{f^f"(V) $\Box$ z \_\_<br>∏@-¢Žg—p,Ìfc∏[f<fo∏[f{f^f",ìfŠfXfg,Å,∙∏Bf{f^f",ĺfhf‰fbfO∏∙fhf∏fbfv,Å,à^Ú"®,Å,«,Ü,∙∏B

[]yfc[][f<fo[][,Ìf{f^f"(T)[]z<br>[]@Œ»[]Ý[]AŽg—p(•\ަ),μ,Ä,¢,é,Ìfc[][f<fo[][f{f^f"fŠfXfg,Å,·[]Bf{f^f",Ífhf<br>‰fbfO[]•fhf[]fbfv,Å,à^Ú"®,Å,«,Ü,·[]B

∏y'ljÁ(A)∏z 

[]y[]í[]œ(R)[]z <u></u> □@□ufc□[f<fo□[,ìf{f^f"(Τ)□v,Å'I'ð,μ,½f{f^f",ð□u—~—p,Å,«,éf{f^f"(V)□v,É^Ú"®,μ□A•\ަ,μ,È,¢ ,æ,¤,É,µ,Ü,∙∏B

 $[y \cdot \hat{A}, \P, \acute{e}(C)]$ z |]@Œ»|]Ý,Ì|]ufc||[f<fo||[,Ìf{f^f"(T)|]v,Å[]Ý'è,ð‹L~^,μ[]Af\_fCfAf[]fOf{fbfNfX,ð•Â,¶,Ü,·[]B

[]yfŠfZfbfg(E)[]z □ @f{f^f", l"z'u, ð • W□ €, l□ Ý' è, É-ß, µ, Ü, · □ B

# fGfNfXfvf∏∏f‰,Ìf∏fif...∏[∏u∏'ŒÉ∏ì∏¬∏v,©,c∏'ŒÉftf@fCf<,ð∏ì∏¬

∏'ŒÉftf@fCf<,ð∏ì∏¬,µ,Ü,∙∏B

 $\Box Y f t f H f f f - \frac{1}{4}(N)$ 

[i]□¬[]æftfHf‹f\_,ðŽw'è,μ,Ü,·[]B

[]ì[]¬[]æ,ÌftfHf‹͡f -¼,Ífhf[]fbfvf fEf"fŠfXfg,Ö—š—ð[]",Q,O,Ü,Å‹L‰¯,μ,Ü,·[]B

 $\Box Y$ ftf@fCf<-½(N)

<sub>□</sub>]□¬,·,é□A□'ŒÉftf@fCf<-¼,ðŽw'è,μ,Ü,·□B

ΠìΠ¬,μ,½∏'ŒÉftf@fCf‹~½,İ,İfhf∏fbfvf\_fEf"fŠfXfg,Ö—š—ð∏",Q,O,Ü,Ä‹L‰¯,μ,Ü,·∏B

∏ŸflfvfVf‡f"

Π'ŒÉ‹¤'Ê,Ì∏Ý'è,â∏AŒ`Ž®•ʌŗL,ÌffftfHf‹fg∏Ý'è,ð,¨,±,È,¦,Ü,·[]B

ΠΫΠὶΠ¬,μ,½Π'ŒÉ,ðŠJ,

[]'΃[]ì[]¬Œã[]A[]ì[]¬,µ,½[]'ŒÉ,ð Explzh ,©,çŠJ,«,Ü,·[]B

∏ŸŒ<sup>3</sup>ftf@fCf<,ð∏í∏œ

T'΃∏ì∏¬Œã∏Ā^ª∏kŒªftf@fCf<,ð,²,Ý" ,Ö^Ú" ®,µ,Ü,·∏B(,²,Ý" Œo—R,µ,½,,È,¢∏ê∏‡,Í∏u,²,Ý" ,É"  $\ddot{u}, \hat{e}, \dot{f} \cap \hat{f} \cap \hat{c} \cap \hat{f}$  fffbf $N, \mu, \dot{U}, \dot{f}$ 

∏Ÿ∏'ŒÉ.ð∙ªŠ..∙Û'¶

[]'΃[]ì[]¬Œã[]A[]ì[]¬,µ,½[]'ŒÉ,Ì[<u>]uftf@fCf‹,𕪊"[]v</u>f\_fCfAf[]fOf{fbfNfX,ª•\ަ,<sup>ҙ</sup>,ê,Ü,·[]B

ΠΫΠ'ŒÉ.ÌΠ<sup>3</sup>"-Π«.ÌŒŸΠ .ð.·.é

ΠὶΠ¬Œã,ÌΠ'ŒÉ,Ė'Î,μΠΑΠª,μ,ΠὶΠ¬,Å,«,Ä,¢,é,©∏uCRC ,Ìf`fFfbfN∏v,ð∏s,¢,Ü,·∏B

[]ŸŽŸ‰ñ,©,ç,±,Ì^<sup>3</sup>[]kŒã,Ì"®[]ì[]Ý'è,ðffftfHf‹fg,Æ,·,é[]B

,±,Ìf`fFfbfN,ð"ü,ê,é,±,Æ,Å∏A,±,Ì∏u^ª∏kŒã,Ì"®∏ì∏vfOf‹∏[fv,ÅŽw'è,µ,½∏Ý'è,ð•Û'¶,µ∏AŽŸ ‰ñ^<sup>3</sup>∏kŽž,Ì∏u^<sup>3</sup>∏kŒã,Ì"®∏ì∏v"à∏Ý'è,ÌffftfHf<fg,Æ,µ,Ü,∙∏B

[]ŸŠe[]'ŒÉŒ`Ž®,Ì[]Ý'èƒ^fu,Í[]í,ÉŠJ,¢,Ä•\ަ,∙,é ffftfHf<fg,Å,ÍŠe[]'ŒÉŒ`Ž®,Ì[]Ý'èf^fu,ð•\ަ,1, ,Éf\_fCfAf[]fO,ð•\ަ,µ,Ü, ,ª,±,Ìf`fFfbfN,ð"ü,ê,é,± ,Æ,ÅŠe[]'ŒÉŒ`Ž®,Ì[]Ý'èƒ^fu,ð[]í,É•\ަ,∙,é,æ,¤,É,È,è,Ü,∙[]B f`fFfbfN,ð"ü,ê,Ä,¢,È,q[]ê[]‡,Å[]AfAfCfRf",Å•\ަ,<sup>3</sup>,ê,Ä,¢ ,é^ÈŠO,Ì[]'ŒÉ,ð[]ì[]¬,μ,½,¢[]ê[]‡,É,Íf́AfCfRf",ðfNfŠfbfN,μ,Ä,,¾,¾,₫[]B

[]Ÿ[];‰ñŽw'è,μ,Ä[]ì[]¬,μ,½[]'ŒÉŒ`Ž®,ðffftfHf‹fq,É,·,é ,±,Ìf`fFfbfN,ð"ü,ê,é,±,Æ,ÅŽŸ %oñ,Ì^<sup>3</sup>∏kŽž,É,Í∏¡‰ñ^<sup>3</sup>∏k,µ,½Œ`Ž®,ªffftfHf‹fg,Ì∏'ŒÉŒ`Ž®,Æ,È,è,Ü,∙∏B^<sup>3</sup>∏kfŒfxf‹,Ü,Å,Í‹L ‰¯,µ,Ü,י`,ñ,Ì,Å^ª[]kfŒfxf‹,ÌffftfHf‹fg′I,ð•Ï[]X,µ,½,¢[]ê[]‡,É,Í[]uflfvfVf‡f"[]vf{f^f",©,ç^ª[]kfŒfxf‹( <sup>^3</sup>∏kf,∏[fh),ð•Ï∏X,∙,é,æ,¤,É,μ,Ä,,¾,<sup>3</sup>,¢∏B

∏y′∏^Ó∏z DOS"Å,Ì SFX,â WIN16"ÅSFX,ð∏ì∏¬,·,é∏ê∏‡,Í∏A∏ì∏¬,·,é∏'ŒÉ-¼,Í 8.3Œ`Ž®,ðŽw'è,µ,Ä,,¾,¾, ¢∏B

ŠÖ~A∏€-Ú∏F<u>LHA-SFX,Ì∏ì∏¬Žžf\_fCfAf∏fOf{fbfNfX,ÌŠe∏€-Ú,Ì∏à-¾</u>

ŠÖ~A∏€-Ú∏F<u>CAB-SFX,Ì∏ì∏¬Žžf\_fCfAf∏fOf{fbfNfX,ÌŠe∏€-Ú,Ì∏à-¾</u>

# ftf@fCf<,ìfhf‰fbfO∏•fhf∏fbfv'€∏ì

Explzh,Éftf@fCf<,ðWinfGfNfXfvf∏[[f‰"™,©,çfhf‰fbfO[]•fhf[]fbfv[]ifhf %ofbfO[]•fhf[]fbfv[]j,µ,Ä[]'ŒÉftf@fCf<,ðŠJ,¢,½,èftf@fCf<,ð^ª[]k,µ,½,è[]A,Ü,½[]A'¼,Ìfvf[]fOf%of€ ,Éfhf[]fbfv,µ,ÄŠJ,¢,½,è[]AfffXfNfgfbfv,ÌfVf‡[][fgfJfbfg,Öfhf∏fbfv,µ,ÄŽÀ∏s,∙,éŽ-,ª,Å,«,Ü,∙∏B

fhf‰fbfO∏∙fhf∏fbfv'€∏ì,Å,Í∏A,Æ,,É^<sup>з</sup>∏k∏^‰ð"€,ð^ÓŽ¯,<sup>י</sup>, ,,ÉfGfNfXfvf∏∏[f‰,Ìfhf %ofbfO∏•fhf∏fbfv'€∏ì,Æ"¯,¶Š´Šo,Å∏'ŒÉ'€∏ì,ª,Å,«,Ü,∙∏B

# ∏ŸExplzh ,̉æ-Ê,Ì∏¶,Ìf‹∏[fgftfHf‹f ,©,çfGfNfXfvf∏∏[f‰,Öfhf‰fbfO∏•fhf∏fbfv

fcfŠ[|[frf...[|[, if<||[fgftfHf<f\_(f%ofxf<,a[]'ŒE-14),&fhf%ofbfO[].hf[]fbfv,AfGfNfXfvf[||[f%o ,Öfhf[]fbfv,·,é,Æ[]A[]u[]'ŒÉ-¼,ÅÌ«ÙÀÞ,ð[]ì[]¬[]v,Ìf`fFfbfN,É,ÍŠÖŒW,È,[]'ŒÉ--<sup>1</sup>⁄4,ÅftfHf‹f ,ð∏ì∏¬,µ∏A'S,Ä,ÌŠi″[ftf@fCf‹,ð‰ð"€,μ,Ü,∙∏B

## ∏ŸfVftfqfL∏[,ð‰Ÿ,μ,È,ª,cfhf‰fbfO∏∙fhf∏fbfv

ftf@fCf<NA,Ü,½,ÍftfHf<f ,ðʻl'ð,µ,ÄfVftfgfLN,ð%v,µ,È,ª,cfhf ‰fbfO∏•fhf∏fbfv, ,é,Æfhf∏fbfv∏æ,É^Ú"®,µ,Ü, ∏B

#### ∏ŸExplzh ,̉æ-Ê,Ì∏¶,Ìf‹∏fqftfHf‹f ,©,ς‰Ef}fEfX,ÅfGfNfXfvf∏∏f‰,Öfhf %ofbfO[].fhf[]fbfv

fcfŠ[][frf…[][,if<[][fgftfHf<f\_,©,ç[]A‰E,if}fEfX,ÅfGfNfXfvf[][[f‰,Öfhf[]fbfv,·,é,Æ∏A‰ð"€ ,©∏'ŒÉftf@fCf<,ÌfRfs∏[∏A‹y,Ñ∏'ŒÉ,ÌfVf‡∏[fgf|fbfg,Ì∏ì∏¬,Ì'l'ðf∏fjf…∏[,ð∙\ަ,µ,Ü,∙∏BfVfFf‹Šg'£ ,ð—LŒø,É,µ,Ä,¢,鎞,Í∏Afhf‰fbfO∏•fhf∏fbfv∏æ,É∏u,±,±,ɉð"€∏vf∏fif…∏[,ð•\ަ,µ,Ü,·∏B

## ∏ŸfGfNfXfvf∏∏f‰,©,c‰Ef}fEfX,Å Explzh ,̉æ-Ê,Öfhf‰fbf0∏•fhf∏fbfv

Π'ŒÉftf@fCf‹,ÉΠ'ŒÉftf@fCf‹,ð'C‰Á^ª∏k,μ,½,¢Žž,Í∏A‰Ef}fEfX,Åfhf‰fbfO∏•fhf∏fbfv,μ,Ä,-, 3⁄4, 3,¢∏B^3∏k, ©∏'ŒÉ"à,Ì•\ަ,Ì'I'ðf∏fjf…∏[,ª•\ަ, 3,ê,Ü,·∏B∏'ŒÉ,É∏'ŒÉ,ð'Ç ‰Á^<sup>3</sup>∏k,µ,½,¢∏ê∏‡,É,Í—LŒø,È<@"\,Å,∙∏B

#### ∏ŸLHaŒ`Ž®,Ì∏'ŒÉ,ð CTRLfL∏[,ð‰Ÿ,u,È,ª,c Explzh ,̉æ-Ê,Öfhf‰fbfO∏•fhf∏fbfv Šù'¶,Ì∏'ŒÉ,Öfhf∏fbfv,µ,½ftf@fCf‹,Ì~AŒ‹,ðŽÀ∏s,µ,Ü,·∏B

Π¦ftf@fCf<f}flΠ[fWff(Winfile.exe),É'Î,μ,Ä,Ìfhf‰fbfO∏•fhf∏fbfv'€∏ì,Í∏s,¦,Ü,<sup>1</sup>,ñ∏B

# ‰EfNfŠfbfNf∏fjf...[[

frf...[][[lã,Ìf}fEfX,̉EfNfŠfbfN'€[]ì,Å[ló‹µ,ɉž,¶[]A—l[]X,Èf|fbfvfAfbfvf[]fjf...[][,ª•\ަ,¾,ê,Ü,·[]B ŗŔſĊſĕſĔŊã,ÉĔſŊſŠſbſŊ,µ,½ŊêŊ‡,Ĕ,ĺŊuſĠſŊſӾſvſŊŊſſſ<sup>ŵ</sup>‰,Ĭ‰ĔſŊſŠſbſŊſIJſijſ...ŪĹÆ"<sup>–</sup>,ſĨ,à,ÌŊv,Å•\<br>ަ,µQĄſĄſĊſeſ€,ª–ª,¢Žž,âſĄſĊſeſ€,ÌŠO,'nEſŊſŠſbſN,µ,½Žž,ĺŽå,Éſtſ@ſĊſ‹ſŪſijſ...ŪĹ,ð•\ަ,µ,Ü,∙ŪB

fAfCfef€[]ã,Å,̉EfNfŠfbfNf[]fjf...[][,Å,Í[]ACTRL\_fL[][,ð‰Ÿ,µ,È,ª,ç'€[]ì,∙,鎖,Å Explzh "ÆŽ©,Ìf□fjf…□[(Žå,É•Ò□Wf□fjf…□[),ð•\ަ,∴éŽ-,ª,Å,«,Ü,·□B,±,Ìf□fjf…□[,í□A□uflfvfVf‡f"□v-<br>□u,»,ì'¼□v,Å•ï□X‰Â"\,Å,·□B

# fGfNfXfvf∏∏f‰<@"\Šg'£∏ifVfFf<fGfNfXfef"fVf‡f"∏i

fCf"fXfg[][f<Žž,ÌfIfvfVf‡f",Å[]A[]ufVfFf<Šg'£,ðŽg,¤[]v,ð'I'ð,µ,ÄfCf"fXfg[][f<,·,é,Æ[]A<@"\Šg'£ ,µ,½fGfNfXfvf□□[f‰,ÌfRf"fefLfXfgf□fjf…□[,©,ç□'ŒÉ'€□ì,ª□s,¦,é,æ,¤,É,È,è,Ü,·□B Π¦fCf"fXfq∏[f‹Œã,Í∏AExplzh ,Ìf∏fif…∏[,Ì[●\ަ] - [flfvfVf‡f"] - [fVfFf‹fGfNfXfef"fVf‡f"] - $\left[\left[\right]\right]\right]\times\left[\right]\left'\right'\right]\circ$ , $\circ\left[\left]\right'\right'\circ\left.\right|\circ\left[\left]\right]\right]\times,\delta,\right.\right.,\pm,\dot{E},\dot{L},\dot{U},\cdot\left[\right]B$ 

fGfNfXfvf $\square$ [f‰,Ì‹@"\,ðŠg'£,·,é,à,Ì,Æ,µ,Ä $\square$ AŽŸ,Ì,æ,¤,È,à,Ì,ª, ,è,Ü,· $\square$ B

# ြ¡Context-Menu Extensions (fGfNfXfvf□□[f‰□ã,Ìftf@fCf‹'l'ðŽž‰EfNfŠfbfNf□fjf…□[)

## ∏Ÿ∏u'¦Žž‰ð"€(E)∏v

∏'ŒÉftf@fCf<,̉ð"€,ð∏s,¢,Ü,·∏B • ¡∏"∏'ŒÉ,ð'I'ð,μ,Ä,¢,é∏ê∏‡,É,Í∏uˆA'±‰ð"€(R)∏v,Æf∏fjf…∏[,ª•Ï,í,è,Ü,·,Ì,Å∏A• ¡∏"∏'ŒÉ,̉ð"€ ,ð^ê<C,É,¨,±,É,¦,Ü,∙∏B

# 

\_.<br>[]'΃,ð[]ì[]¬,μ,Ü,·[]B LZH/LHaŒ`Ž®(SFX)∏AZIP/ZIPŒ`Ž®(SFX)∏ATAR/GZIP/GZ∏'ŒÉ∏ACAB/CABŽ©ŒÈ ‰ð"€∏'ŒÉ∏ABZA/GZAŒ`Ž®∏AYZ1(SFX)∏AGCA,Ì∏'ŒÉ,ð∏ì∏¬,Å,«,Ü,·∏B

## ∏Ÿ∏u,±,±,É∏'ŒÉ,ð∏ì∏¬(P)∏v∏if|fbfvfAfbfvf∏fjf…∏[∏j

ftf@fCf<(•¡∏"‰Â),ð Ctrl fL∏[,ð‰Ÿ,µ,È,ª,ç‰EfNfŠfbfN,∙,鎖,Å•\ަ,µ,Ü,∙∏B fJfŒf"fgftfHf‹f\_,Ö□'ŒÉ,ð□`□¬,μ,Ü,·□B +SHIFT fLOI, A<sup>T3</sup>OKCE3ftf@fCf<, 8, 2, Y", O^U"®, µ, U, OB

# ∏Y∏uISH ∏ì∏¬(I)∏v

ISH ftf@fCf<,ð□ì□¬,μ,Ü,·□B —\,ß[]A[]uflfvfVf‡f"[]v[]¨[]ufVfFf‹fGfNfXfef"fVf‡f"[]v,©,ç[]u,h,r,g,Ì[]Ý'è[]v,Å[]Ý'è,ð,µ,Ä,¨,¢,Ä,-,¾,<sup>3</sup>,¢∏B

# <u> ∏Ÿ∏uUUE/MIME fffR∏[fh∏v</u>

UUEncode (XXEncode) , â Base64 ftfH□[f}fbfg,lfefLfXfg,ðŠÜ,ÞfefLfXfgftf@fCf<,ðfffR□[fh,µ,Ü,∙□B

# 

ftf@fCf<,ð"C^ÓfTfCfY,É•ªŠ",µ,Ü,∙∏B

# ∏Ÿ∏u∏'ŒÉ,Ì∏<sup>ɜ</sup>"-∏«ŒŸ∏¸(H)∏v

∏'ŒÉftf@fCf<,Ì∏<sup>3</sup>"-∏«,ÌŒŸ∏ ,,ð,¨,±,È,¢,Ü,·∏B

# ∏Ÿ∏u∏'ŒÉ"àƒŠƒXƒg∙\ަ(D)∏v

'I'ð,μ,½[]'ŒÉftf@fCf<,lŠi"[ftf@fCf<fŠfXfg,ð•\ަ,μ,Ü,·[]B

# ∏Ÿ∏u∏'ŒÉ"àƒŠƒXƒg,ðƒNƒŠƒbƒNƒ{∏[ƒh,Ö(B)∏v

∏'ŒÉftf@fCf‹,ð Ctrl fL∏[,ð‰Ÿ,μ,È,ª,ς‰EfNfŠfbfN,∙,鎖,Å∙\ަ,μ,Ü,∙∏B 'I'ð⊡'ŒĖ,İftf@fCf‹fŚfXfg,ðfNfŚfbfvf{⊡[fh,ÖfRfs□[,μ,Ü,·□B

# ∏Ÿ∏u∏'ŒÉ"à∏Ú∏×fŠfXfg∙\ަ(D)∏v

∏'ŒÉftf@fCf<,ð Shift fL∏[,ð‰Ÿ,μ,È,ª,ς‰EfNfŠfbfN,∙,鎖,Å∙\ަ,μ,Ü,∙∏B 'I'ð,μ,½∏'ŒÉftf@fCf‹,Ì∏Ú∏×,ÈŠi″[ftf@fCf‹fŠfXfg,ð∙\ަ,μ,Ü,∙∏B

# ∏Ÿ∏ufZfbfgfAfbfvŽÀ∏s(X)∏v

∏uflfvfVf‡f"∏v-∏u'¼fAfvfŠ,Æ,Ì~̃A" ®∏v-

ΠufZfbfafAfbfvŽÀΠsŽž.ÌŽÀΠsftf@fCf‹Πv.ÅŽw'è.u.½ftf@fCf‹.ªΠ'ŒÉ"à.ÉŠÜ.Ü.ê.éΠêΠ‡ΠΑΠ'ŒÉ"à ,Ì'S,Ä,Ìftf@fCf<,ð∏ì‹ÆftfHf<f),ɉð"€,µ∏A,»,ÌŽw'è,¾,ê,½ftf@fCf<,ðŽÀ∏s,µ,Ü,∙∏B(ffftfHf<fg,Å,ĺ setup.exe;install.exe;setup\*.exe;\*setup.exe;inst\*.exe;\*inst.exe,iftf@fCf<, $\delta$ ŒŸ $\Box$ õ,µ $\Box$ A ‰½,ê,©,ªŠÜ,Ü,ê,é∏ê∏‡,É,Ì,ÝŽÀ∏s,¾,ê,Ü,·)

### ∏Ÿ∏uMS-EXPAND Œ`Ž®,Ì∙œŒ<sup>з</sup>∏v

Microsoftftf@fCf<sup>{</sup><sup>^3</sup>[]kft][fefBfŠfefB 'COMPRESS.EXE', ðŽg p,µ,Ä^<sup>3</sup>[]k,<sup>3</sup>,ê,½[]'ŒÉ"à,Ìftf@fCf‹,ð"C^Ó,ÌftfHf‹f ,É•œŒ<sup>3</sup>,µ,Ü,·[]B  $\left(\bigcap_{i}$  Sg' £ Zq, <sup>a</sup> $\bigcap$  AEX, HL, TX, i, æ, ¤, Eftf@fCf<, Å, ·)

#### ΠΫΠuΖIP∏'ŒÉ,Ì∏C∙œ∏v

ZIP∏'ŒÉ∏C•œ,µ,Ü,·∏B‰ð"€,Å,«,È,¢‰ó,ê,½∏'ŒÉ,É—LŒø,È∏ê∏‡,à, ,è,Ü,·∏B

### ∏Ÿ∏uExplzh ,©,çŠJ,∏v

∏'ŒÉftf@fCf‹,ð Explzh ,©,cŠl,«,Ü,∙∏B ,Ç,Ì,æ,¤,ÈŠg'£Žg,Å,à∏'ŒÉ,Æ"Fޝ,Å,«,ê,ΊJ,Ž–,ª,Å,«,Ü,∙∏B

### **∏;Drag and drop Context-Menu Extensions (‰Ef}fEfX,Åfhf** %ofbfO[]•fhf[]fbfv,µ,½[]ê[]\$,Ė,Ä,éf[]fjf…[][)

### ∏Ÿ∏u,±,±,ɉð"€(E)∏v

[]'΃ftf@fCf‹[]i'P^ê[]j,ð‱Ef}fEfX,Åfhf‰fbfO[]•fhf[]fbfv,μ,½[]ê[]Š,Ö‰ð"€,μ,Ü,·[]B

### 

fhf❑fbfv❑æ,Ö❑'ŒÉ–¼,ÅftfHf‹f\_,ð❑\\_¬,µ,Ä,»,±,Ö‰ð"€,µ,Ü,·❑B +CTRL fL[][,ð‰Ÿ,μ,È,ª,ç,Å[]Afo[][fWf‡f""Ô[]†,ð[]È,¢,½[]'ŒÉ–¼,ÅftfHf‹f\_,ð[]ì[]¬,Å,«[]A +SHIFT fL[][,ð‰Ÿ,μ,È,ª,ç,Å[]A‰ð"€[]æftfHf‹f\_-¼"ü—Íf\_fCfAf[]fOf{fbfNfX,ð•\ަ,μ,Ü,·[]B

### ∏Ÿ∏u,±,±,É̃A'±‰ð"€(E)∏v

•¡∏",Ì∏'ŒÉftf@fCf<,ð‰Ef}fEfX,Åfhf‰fbfO∏•fhf∏fbfv,µ,½∏ê∏Š,Ö‰ð"€,µ,Ü,∙∏B

### []Ÿ[]u,±,±,ÉftfHf‹f\_,ð[]ì[]¬,μ,ĈA'±‰ð"€(K)[]v

•¡∏",Ì∏'ŒÉftf@fCf<,õ∏'ŒE-¼-^,ÉftfHf<f ,ð∏ì∏¬,µ,ĉð"€,µ,Ü,∙∏B

### ּ ∏Υ่̃ן (H)¬∏וֹה ('xxx.xxx' ,δ

ftf@fCf<,ð‰Ef}fEfX,Åfhf‰fbfO∏∙fhf∏fbfv,µ,½∏ê∏Š,Ö∏u∏'ŒÉ∏ì∏¬∏vf\_fCfAf∏fO,ð∙\ ŽI, I, , É∏AffftfHf<fg,ÅŽw'è, <sup>3</sup>,ê, ½∏'ŒÉ,ð∏ì∏¬,µ,Ü, ∏B Shift fL[][,ð‰Ÿ,μ,È,ª,çfhf‰fbfO[]•fhf[]fbfv,·,é,±,Æ,Å[]A^<sup>3</sup>[]kŒ<sup>3</sup>ftf@fCf<,ð,<sup>2</sup>,Ý″,Ö^Ú"®,u,Ü,·∏B

П¦ПufIfvfVf‡f"Пv-ПufVfFf<fGfNfXfef"fVf‡f"Пv,Å,æ,Žq,¤ffftfHf<fq,ÌП'ŒÉŒ`Ž®,ðŽw'è,µ,Ä,¨,- $A \cdot 0 - \hat{A} \cdot \Box B$ 

### [|Ÿ[]u,±,±,É[]'ŒÉ,ð[]ì[]¬(P)[]v[]if|fbfvfAfbfvf[]fjf…[][[]j

fTfuf<sub>[lifi</sub>...<sub>]</sub>["a,if`fFfbfNf||fif...<sub>]</sub>[,©,c|u^A||t‰»|]'ŒÉ||v|]A||uŽ©ŒÈ ‰ð"€[]'ŒÉ[]v[]A[]uftf@fCf‹ŒĀ•Ê,Ì[|'ŒÉ‰»∏v,ÌŽw'è,ª,Ā,«,Ü,·∏B'Î %。ž∏'ŒÉ,Ì'S,Ä,Ì∏'ŒÉ,ðfJfŒf"fgftfHf‹f\_,Ö∏ì∏¬,Å,«,Ü,∙∏B

+SHIFT fL∏[,Å^<sup>3</sup>∏kŒ<sup>3</sup>ftf@fCf<,ð,²,Ý″,Ö^Ú"®,µ,Ü,∙∏B

# [];Drop Target Extensions (fhf|[fbfvf^|][fQfbfg<@"\)

# ∏Ÿ\*.LZH (ZIP) ftf@fCf‹,ðfhf∏fbfvf^∏[fQfbfg,É,·,é

fCf"fXfg∏f<Žž,É LZH (ZIP) ,ÌŠÖ A•t, ,àŽw'è,µ,ÄfCf"fXfg∏f<,µ,½∏ê∏‡∏AfGfNfXfvf∏∏[f ‰"à,Í'S,Ä,Ì LZH (ZIP) ftf@fCf<,ðfhf∏fbfvf^∏[fQfbfg,É,µ∏AfGfNfXfvf∏∏[f‰"à,Å LZH (ZIP) ,ÌfAfCfRf",Éfhf‰fbfO∏•fhf∐fbfv,µ,Äftf@fCf‹,ð'ljÁ^ª∏k,∙,é,±,Æ,ª,Å,«,é,æ,¤,É,È,è,Ü,∙∏B +SHIFT fL[][,Å^<sup>3</sup>[]kŒ<sup>3</sup>ftf@fCf<[lí[]œ,Å,«[]A,Ü,½‰E,Ìf}fEfX,Åfhf[]fbfv,·,é,Æ^<sup>3</sup>[]kŠ®—<sup>1</sup>Œã,É Explzh,  $\odot$ ,  $cZ \odot$   $\odot$   $\odot$   $t \odot$   $\odot$   $t$ ,  $\odot$   $t$ ,  $\odot$ ,  $\odot$   $\odot$   $\odot$   $\odot$   $t$ ,  $\odot$ ,  $\odot$   $\odot$   $\odot$ Zip∏'ŒÉ,Ì∏ê∏‡,É,Í +CTRL fL∏[,Å^Ã∏†‰»∏'ŒÉ,ð∏ì∏¬∏i′ljÁ∏j,Å,«,Ü,∙∏B

**∏iSend To Extensions (Send To ‰ð"€∏E<sup>^3</sup>∏kfGfNfXfef"fVf‡f")** 

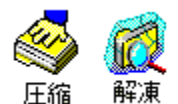

PowerToys SendTo-X , Y, 1/2, ¢, E[]u'—,é[]vf[]fjf...[][,É'C‰Á,Å,«,éfGfNfXfef"fVf‡f",Å,·[]B[]u' é[]vf[]fjf…[][,É[]u‰ð"€[]v,Æ[]u^<sup>3</sup>[]k[]vf[]fjf…[][,ð′ljÁ,Å,«,Ü,·[]B[]i[]u^<sup>3</sup>[]k[]v,͉EfNfŠfbfNf[]fjf…, ŪĹĨĹ<u>ŨʹŒĔŊĨŪ¬(Ā)</u> ,Æ"¯,¶,Å,·<sub>Ū</sub>j‰ŏ"€ŗĠŗŇŗ̃Xŗēŗ"yVŗ̃‡ŗ",Å,ĺ•<sub>i</sub>Ŋ"Ū'ŒĔ,Ĭ<sup>~</sup>A'±‰ŏ"€,à‰Á"\,Á,·ŪB<br>ŗfŗXŗNŗgŗbŗv,É'u,¢,½□ê□‡,ĺ∏AŗAŗCŗŖŗ"(^ªŪkŪ^‰ŏ"€),Ì□ã,É'¼ŪÚ□Aŗĥŗ‰fbŗO□•ŗĥf□ŗbŗv,·,鎖 ,Å^<sup>3</sup>∏k∏E‰ð"€,ª,Å,«,Ü,∙∏B

fAfCfRf",ðf fuf<fNfŠfbfN, , éŽ-,'nº<Lf fCfAf<sub>Il</sub>fO,ð•\ަ,µ,Ü, <sub>·</sub>[B

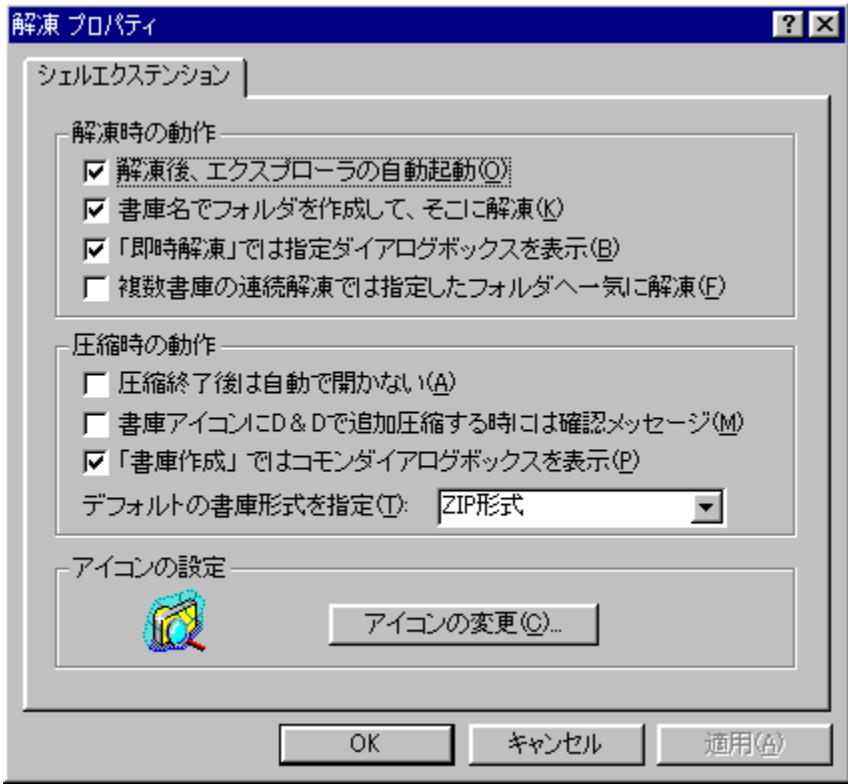

Še∏€-Ú,Ìfwf<fv,ð•\ަ,∙,é,É,Í∏C-Ú"I,Ì∏€-Ú,ðfNfŠfbfN,µ,Ä,,¾,ª,¢∏B

# UUDecode, MIME(Base64) fffR|[fh<@"\

UUEncode (XXEncode),© Base64 ftfH[][f}fbfg,lfefLfXfg,ªŠÜ,Ü,ê,éftf@fCf<,ðfffR[][fh,µ,Ü,·[]B

[]¦ UU (XX) ,Å,Í begin []` end []s,Ü,Å[]Abase64 ,Å,Í filename="xxx" ,ðŠÜ,ñ,¾,à,Ì,ðŽw'è,μ,Ä,-, $\frac{3}{4}$ , $\frac{3}{4}$ , $\frac{4}{18}$ B

fRf}f"fhf‰fCf",©,ç∏A

-á<sub>[Fc:</sub>\Program Files\Explzh\Explzh.exe /d "c:\test.uue"

,Æ,µ,Ä,àfffR∏[fh,Å,«,Ü,∙∏B

[]y′[]^Ó[]z

□uUUE/MIME fffR□[fh,ofGfNfXfvf□□[f‰,lf□fjf... U,É"ü,ê,é[]v,Éf`fFfbfN,ð"ü,ê,Ä[]AfVfFf‹fGfNfXfef"fVf‡f"fffR[][fh‹@"\,ð—LŒø,É,µ,Ä,¨,•K—v,ª, ,è, Ü, $\cdot \Box B$ 

# ,»,Ì'¼,Ì∙Ö—̃,È‹@"\ (‹y,Ñ∏A‰B,µ‹Z)

,»,Ìʻ¼∏AŠo,¦,Ä,¨,,ÆŒ‹∏\–ð,É—§,‹@"\ (‰B,μ‹@"\)

#### $\Box$ ỸfVf‡ $\Box$ [fɑfJfbfɑfL $\Box$ [ CTRL + SHIFT + V $\Box$ Y

fNfŠfbfvf{[][fhfIfufWfFfNfg"à,É[]'ŒÉftf@fCf‹,ª, ,é,Æ'Ê[]í,Í CTRL+V ,Å"\,è•t,¯,É,È,Á,Ä,µ,Ü,¢ ,Ü, ,ª∏A**CTRL+SHIFT+V ,Å,Í**∏**'΃"à,Ì∙∖ަ**,ð,μ,Ü,·∏B

#### ∏Ÿf‹∏fgftfHf‹f ,©,ς‰Ef}fEfX,Åfhf‰fbfO∏•fhf∏fbfv∏Ÿ

Explzh, lfcfŠ∏[frf...∏[, lf‹∏[fq,ð'I'ð,µ,ĉEf} fEfX,ÅfGfNfXfvf∏∏[f‰,Öfhf %ofbfO∏•fhf∏fbfv, ,é,Æ∏Afhf∏fbfv∏æ,É∏'ŒÉ,ÌfRfs∏,©∏'ŒÉ,ÌfVf‡∏[fgfJfbfg,ð∏ì∏¬,Å,«,Ü,∙∏B

#### ∏ŸExplzh ,Ö CTRL fL∏[,ð‰Ÿ,μ,È,ª,ςfhf‰fbfO∏∙fhf∏fbfv∏Ÿ

fGfNfXfvf∏∏f‰,©,ç LHaŒ`Ž®,Ì∏'ŒÉ,ð'I'ð,µ∏AExplzh ,Ö CTRL fL∏[,ð‰v,̈́),µ,È,ª,çfhf ‰fbf0[]•fhf[]fbfv,•,é,Æ[]'ŒÉ,Ì˘AŒ‹,ð,¨,±,È,¢,Ü,·[]B(LHaŒ`Ž®,Ì[]'ŒÉ"¯Žm,Ì,Ý)  $\cdot$ <sup>2</sup>Š<sub>ur</sub><sup>3</sup>,ê,½ftf@fCf<,l<sup>^</sup>AŒ<,Æ,l<sup>^</sup>á,¢,Ü,·,l,Å'∏^Ó,µ,Ä,,¾,<sup>3</sup>,¢∏B

#### ∏yZip∏'ŒÉ,Ö,c∏∙,c,ÅfpfXf∏∏[fh∙t^<sup>з</sup>∏k∏z

,Ü,½∏AZip ∏'ŒÉ,Ö,Ì Ctrl ƒL∏[,ð‰Ÿ,µ,È,ª,ç,̃hƒ‰ƒbƒO∏∙ƒhƒ∏fbfv('ljÁ)^<sup>з</sup>∏k,Å,Í∏A'Ç ‰Áftf@fCf‹,ÉfpfXf∏∏[fh,ðŠ|,¯,Ä∏'ŒÉ,ÖŠi"[,∙,é,±,Æ,ª,Å,«,Ű,∙∏B Zip ∏'ŒÉ,É,Í'Ç ‰Áftf@fCf<,É,»,ê,¼,ê^á,Á,½fpfXf∏[[fh,ðŠ|,¯,Ä^ª∏k,∙,é,±,Æ,à‰Â″\,Å,∙∏B ,Ü,½□AfGfNfXfvf□□[f‰□ă,Ì ZIPfAfCfRf"□ă,Ö CTRLfL□[,ð‰Ÿ,µ,È,ª,çftf@fCf<,ð,c□•,c,·,éŽ-,Å,à,·,×,Ä,Ì'ljÁftf@fCf‹,ÉfpfXf□□[fh,ð,©,¯,é,±,Æ,ª,Å,«,Ü,·□B ۰٫ς,©,¶,ß∏A[flfvfVf‡f"] - [^<sup>3</sup>ï]kŽžflfvfVf‡f"] - [ZIP] ,Å∏AffftfHf‹fg,ÌfpfXfj]][fh,ðŽw'è,μ,Ä,¨,-,Æ∏AfpfXf∏∏fh,Ì"ü—Í,ð∏È—ª,Å,«,Ä∏X,É∙Ö—̃,Å,∙∏B

#### ∏Ÿ∏¶f}fEfXf\_fuf‹fNfŠfbfN,Å∏ãŠK'w,ÌftfHf‹f ,Ö^Ú"®∏Ÿ

ftfHf<f ,àŠi"[,<sup>3</sup>,ê,Ä,¢,é∏'ŒÉ,Å,Í∏A‰E,Ìfrf...∏[,ÌfAfCfef€^ÈŠO,ðf fuf<fNfŠfbfN,∙,éŽ-,Å,Ð,Æ,Â∏ã,ÌftfHf<f, Ö^Ú"®,Å,«,Ü, ∏B

#### |]Ÿ‰æ'œftf@fCf‹,ÌfTf€flfCf‹•\ަ|]Ÿ

Å, a,l,oftf@fCf‹,ªŠi"[,<sup>ɜ</sup>,ê,Ä,¢,é[]'ŒÉ,Å,Í[]Af[]fjf...[][,Ì[]u•\ަ[]v-[]u'S,Ä,ÌfAfCfRf",ð•\ަ[]v, ‰E,Ìfrf...[][[]ifŠfXfgfrf...[][]j,©,çfTf€flfCf<•\ަ,ª,Å,«,Ü,·[]B**fTfCfY,Ì'å,«,¢,a,l,oftf@fCf**<,ª,½**,-**,3,ñ, ,é∏ê∏‡,Í∙∖ަ,Ü,Å,ÉŽžŠÔ,ªŠ|,©,Á,Ä,µ,Ü,¢,Ü,·,Ì,Ä′∏^Ó,µ,Ä,,¾,∛,¢∏B

#### ∏Ÿ∏¶,Ìfc∏[f‹frf…∏[,©,c∏'ŒÉ-¼•Ï∏X∏Ÿ

∏¶,Ìfc∏f{frf…∏[,Ì∏'ŒÉ-¼,Ìf‰fxf<,©,c∏A∏'ŒÉ-¼,ðŽ©—R,É•Ï∏X,∙,éŽ-,ª.Å.«.Ü.∙∏B

#### [jŸ[]uƒA[][ƒ]ƒCƒo DLL,ª‹N"®'†,Å,·[]v,̃[]ƒbƒZ[][ƒW,ª[]o,Ä[]l—י,Å,«,È,¢[]I

fA∏fJfCfo DLL" ®∏ì'†,ɉ½,c, ©,ÌfGf‰∏,ª"∏¶,µ,ÄfAfvfŠ,ð∏—<sup>1</sup>,µ,æ,¤,Æ,µ,Ä,à∏ufA∏fJfCfo DLL,<sup>a</sup><N"®'†,Å, ∏v,Ìf∏fbfZ∏[fW,ª∏o,Ä Explzh,ð∏— $^1$ ,Å,«,È,¢Ž-,ª,,è,Ü, ∏B ,»,Ì—I,È∏ê∏‡∏AALT ,Æ Delete fL∏[,ð"¯Žž,ɉŸ,µ,½Œã,É∏I—1, ,é,æ,¤,É, ,ê,Î∏A(,¤,Ü,,¢,¯,Î)  $\mathsf{Exolzh}$  .  $\mathsf{L}$ ,  $\mathsf{A}$  ,  $\mathsf{A}$  ,  $DEL\Gamma$ v, Å Windows,  $^{2}$ , $E \triangleleft \Gamma_{3}^{3}$ .  $-^{1}$ ,  $\cdot$ , é,  $\mu$ ,  $\circ \Gamma$ c, È, ¢, Å,  $\cdot \Gamma$ c $\Gamma$ B

#### ∏Ÿ∏u,±,±,ÉftfHf‹f ,ð∏ì∏¬,μ,ĉð"€∏ν,Å,Ì— ‹Z∏H∏Ÿ <u>%oÁ∏Ý′è</u>,μ,½ŠÂ‹«,Å,Í∏A∏'ŒÉ,ð‰Eƒ} fEfX,ÅfGfNfXfvf∏∏[f‰

,Öfhf∏fbfv,·,é,Æ,»,Ì∏ê∏Š,ÖfRf"fefLfXfqf∏fif…∏[,ð∙∖ަ,μ,Ü,⋅,ª∏A,»,Ì∏Û∏A**CTRL fL**∏**[,ð** %。Ÿ,µ,È,ª,çƒhƒ%。ƒbƒO[]∙ƒhƒ[]ƒbƒv,µ[]A∙\ަ,¾,ê,½ƒ[]ƒjƒ...[]["à,Ì[]u,±,± ,ÉftfHf‹f ,ð͡ןı͡ן¬,μ,'nð"€∏ν,ðʻl'ð,·,é,Æ∏A∏'ŒÉ-¼,Ìfo∏[fWf‡f""Ô∏t,ð∏È,¢,½ftfHf‹f -<sup>7</sup>4,Å,»,±,Ö‰ŏ"€ ,Å,«,Ü,·□B,Ü,½□ASHIFT ƒL□[,ð‰ў,μ,È,ª,ς"¯,¶,æ,¤,É□u,±,± ,ÉftfHf‹f\_,ð[]ì[]¬,μ,ĉð"€[]v,ð'l'ð,·,é,Æ[]ì[]¬[]æ,ÌftfHf‹f\_-¼"ü if fCfAf $\Box$ fOf{fbfNfX,ð•\ަ,Å,«,Ü, $\Box$ B

# ∏Ÿf^fCfqf‹fo∏,ìfAfCfRf",©,ς,ìfhf‰fbfO∏•fhf∏fbfv∏Ÿ

Explzh ,©,ç[]'ŒÉ,ðŠJ,¢,Ä,¢,é[]ó'Ô,Å[]A<mark>‰æ-Ê,Ìf^fCfgf‹fo[][,ÌfAfCfRf"(f[]fCf"ftfŒ[][f€</mark> ,ì□¶□ã,ìfAfCfRf"),©,çfGfNfXfvf□□[f‰,Öfhf‰fbfO□•fhf□fbfv‰ð"€ **,Å,«,Ü,·**[]B[]¶f}fEfX,Å,Ìfhf‰fbfO[]•fhf[]fbfv,Å,Í[]A[]'ŒÉ–¼,ÅftfHf‹f\_,ð[]ì[]¬,µ,ĉð"€,Å,«[]A ‰Ef}fEfX,Å,Ìfhf‰fbfO∏•fhf∏fbfv,Å,ÍfGfNfXfvf∏∏[f‰∏ã,Å,Ìfhf‰fbfO∏•fhf∏fbfv,Æ"¯,¶,æ,¤ ,É∏u,±,±,ɉð"€∏v"™,Ìf∏fjf…∏[,ð•\ަ,Å,«,Ü,∙∏B

## ∏Ÿ∏u‰ð"€∏vfc∏[f‹fo∏[,Ì—š—ð,Ì∏í∏œ∙û-@∏Ÿ

[attHf‹f , أ—š—ðf∏fif...∏[, أ‰E~e,أ∏u∏¥∏v, © ,c∙\ަ,Å,«,é‰ð"€∏æftfHf‹f , أ—š—ðf∏fif...∏[, Delete f{f^f",ð‰Ÿ,μ,È,ª,çf<sub>□</sub>fjf…□[□€-Ú,ðfNfŠfbfN,·,eŽ-,ÅfNfŠfbfN,μ,½□€- $\mathbf{\hat{U}}, \mathbf{\delta}$   $\cap$   $\cap$   $\mathbf{\hat{R}}, \mathbf{\hat{A}}, \mathbf{\hat{W}}, \mathbf{\hat{U}}, \mathbf{\hat{B}}$ 

# []ŸCTRL fL[][,ð‰Ÿ,μ,È,ª,ç‰EfNfŠfbfNf[]fjf…[][]Ÿ

∏'ŒÉfŠfXfg‰æ-Ê"à,ÅŠi"[ftf@fCf‹,ð'l'ð,μ,½Žž,É•\ަ,¾,ê,é‰EfNfŠfbfNf∏fif... Ū, A,ÍfGfNfXfvf∏∏[f‰,̉EfNfŠfbfNf∏fif…∏[,Æ"¯"™f∏fif…∏[,ð∙∖ަ,u,Ű,∙,ª∏A**CTRL fL∏[,ð** ‰Ÿ,µ,È,ª,ç‰EfNfŠfbfN,∙,éŽ-,Å Explzh "ÆŽ©,Ìf∏fjf…∏[(Žå,É∙Ò∏Wf∏fjf…∏[),ð∙\  $\check{Z}$ :  $\check{e}$  $\check{Z}$ - $\overset{a}{\cdot}$  $\overset{a}{\cdot}$  $\overset{a}{\cdot}$  $\overset{a}{\cdot}$  $\overset{a}{\cdot}$  $\overset{a}{\cdot}$  $\overset{b}{\cdot}$  $\overset{c}{\cdot}$  $\overset{c}{\cdot}$  $\overset{c}{\cdot}$ Π¦ ,±,Ì" ®∏ì,Í∏A∏ufIfvfVf‡f"∏v-∏u,»,Ì'¼∏v,Å∙Ï∏X‰Â"\,Å,·∏B

# 

[]'΃[]X[]V"úŽž,ðŠi"[ftf@fCf‹,Ì[]Å[]V,É[]‡,í,<sup>1</sup>,éŽ-,ª,Å,«,Ü,·[]B fA∏[f|fCfu,ð"ú∙t,ÅŠC—∏,∙,é,Æ,«,É∙Ö—~,Ē⋅@"\,Å,∙∏B

# ∏ŸfGfNfXfvf∏∏[f‰∏ã,Ì∙¡∏"∏'ŒÉ,ð CTRL fL∏[,ð‰v,̃µ,È,ª,ς‰Ef}fEfX,ÅfGfNfXfvf∏∏[f %<sub>o</sub>∏ã,Ì'¼,ÌftfHf‹f ,Ö,c∏∙,c∏Ÿ

## 

‰Ef}fEfX,c∏•,c,·,鎖,Å∏u,±,±,É̃A'±‰ð"€∏vf∏fjf…∏[,ð•\ **ަ,µ,Ü,·∏B•;∏″∏'ŒÉ,õftfHf<f** ,ð∏ì∏¬,·,é,±,Æ,È,∏A∏Š'è,Ì∏ê∏Š,Ö^ꊇ‰ð"€,ð∏s,¢,½,¢∏ê∏‡,É∙Ö —~̃.È<@"\.Å.·⊓B

∏ŸfGfNfXfvf∏∏[f‰∏ã,Ì(∙¡∏"/'Pˆê)ftf@fCf‹,ð SHIFT fL∏[,ð‰Ÿ,μ,È,ª,ς ‰Ef}fEfX,Å,c∏•,c∏Ŷ <u>∏u,±,±,É xxx∏'ŒÉ,ð∏ì∏¬∏v,Ü,½,Í∏u,±,±,Éftf@fCf‹ŒÂ∙Ê,É XXX∏'ŒÉ,ð∏ì∏¬∏vf∏fif...</u> <u>∏[,ŏfGfNfXfvf∏∏f‰,Ìf∏fjf…∏[,Ö'ljÁ∏Ý'è,µ,½</u>ŠÂ‹«,Å,Í∏AfGfNfXfvf∏∏[f ‰[]ã,Ì(•¡[]"/'P^ê)ftf@fCf‹,ð‰Ef}fEfX,Å'¼,ÌftfHf‹f),Ö,c[]•,c,·,éŽ-,Å[]u,±,±,É XXX∏'ŒĖ,ð∏ì∏¬∏vf∏fjf…∏[∏A,Ü,½,Í∏u,±,±,Éftf@fCf‹ŒÂ∙Ë,É XXX∏'ŒÉ,ð∏ì∏¬∏vf∏fjf…∏[,ª∙\

#### ަ,<sup>3</sup>,ê,Ü,·,ª∏ASHIFT fL∏[,ð‰Ÿ,µ,È,ª,ç‰Ef}fEfX,c∏•,c,·,éŽ-,Å∏u,±,± ,É∏`xxx[]'ŒÉ,ð[]ì[]¬Œã[]AŒ<sup>3</sup>ftf@fCf‹,ð[]í[]œ[]vf∏fjf...∏[,ð•\ ަ,µ,Ü, ∏B∏'ŒÉ∏ì∏¬Œã∏AŒªftf@fCf<,ð∏í∏œ,µ,½,¢∏ê∏‡,ɕ֗~,È<@"\,Å,∙∏B

## ∏ŸfGfNfXfvf∏∏[f‰∏ã,Ì LZH/ZIP/(B)GZA fAfCfRf",Ö CTRL fL∏[,ð‰Ÿ,μ,È,ª,ς ‰Ef}fEfX,Å,c∏•,c∏Ÿ

fCf"fXfg∏f‹Žž,É ∏wfGfNfXfvf∏∏[f‰∏ã,Ì∏V‹K∏ì∏¬f∏fif…∏[,ÉLZH/ZIP/(B)GZA ҇҆∏V‹Kftf@fCf‹,ð∏ì∏¬∏x ,ð—LŒø,É,µ,ÄfCf"fХfg∏[f‹,<sup>ҙ</sup>,ẽ,½ŠÂ‹«,Å,Í LZH/ZIP/(B)GZA fAfCfRf"[jã,Öftf@fCf‹,ð,c[]•,c, ,é,¾, ,Å^3[k,Ă,«,é,æ,¤,É,È,è,Ü, ,ª∏A,±,ê,ð‰E,Ìf}fEfX.ð ‰Ÿ,μ,È,ª,ςfAfCfRf"∏ã,Öftf@fCf<,ð,c∏∙,c,·,éŽ−,Å∏Aˆ<sup>з</sup>∏kŠ®—<sup>ı</sup>Œã,É∏ì∏¬,<sup>ҙ</sup>,ê,½∏'ŒÉ,ð Explzh ,©,çŠ|,,±,Æ,ª,Å,«,Ü,·∏B Ši"[,<sup>3</sup>,ê,½ftf@fCf<,ðŠm"F,µ,½,¢∏ê∏‡,É∙Ö—~,È<@"\.Å.∙∏B

# []reform\_inf^{\frac{\f}{}}\$^{\frac{\f}{}}}}}\$^{\frac{\f}{}}\$^{\frac{\f}{}}\$^{\frac{\f}{}}}\$^{\frac{\f}{}}\$^{\frac{\f}{}}\$^{\frac{\f}{}}}\$^{\frac{\f}{}}\$^{\frac{\f}{}}\$^{\frac{\f}{}}\$^{\frac{\f}{}}\$^{\frac{\f}{}}\$^{\frac{

ofRfs[],µ,Aexplzh, ltrfHf<f "à,É, ,é "restore.dat" ,ð "K -,ÈftfHf<f ,ÖfRfs[],µ,A‰B,µ ® [«,ð, ‰δ [ce, μ [ A "restore. exe", Æ -1/4' Ο, δ • Ι [ Χ, μ, Ä,, <sup>3/</sup>4,<sup>3</sup>, ¢ [ Β "restore. dat" ,Í^Ú" ® ,µ,½,è∏í∏œ,µ,È,¢,Å,,¾,ª,¢∏BŽ © ŒÈ̃^AŒ‹ftf@fCf‹,ª∏ì∏¬,Å,«,È,,È,Á,Ä,µ,Ü,¢ .Ü,∙∏B ŽŸ,É "restore.exe" ,ð~AŒ<,µ,½,¢ftf@fCf< ("xxx.001 ∏` xxx.0??" ,ÌŒ`Ž®)

,Ì, ,éftfHf<f ,Ö^Ú"®,<sup>з</sup>,<del>'</del>∏A

# restore.exe ~AŒ<Œã,Ìftf@fCf<-¼(xxx.Šq'£Žq) /-‡∏"

,Æ**fRf}f"fhf‰fCf",©,cŽÀ**∏s,µ,Ä,,¾,¾d∏B(~̃AŒ‹Œã,Ìftf@fCf‹-¼,Íftf‹fpfX,ÅŽw'è,∙,é•K—v,Í,  $\hat{e}$ .Ü.<sup>1</sup>.ñ) f|fŒf"fgftfHf<f ,ðffftfHf<fg,É̃^AŒ<Šm"F,ÌftfHf<f ,ÌŽw'èf fCfAf∏fO,ª•\ަ,¾,ê,Ü,·,Ì,Å∏A[,n,j]  $f\{f^{\wedge}f'', \circlearrowright, c\tilde{\wedge}A\overline{\mathbb{F}}, \circlearrowright\tilde{\wedge}\tilde{\mathbb{F}}\tilde{\wedge}\Pi$ s,u, $\tilde{A}, \cdot \tilde{\wedge}A, \cdot \tilde{\wedge}A\Pi$ B ∏¦,±,Ì∙û-@,Å~AŒ‹,µ,½∏ê∏‡∏Aftf@fCf‹'®∏«/f^fCf€fXf^f"fv,Ì∙œŒª,âftf@fCf‹fTfCfYf`fFfbfN,Í,  $\rm \AA, \ll, \ddot{\rm U}, \rm ^1, \ddot{\rm n} \rm \overline{\rm \rm IB}$ 

# [][]fGfNfXfvf[][[f‰,ÌŠg'£fRf"fefLfXfgf[]fjf…[][

,»,Ì'¼□ĀfCf"fXfg□[f‹Žž,ÌflfvfVf‡f",Å□A□ufVfFf‹Šg'£,ðŽg,¤□v,ð'l'ð,μ,ÄfCf"fXfg□[f‹,·,é,Æ‹@"\Šg'£ ,µ,½fGfNfXfvf∏∏f‰,ÌfRf"fefLfXfgf∏fif…∏[,©,ç∏'ŒÉ'€∏ì,ª∏s,¦,é,æ,¤,É,È,è,Ü,·,ª∏A**'Ç** ‰Á,¾,ê,½ƒ∏ƒjf…∏[,Í CTRLƒL∏[,â SHIFTƒL∏['g,Ý∏‡,í,י,É,æ,èƒ∏ƒjf…∏("à—e,ª∙Ï ‰»,µ,Ü,·,Ì,Å∏A—p"r,ɉž,¶,ÄŽg,¢•ª,¯,é,±,Æ,ª,Å,«,Ü,∙∏B ŽQ∏Æ∏FfVfFf<fGfNfXfef"fVf‡f"<@"\

# <N"®flfvfVf#f"

∏ŸŽw'è,μ,½ftf@fCf<,ð‰ð"€,μ,Ü,∙∏B (fGfNfXfvf□□[f‰,©,ç,̉EfNfŠfbfNf□fjf...□[,Ì□u'¦Žž‰ð"€□v,Æ"¯"™,Å,·)

### Explzh.exe /e <"Archive file">

Žw'è, , é∏'ŒÉ,Í 8.3Œ`Ž®,Ìftf@fCf<-¼,Å,à•K, ∏A'"',ÅŠ‡,Á,ĉº,<sup>3</sup>,¢∏B

∏ŸŽw'è,µ,½ftf@fCf<,ð ISHftf@fCf<,ɕϊ·,µ,Ü,∙∏B (fGfNfXfvf□□[f‰,©,ç,̉EfNfŠfbfNf□fjf…□[,Ì□uISH □ì□¬□v,Æ"¯"™,Å,·)

**Explzh.exe /i <"FileName">** 

П¦ISH32.DLL ,ª∙Ê"r,É∙К—v,Å,∙∏В

∏Ÿ∏uLHa∏'ŒÉ,ðfRf}f"fhf‰fCf",ÅŽÀ∏s∏vf\_fCfAf∏fOf{fbfNfX,ð•\ަ,μ,Ü,∙∏B

Explzh.exe /c <UNLHA32.DLL ,É"n,·flfvfVftf"[B[|È-ª‰Â]>

Πã‹LfIfvfVf‡f" /c 'É n 'ð∙t‰Á'·'éŽ-'Åf fCfAf∏fO'ð∙∖ަ'<sup>}</sup>, 'É∏uLHa∏'ŒÉ'ðfRf}f"fhf ‰fCf",ÅŽÀ∏s∏vŽÀ∏s,µ,Ü,∙∏B

Explzh.exe /cn <UNLHA32.DLL,É"n,∙fRf}f"fhf‰fCf"∏B[∏È—ª∙s‰Â]>

∏¦UNLHA32.DLL .ÌfRf}f"fhf‰fCf",Ì—lŽ®,É,Â,¢,Ä,Í∏ALHA.EXE ,â UNLHA32.DLL ,ɕt' ® ,ÌfhƒLƒ…ƒ∏f"fg,ðŽQ∏Æ,μ,Ä,,¾,¾,₫∏B

[]Ÿ[]uftf@fCf‹,𕪊"[]vf\_fCfAf[]fOf{fbfNfX,ð•\ަ,μ,Ü,·[]B

Explzh.exe /div <FileName[ $\sqrt{E}$ -<sup>a</sup>% $\hat{A}$ ]>

∏ŸŽw'è,µ,½ UU, XX, base64 Œ`Ž®fefLfXfqftf@fCf<,l̀fffR∏[fh(•ÏŠ·),ð∏s,¢,Ü,·∏В

**Explzh.exe /d <"FileName">** 

-,Ā,i UU (XX) ,Å,i begin ∏` end ∏s,Ü,Å∏Abase64 ,Å,i filename="xxx" ,ðŠÜ,ñ,¾,à,Ì,ðŽw'è,μ,Ä,  $\frac{3}{4}$ ,  $\frac{3}{4}$ ,  $\frac{1}{4}$   $\Box$  B

∏Ÿ∏u∏'ŒÉ,Ì∏<sup>3</sup>"-∏«ŒŸ∏ ∏v,ð∏s,È,¢,Ü,∙∏B

**Explzh.exe /t < "FileName">** 

[]Ÿ[]u[]'ŒÉ"àŒŸ[]õ[]vf fCfAf[]fO,ð•\ަ,μ,Ü,·[]B

Explzh.exe /f <FileName[ $\sqrt{E} - \frac{a}{6}$ )>

 $\text{tr}^{\mathsf{v}}\text{tr}^{\mathsf{v}}\text{tr$ 

Explzh.exe /r

# 

 $\Box$ œ'  $\Box$ i $\Box$ 

'¨[jìŒ ,Í[]ìŽÒ(‹S'© —T"V),ªŽ[],Á,Ä,¨,è,Ü,·[]B Žg—p[]A"][JÚ[]A‹y,Ñ"z•z,厩—R,É[]s,È,Á,Ä'¸,¢,Ä,àŒ‹[]\,Å,·[]B,ª[]AfpfbfN,¾,ê,½"à—e,Ì•Ï[]X,Ì,È,¢ ,æ,¤,Ĕ,¨Šè,¢,µ,Ü,·<sub>□</sub>B("]□ÚŒã,ÍŽ-Œã,Å,à˘A—ံ□′ , ¯,é,Æ—L,è"ï,¢,Å,·)<br>□®¤ ,±,Ìfvf□fOf‰f€,ÌŽg—p,É,æ,Á,Ä□¶,¶,½'ªŠQ"™,É,Â,¢,Ä,Í⊡ìŽÒ,ĺ‰½,à•Û□Ø,·,é‹`-±,ð•‰ ,ĩ,È,¢,±,Æ,Ӕ,<sup>ҙ</sup>,<sup>ĩ</sup>,Ä',,«,Ü, <sub>I</sub>BfofO"™,É,Ä,¢,Ä,Í,Ã,«,éŒÀ,è,Ì'Î□´,ð,µ,Ü,·□B

 $\Box$ œfTf $\Box$ [fg(~A— $\Box\Box$ æ)

pon@mb.infoweb.ne.jp

Explzh , l-3-if<sub>IIII</sub>fŠf"fOfŠfXfg, à, , è, Ü, , l, Å<X, µ, -, ê, Î<sub>I</sub>¥"ñ, <sup>2</sup>ŽQ‰Á, , 3/4, 3, ¢<sub>I</sub>B f<sub>UU</sub>[fŠf"fOfŠfXfg, IŽQ‰Á•û-@,É,Â,«,Ü,µ,Ä,Í<sub>I</sub>Ahttp://village.infoweb.ne.jp/~fwhv5283/ <u>ml.htm</u>, $\delta$ ,<sup>2</sup> — − ,, $\frac{3}{4}$ , $\frac{3}{4}$ , $\frac{d}{d}$  B

 $\Box$ v' $\Box$  $\hat{O}\Box$ z Ӻ҃Ҧ҃ӏѸ҃ҔӅѤ<sup>҂</sup>҆Ӿ͵Ӕ͵μ͵Ӓ҃ƒ҈ҦӶӻ҂҇Ӏ҅҉Ѝ,Ӑ҆҇҇҇҇҇ӆѡҼ҆<sup>҆</sup>ӏ҈‰ž,μ,Ӓ,¨,ѐ,Ü,<del>ӵ</del>,ñҦ<br>"d˘b,â FAX ,Å,Ì,¨–â,¢∏‡,í,ӵ,ĺ,²‰"—¶Šè,¢,Ü,∙∏B

# $'-\hat{a}, \hat{E}, \hat{A}, \hat{c}, \hat{A}$

–{f\ftfq,ÍfVfFfAfEfFfA,Å,∙∏BŽŽ—pŠúŠÔ,Í,R,O"úŠÔ,Å,∙∏B

ŽŽ—pŠúŠÔŒo‰ß^È∏~∏AŒp'±,µ,Ä,<sup>2</sup>—~̃—p,¢,½,¾,∏ê∏‡,Í∙K, .∏ìŽÒ,É'—‹à,µ,Ä,¢,½,¾,∙K—v,ª, ,  $\dot{e}$ ,  $\ddot{U}$ ,  $\dot{\Pi}B$ —¿‹à,Í 1,000‰~,Å,·∏B

'- $\langle$ à,Í $\Box$ A^ȉº,Ì•û-@,ð,²-~~p,,¾, 3,¢ $\Box$ B

 $\Box$ œ $\Box$ , $\Box$ , $\Box$ , $\Box$ " (fAfbfg $\Box$ EfyfC) http://pay.nifty.com/pay/servlet/issPurchaseProductdetail?productId=BDCF091513 ,©,ç∏A,·,®,ÉfŒfWfXfg,Å,«,Ü,·∏B []¦[]**—,m,‰,†,",™‰ï^õ,©,b,∏,∏,,,∏‰ï^õ,Ì•û,Ì,Ý** 

',ìfffWf^f‹fRf"fef"fc"ì""fT∏frfX,Å,∙∏B <mark>ͺͺϯ͵", ™͵ͺϳ<del>Ϳſ</del>ſſWf^f‹fRf"fef"fc"Ì""fT∏[frfX</mark>,Å,·[]B<br>"Ì"",,,,ê,Ä,¢,éfffWf^f‹fRf"fef"fc,ĺ[]A@nifty ID(Combo ID),Æf[]fOfCf"fpfXf[][][fh,ð—~—

p,u,Ä∏AfIf"f^f",É∏w"üŒ^∏Î,Å,«,Ū,·ŪB∏w"ü,·,é"x,ÉfNfŒfWfbfgfJ∏[fh∏î•ñ,â∏AŒÂ∏|∏î•ñ,È,Ç,Ì" 

#### **∏œfxfNf^∏[fVfFfAfŒfWfT∏[frfX**

https://sw.vector.co.jp/swreg/step1.reserve?srno=SR002065 ,©,ç∏A,·,®,ÉfŒfWfXfg,Å,«,Ü,·∏B

∏¦∏—,m,‰,†,",™‰ï^õ,Ì∙û,Í∏—,∏,∏<sup>,™</sup>^ÈŠO,É∏A**fxfNf^∏[fvf∏fŒfW@Nifty"X** iREGifT∏[frfX, ,à,<sup>2</sup>—~—p,Å,«,Ü, <sub>D</sub>BfAfbfg<sub>D</sub>EfjftfefB<sub>D</sub>i,Ü,½,ÍCombo<sub>D</sub>j,Ì ID,ÆfpfXf<sub>D</sub>D[fh,ð"ü— Í,·,é,¾,¯,Å[]AfNfŒfWfbfgfJ[][fh"Ô[]†,ð"ü—Í,-, ,ÉŽx•¥,¢,ª,Å,«,é^À[]SfVfXfef€ ,Å,·∏B∏ifNfŒfWfbfqfl∏[fhŒ^∏ωï^õ,Ì∙û,Ì,Ý∏i iREGi fT∏[frfX ,ðŽq,Á,Ä Explzh ,Ì'—‹à.ð.¨.±.È.¤

#### **∏œPipenet fVfFfAfEfGfA'ã∏sfT∏[frfX**

https://www23.rapidsite.net/pipene/item/AAK116-001.html ,©,c∏A,·,®,EfŒfWfXfq,Ä,«,U,·∏B

 $\Box$ ¥‰º<L<à—Z<@ŠÖ,©,c,à'—<à,Å,«,Ü,·,Ì,Å,<sup>2</sup>—~—p,,¾,<sup>3</sup>,¢ $\Box$ B

∏œ<â∏s∏U∏ž []U[]ž[]æ[]F,Ý, ,,Ù‹â[]s(‹Œ'æˆêŠ©‹Æ‹â[]s) ‹{[]èŽx"X "X"Ô $\sqcap$ t $\sqcap$ F,U,W,W Ží—Þ∏F•∏'Ê—a<à Ξ∏Ā″Ô∏t∏F,P,U,R,V,O,T,T -1/4<`|TF<S'© -T"V(fIfjfcfJ fqf[]ftfL)

∏œ—X∙Ö∏U'Ö Ξ∏À"Ô∏†∏F,O,P,V,T,O∏|,O∏|,V,O,Q,S,W Ξ∏À-¼∏Ì∏F‹S'© —T"V

,?'—‹à,¢,½,¾,¢,½•û,ĺ[]A,±,¿,Ç,Å,<sup>2</sup>"ü‹à,ÌŠm"FŒã[]A[]<sup>з</sup>‹Kft[][fU,Æ,µ,Ä"õ ^,<sup>ҙ</sup>,י,Ä,¢

,1/2,3/4,«∏AfAfvfŠ"o<sup>~</sup>^,É•K—v,ÈfpfXfR∏[fh,ð,¨'—,è,¢ ,½,μ,Ü,·∏B^È∏~∏A∏Vfo∏[fWf‡f",ŏŒöŠ],μ,½∏ê∏‡,É,Í∏ufo∏[fWf‡f"fAfbfv,Ì,²^Ä"à∏v,ðf∏∏[f<,Å,²~A—  $\Box$ ,¢,½,µ,Ü,∙ $\Box$ B 

∏v′∏^Ó∏z

p,<sup>3</sup>,ê,é $\lceil$ ê $\lceil$ ‡,ĺŽg—p,<sup>3</sup>,ê,é $\lceil \lceil \lceil \rceil$ "•ª,Ìf‰fCfZf"fX"o˝^,ª•K—v,Æ,È,è,Ü,· $\lceil B\!\rfloor$ ‰ïŽÐ,È,Ç,Å•¡ $\lceil \lceil \lceil \rceil$ " $\lceil \lceil \lceil \rceil$ ,ÅŽg p,\*,e,e[]e[]+,i2g—p,\*,e,e[]|[]",ôf[][[[f.,Å,¨'m,ç,',,¾,\*d[]B([]|[]",É,æ,Á,Ä,ÍŠ"ˆø,«,Ü,·)

[]; "o~^ftfH[][f€ (<â[]s[]U[]ž,©—X•Ö[]U'Ö,Å'—<à,<sup>3</sup>,ê,½[]ê[]‡,Ì,Ý) ҇Ѐ‰º,ÌftfH∏Ïf€,ðfRfs∏,µ,Ӓ,¨Žg,¢,,¾,<sup>ҙ</sup>,¢∏B 

:Explzh,Ìf†∏[fU∏["õ ^Šè  $'$ è-¼ '-[M]æ :pon@mb.infoweb.ne.jp

Explzh, $\ddot{O}$ , $\dot{I}' - \dot{\alpha} \dot{S} \otimes -1$ <sup>1</sup> $\beta$ 

f‰fCfZf"fX[]": \_<br>∏U∏ž<àŠz -<br>'—‹à"úŽž '—<à∙û-@ {\det\_{\det\_{\det\_{\det\_{\det\_{\det\_{\det\_{\det\_{\det\_{\det\_{\det\_{\det\_{\det\_{\det\_{\det\_{\det\_{\de<br>}}}}{\det\_{\det\_{\det\_{\det\_{\det\_{\det\_{\det\_{\det\_{\det\_{\det\_{\det\_{\det\_{\det\_{\det\_{\det\_{\det\_{\det\_{\de  $^{\sim}$ -1/<sub>4</sub>'O - 1 E-Mail ÷. ~A—∏Ž-∏€  $\sim$  1

^鸋

ŠÖ~A∏€-Ú∏FfCf"f^∏fIfbfq∏Ú'±,Å,«,È,¢ŠÂ‹«,Ì•û,Ì,²'—‹à,É,Â,¢,Ä ŠÖ~A∏€-Ú∏FfpfXfR∏fh,ð-Y,ê,Ä,µ,Ü,Á,½∏ê∏‡

# Še DLL ,âŠÖ~AfAfCfRf",É,Â,¢,Ä

^ȉº,ÌŠF—I•û,Ì—D∏G,Èfc∏[f‹,ðŽg,í,<sup>1</sup>,Ä,¢,½,¾«-{∏ì•i,ð∏ì,éŽ-,ª,Å,«,Ü,µ,½∏B [];LHA.EXE ,ĺ ‹g∏è ‰h'׎[],ª[]ì[]¬,ª,ê,½f\ftfgfEfGfA,Å,·[]B <u>[];UNZIP32.DLL</u> ,ĺ shoda T.Ž[],ª[]ì[]¬,<sup>3</sup>,ê,½ƒ\ftfgfEfGfA,Å,·[]B ,<br>"□^Ó□FUNZIP32.DLL ,ðŠé‹Æ"™,Å—~—p□A,Ü,½,Í□¤—p—~—p,·,é□ê□‡,É,Í•K, ˌf‰fCfZf"fXŒ –  $\overline{n},^{\overline{a}}\cdot\overline{K}-v,\overline{A},\overline{\phantom{a}}$   $\overline{B}\cap\overline{U}\cap\times,\overline{I},\pm,\overline{J},\overline{C},\overline{O},\overline{I}^2-\cdots,\overline{I}^3/4,\overline{I}^3,\overline{G}\cap\overline{B}$ []; UNARJ32.DLL, I, I,‰, f, f, ∏Ž∏, ª∏ì∏¬, <sup>3</sup>, ê, ½ f\ftfgfEfGfA, Å, · ∏B Π;ISH32.DLL ,ĺ kenŽ∏∏AGigoŽ∏∏AkondoŽ∏∏AkeizoŽ∏∏AasatoŽ∏∏AnonkiŽ∏,ª∏ì∏¬,<sup>э</sup>,ê,½f∖ ftfgfEfGfA,Å,∙∏B [];ISH.COM ,Í []Î′Ë ‹§[]ÆŽ[],ª[]ì[]¬,ª,ê,½ƒ\ftfgfEfGfA,Å,·[]B <u>∏;TAR32.DLL∏ABZ2LIB.DLL</u> ,Í ‹g‰ª ∏P∙vŽ∏,ª∏ì∏¬,<sup>з</sup>,ê,½f\ftfgfEfGfA,Å,·∏B 0; CAB32.DLL, i <{"à -M<sup>o2</sup>ZD, <sup>a</sup>DD-,<sup>3</sup>, ê, ½ f\ftfgfEfGfA, Å, ·DB <u> ∏;ZIP32.DLL</u> ,Í Info-ZIP ,É,æ,è∏i∏¬,<sup>3</sup>,ê,½f\ftfgfEfGfA,Å,∙∏B Π;IZIP32|.DLL ,Í Info-ZIP ,É,æ,è∏ì∏¬,י<sup>3</sup>,ê,½ ZIP32.DLL ,ð‹q‰ª∏P∙vŽ∏,ª"ú–{Œê'Ήž  $\frac{9}{18}$ %0»,<sup>3</sup>,ê,½,à,Ì,Å,∙∏B [];ZCRYPT32.DLL, I <g‰ª []P•vŽ[],ª[]ì[]¬,<sup>3</sup>,ê,½f\ftfgfEfGfA,Å,·[]B <u> [];SFX32GUI.DAT</u> ,Í ‹g‰ª []P•vŽ[],ª[]ì[]¬,<sup>ɜ</sup>,ê,½[]CZip[]'ŒÉ—p,ÌŽ©ŒÈ‰ð"€•",Å,·[]B [];<u>UNRAR.DLL</u> ,Í Eugene Roshal Ž[],<sup>a</sup>[]ì[]¬,<sup>3</sup>,ê,½f\ftfgfEfGfA,Å,·[]B П;UNRAR32.DLL, Í <T^ä "N-íŽ∏,ª∏ì∏¬,<sup>з</sup>,ê,½f\ftfqfEfGfA,Å,∙∏B <u>∏¡BGA32.DLL</u> ,Í -Øʻº —̃-õŽ∏,ª∏ì∏¬,<sup>з</sup>,ê,½f\ftfgfEfGfA,Å,∙∏B ∏;UnGCA32.DLL ,Í "V-ì ∏WŽ;Ž∏,ª∏ì∏¬,<sup>3</sup>,ê,½f\ftfqfEfGfA,Å,·∏B ∏¡GCA.EXE∏AGCAC.EXE∏AGCA,ÌfAf‹fSfŠfYf€∏AGCA SDK,Ì'^∏ìŒ ,Í∏A'ß"c ∏^^êŽ∏,ª•Û—  $L.u.\ddot{A}.\dot{c}.\ddot{U}.\cdot\Box B$ П;YZ1.DLL, Í К.INABA Ž∏,ª∏ì∏¬,<sup>з</sup>,ê,½f\ftfqfEfGfA,Å,·∏B П;YZ1 ,ÌfAf‹fSfŠfYf€,Æ YZ32\*.LIB ,â YZDEC.EXE ,Ì'˝∏ìŒ ,Í,â,Ü,´,«Ž∏,ª•Û—L,µ,Ä,¢,Ü,∙∏B  $\%$ <sub>o</sub>ž, $\mu$ , $\ddot{A}$ , $\ddot{U}$ , $\Box B$ [];<u>UNACEV2.DLL</u> ,Í Marcel Lemke Ž[],ª[]ì[]¬,<sup>3</sup>,ê,½f\ftfgfEfGfA,Å,·[]B

, , î, c, μ, ¢fc∏f<, ðŒöŠJ, μ,Ä,,¾, <sup>3</sup>,Á,½•û∏X∏A,Ç,¤,à, ,è,ª,Æ,¤,²,´,¢,Ü, ∏B

ŠJ",·,é,É, ,½,Á,Ä∏Af†∏[fU,ÌŠF—l•û,©,ç,Ì∏•Œ¾,â•s<ï∏‡∏A,²—v-],ª'å•ÏŽQ∏I,É,È,è,Ü,µ,½∏BŠ <sup>1</sup>z,â•ñ∏∏,μ,Ä,,¾,¾,Á,½•û∏X∏A,±,Ì∏ê,ðŽØ,è,ĉü,ß,Ä,¨—ς,ð∏\,μ∏ã,°,Ü,·∏B, ,è,ª,Æ,¤,²,´,¢ ,Ü,µ,½∏B∏¡Œã,à‹X,µ,,¨Šè,¢,µ,Ü,∙∏B

fAfCfRf",ð'ñ‹Ÿ,µ,Ä,,¾,¾,Á,½∏A"c'†, ,«,Ð,ë,¾,ñ∏A'½"c∏ªŽi∏i,l,∏,s∏i,¾,ñ∏A‹›‰Y—²Žu,¾,ñ∏A,Ç,¤,à— L, è "i, x, <sup>2</sup>, ', ¢, Ü, µ, ½ [Bm() m

# fo∏fWf‡f"∏î•ñ

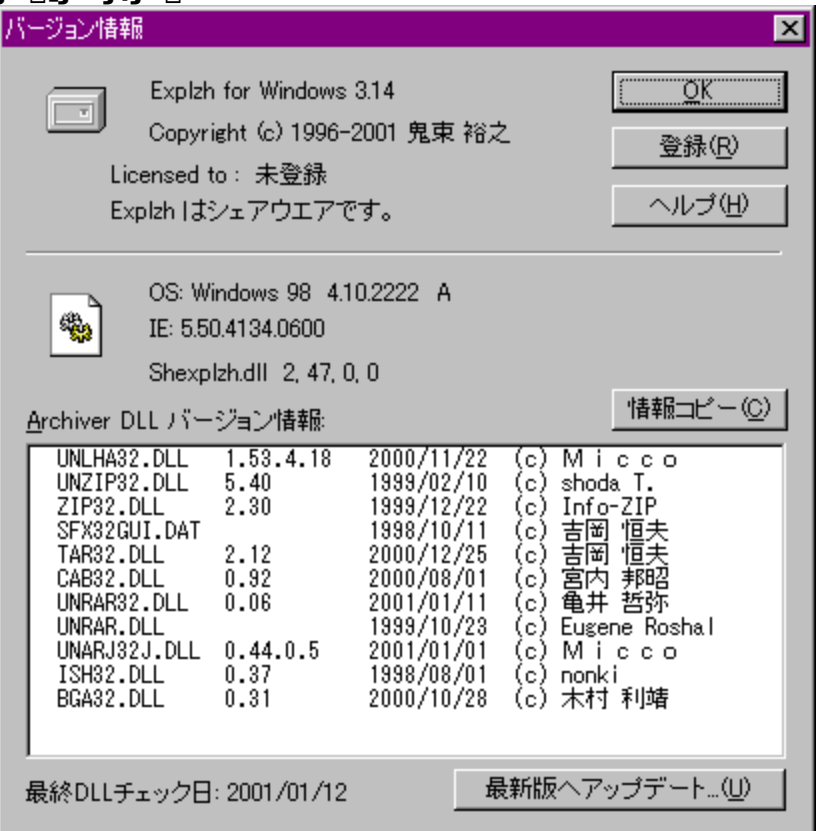

# **Di[Archiver DLL fo**n[fWf‡f"ni•ñ]

ftf@fCf<-1⁄4∏¶~e,É \* ^o,•\Ž[,<sup>3</sup>,ê,Ä,¢,é,à,Ì,Í∏AŒ»∏ÝŒöŠJ,<sup>3</sup>,ê,Ä,¢,éfo∏fWf‡f",æ,èŒÃ,¢ ,à,Ì,ªfCf"fXfg∏[f‹,<sup>ɜ</sup>,ê,Ä,¢,éŽ-,ðަ,µ,Ü,∙∏B(fA∏[fJfCfo DLL ,Ìfo∏[fWf‡f""Ô∏†,Í Explzh ,Ì,± ,Ìfo∏[fWf‡f"ŒöŠJŽž,ÉŠm"F,µ,½,à,Ì,Å,∙∏B) []'΃'€[]ì,ª,¤,Ü,[]s,¦,È,©,Á,½,è•s‹ï[]‡"™,ª"[]¶,·,é[]ê[]‡[]A,à,μ \* ^ó,Å•\ަ,¾,ê,½ DLL <sup>ق</sup>ِ,‡[]آنَ fCf"fXfg][f<,<sup>3</sup>,ê,Ä,¢,é[]ê[]‡,É,Í DLL ,ÌfAfbfvff][fg,à[]s,Á,Ä,Ý,Ä,,¾,¾,∄,¢[]B,»,ê,Å,à•s ‰ü'P,<sup>3</sup>,ê,È,¢∏ê[]‡,É,Í[]AOS ŠÂ‹«∏A•s‹ï∏‡∏ó‹µ∏AŠefA∏[fJfCfo,Ìfo∏[fWf‡f",ð<u>f∏∏[f‹,Å∏ìŽÒ,Ü,Å,<sup>2</sup>ˆê•ñ</u>,,¾,¾,ê,Æ, ,è,ª,½,¢,Å,·∏B ([Copy]f{f^f",©,ç,¨Žg,¢,l,n,rŠÂ‹«,âfA∏[fJfCfo,c,k,k"™,l̀[jî•ñ,ðfNfŠfbfvf{[][fh,ÖfRfs[][,Å,«,Ü,·)

Π¦ fŠfXfq"à,Ì'I'ð DLL ,ðf fuf‹fNfŠfbfN,·,éŽ-,Å∏A"∏∏‡fA∏[fJfCfofvf∏fWfFfNfq,Ö∏Ú'±,μ∏A-Ú"I,Ì DLL ftf@fCf<,ì[]Š[]Ý,ÖfŠf"fN,Ã,«,Ü,·[]BfŠfXfg,ª \* ,Å•\ަ,<sup>3</sup>,ê,Ä,¢ é∏ê∏‡,Í∏A∏Å∏Vfo∏fWf‡f",ÉfAfbfvff∏[fg,Å,«,Ü,∙∏B,

# **Di[Copy]f{f^f**"

,¨Žg,¢,Ì,n,rŠÂ‹«,âƒA[][fJfCfo,c,k,k"™,Ì[]î•ñ,ðfNfŠfbfvf{[][fh,ÖfRfs[][,μ,Ü,·[]B

# **□i**□u-¢"o<sup>~</sup>^□vft□[fU,É,Â,¢,Ä

Explzh, IfVfFfAfEfGfA, Å, DB ŽŽ—pŠúŠÔŒã,àŒp'±,µ,ÄŽg—p,∙,é∏ê∏‡,É,Í'—<à,ª•K—v,Å,∙∏B  $\Box$ Ú $\Box$ ×,ĺ Explzh ,Ì'—‹à,É,Â,¢,Ä, ð,²——,,¾,¾,d $\Box$ B

## **□i**□u□Å□V"Å,ÖfAfbfvff□[fg□v

、+ .jf{f^f",ŏfNfŠfbfN, ,éŽ-,Å∏AfCf"f^∏[flfbfg,ÉŒöŠJ,¾ê,Ä,¢,é∏AfA∏[fJfCfo DLL<br>,i∏Å∏Vfo∏[fWf‡f",ìf`fFfbfN,ª,¨,±,È,¦,Ü,∙∏B 

ŠÖ~A∏€-Ú∏FfCf"fXfg∏f‹ (∏'ŒÉ'€∏ì,É•K—v,È DLL) ŠÖ<sup>~</sup>A<sub>U</sub>€-ÚUF<del>fAU</del>fffCfoDLL,IŽ©"®UXUV<@"\

# fCf"f^∏[flfbfq∏Ú'±,Å,«,È,¢ŠÂ‹«,Ì•û,Ì‹â∏s∏A—X•Ö‹C,©,c,Ì,²'—‹à,É,Â,¢,Ä

-{f\ftfg,ÍfVfFfAfEfFfA,Å,·∏BŽŽ—pŠúŠÔ,Í,R,O"úŠÔ,Å,·∏B

ŽŽ—pŠúŠÔŒo‰ß^È∏~∏AŒp'±,µ,Ä,²—~—p,¢,½,¾,∏ê∏‡,Í•K, ∏ìŽÒ,É—¿<**à 1,000%**  $\sim$  , $\delta'$  - < à,  $\mu$ ,  $\ddot{A}$ ,  $\phi$ ,  $\frac{1}{2}$ ,  $\frac{3}{4}$ ,  $\bullet$   $K - v$ ,  $\frac{a}{2}$ ,  $\dot{B}$ ,  $\ddot{U}$ ,  $\Box B$ ,Å,∙∏B

∏¡fСf"f^∏[flfbfg∏Ú'±ŠÂ‹«,Ì,È,¢•û,Ì'—‹à,É,Â,«,Ü,µ,Ä,Í∏А‰º‹L,Ì•û-@,ð,²—~—p,,¾,¾ с∏В

∏œ<â∏s∏U∏ž  $\overline{||U||\check{Z}||\mathbf{a}||F,\check{Y},.||\check{U}\times \hat{a}||S(\langle \mathbf{E}'\mathbf{a}^*\hat{\mathbf{e}}\check{S}\mathbb{O}\times \mathbf{E}\times \hat{a}||S) \times \{\overline{||\check{e}Z}\times \check{X}^*||\check{X}\}$ "X"Ô $\sqcap$ † $\sqcap$ F,U,W,W Ží—Þ∏F•∏'Ê—a<à Ξ∏À"Ô∏†∏F,P,U,R,V,O,T,T -¼<`[]F<S'© —T"V(flfjfcfJ fqf[]ftfL)

∏œ—X∙Ö∏U'Ö Ξ∏À″Ô∏†∏F,O,P,V,T,O∏|,O∏|,V,O,Q,S,W Ξ∏À-¼∏Ì∏F‹S'© —T"V

 $-\square$ .. 3/4, 3, d $\square$ B ,±,¿,ç,Å,<sup>2</sup>"ü‹à,ÌŠm"FŒã[]A[]<sup>3</sup>‹Kf†[][fU,Æ,µ,Ä"o<sup>~</sup>^,<sup>3</sup>,1,Ä,¢,½,¾,«[]AfAfvfŠ"o<sup>~</sup>^,É•K ν,ÈfpfXfR□[fh,ð—X•Ö,©,e,`,w,Å,<sup>2</sup><sup>~</sup>A—□,¢,½,μ,Ü,·□B

ΠªŽ®,É,²'ο~^^È∏~∏Afo∏[fWf‡f"fAfbfv,Ì,²^Ä"à,Í,¢,½,μ,Ü,½ñ,ª∏AŽGŽ∏,È,Ç,ÉŒf∏Ú,ª,ê,Ä,¢ ,é[]Vfo[][fWf‡f",ðŽ©—R,ÉfAfbfvff[][fg,μ,Ä,©,Ü,¢,Ü,<sup>ı</sup>,ñ[]B

Π¦,<sup>2</sup>"ο<sup>~</sup> ^ ' ,,¢, ½ΠêΠ‡,ÌŒÂΠlΠî•ñ,ðŠO•",É~R,c,·,æ,¤,ÈŽ-,Í^êΠØ'ν,μ,Ü,<sup>1</sup>,ñ,Ì,Å,<sup>2</sup>^ÀΠS,,¾,<sup>3</sup>,¢∏B

∏§880-0926 <{∏èŽsŒŽŒ©f–<u,T∏|,P,R∏|,P,Q Pon software laboratory TEL/FAX 0985-51-1848

[]i"o<sup>~</sup>^ftfH[][f€

^ȉº,ÌftfH∏f€,ðfRfs∏,µ,Ä,¨Žq,¢,,¾,ª,¢∏B—X•Ö,Å,à FAX ,Å,à,<sup>2</sup>"s∏‡,Ì—C,¢•û,Å,¨'—,è,- $, \frac{3}{4}, \frac{3}{4}$ ,  $\downarrow$   $\Box$ B

'è-1/4: Explzh, Ift $\Pi$ [fU $\Pi$ "o"^Šè

Explzh  $\ddot{O}$ .<br> $\dot{O}$ .<br> $\dot{O}$   $\ddot{O}$   $\ddot{O}$   $\ddot{O}$   $\ddot{O}$   $\ddot{O}$   $\ddot{O}$   $\ddot{O}$   $\ddot{O}$   $\ddot{O}$   $\ddot{O}$   $\ddot{O}$   $\ddot{O}$   $\ddot{O}$   $\ddot{O}$   $\ddot{O}$   $\ddot{O}$   $\ddot{O}$   $\ddot{O}$   $\ddot{O}$   $\ddot{O}$   $\ddot{O}$ 

f‰fCfZf"fX[]"[]F [,¨Žg,¢,É,È,é[]l[]"] []U[]ž‹àŠz[]F [,¨Žg,¢,É,È,é[]l[]"] []~ [][]1,000 '—<à"úŽž∏F ,<br>'—‹à•û-@∏F[‹â∏s∏U∏ž or —X•Ö∏U'Ö] ∏–,Ç,¿,ç,©,ð∏Á‹Ž∏B<br>,¨–¼'Q∏F ,<sup>2</sup>∏Z∏Š∏F ,<br>E-Mail∏F []-,È,¢[]ê[]‡,Í TEL/FAX<br>~A—[]Ž-[]€[]F

^È⊡ã

ŠÖ~A<sub>□</sub>€-Ú<sub>□</sub>FfCf"f^□[flfbfg.ð- - - p,µ,½,<sup>2</sup>'-<à,É,Â,¢,Ä

# [flfvfVf‡f"] - [Ž©"®fAfbfvff∏fg] - [∏,"x,È∏Ý'è]

# П:Svstem ftfHf<f ^ÈŠO,Ö ArchiverDLL ,ðfСf"fХfg∏f<,·,е́

ArchiverDLL ,Í'Ê∏í System ftfHf‹f\_,ÖfCf"fXfg∏[f‹,µ,Ü,∙,ª[]A,±,ÌfefLfXfgf{fbfNfX,Å ArchiverDLL JttHf<f\_,ðŽw'è, ,éŽ-,É,æ,è∏ASystem ftfHf<f\_^ESO,Ö ArchiverDLL ,ðfCf"fXfg∏lf<,Å,«,é,æ,¤, E.E.é.Ü. UB. IUXŒã,ÍUuDLL ftf@fCf<,ð'S,ÄUYe,µ,½ftfHf<f\_,Ö^Ú"®, ,éŠm"FUvfUfbfZU[fW,ª. ަ,<sup>3</sup>,ê∏AŠù'¶,Ì DLL ftf@fCf<,ð,Ü,é,<sup>2</sup>,Æ'S,Ä^Ú"®, ,é,±,Æ,à,Å,«,Ü, ∏B

•Ï∏XŒã,Í•K, ़,ð∏Ä‹N"® ,µ,Ä,,¾,¾,¢∏B

4k,Ì ArchiveDLL 'ΉžfA∏[fJfCfo,ðŽg—p,μ,Ä,¢,é[]ê[]‡,É,Í []uŠÂ‹«•Ï[]"[]v,ÅfpfX,ð'Ê,·[]Ύ'è[]ì‹Æ,ª•K-' —v,Å,∙⊓B

,È,é,×,,È,c**System ftfHf**‹f ,Ì,Ü,Ü,Å•Ï∏X,µ,È,¢,±,Æ,ð,¨Š©,ß,u,Ü, ∏B

### fCf"fXfg∏f‹∏æ,ð∙Ï∏X,·,é∏ê∏‡∏A,Ü,¾ UNLHA32.DLL ,ª"±"ü,¾,ê,Ä,¢ ,È,¢ŠẤ‹«,Ì∏ê∏‡,É,Í∏Ý'è,ð∙Ï∏X,µ,È,¢,Å,,¾,¾,¢∏Bˆê'U∏AUNLHA32.DLL ,ð Windows∖ System ,ÉfCf"fXfg∏[f‹,µ∏A,»,ÌŒã∏A∙Ï∏X,ð,¨,±,È,¤,æ,¤,É,µ,Ä,,¾,ª,¢∏B

# [];[]à-¾fhfLf...f[]f"fgftf@fCf<,ðŠJ,©,È,¢

,±,lf`fFfbfN,ð"ü,ê,Ä,¨,,±,Æ,Å[]AArchiveDLL fCf"fXfg[][f‹Œã,É•t'®,ÌfhfLf... f∏f"fgfefLfXfg,ðŽ©"®"I,ÉŠJ,©,È,,È,è,Ü,∙∏B ٠t'®,ÌfhfLf…f∏f"fg,Í **DLL ,É,Â,¢,Ä,̈µ,¢,â**∏A′~̃[]ìŒ ,É,Â,¢,Ä"™[]A'å[]Ø,ÈŽ-[]€,ª[]à-<sup>3</sup>⁄4,<sup>3</sup>,ê,Ä,¢,Ü,· ,Ì,Å∏AŽ©"®,ÅŠ|,©,È,¢∏ê∏‡,Å,à•K, "Ç,Þ,æ,¤,É ,¨Šè,¢,μ,Ü,∙∏B

# ∏ifCf"fXfq∏f<∏æftfHf<f, ðŠJ,

,±,̃`ƒFƒbƒN,ð"ü,ê,Ä,¨,,±,Æ,Å[]AArchiveDLL fCf"fXfg∏f‹Œã,ÉfCf"fXfg∏f‹∏æ,ÌftfHf‹f ,ðŠJ,«,Ü,·∏B

# ∏¡∏X∏V"úŽž,ðflfŠfWfif‹,Ì∏X∏V"úŽž,É∏‡,í,<del>'</del>,é

,±,Ìf`fFfbfN,ð"ü,ê,Ä,¨,,± ,Æ,ÅQAf fEf"fQQ[fh,µ,½fAQ[fJfCfu,ÌQXQV"úŽž,ðflfŠfWfif<,ÌQXQV"úŽž,ÉQ‡,í,י,Ü,∙QBf fEf"fQQ[fh,µ,½ fA∏[fJfCfu,ðŠC—∏,µ,½,¢∏ê∏‡,É,Íf`fFfbfN,ð"ü,ê,Ä,¨,,ƕ֗~,©,à,µ,ê,Ü,<sup>ı</sup>,ñ∏B

# <del>∏</del>;∙Û'¶∏æ,É"¯-¼ftf@fCf‹,ª, ,é,Æ,«,Í‹∏§∏ã∏',«

f fEf"f□□[fh,µ,½ftf@fCf<,ŏ•Û'¶Žž□A•Û'¶□æ,É"¯-¼,Ìftf@fCf<,ª, ,é□ê□‡,É,ÍffftfHf<fg,Å,Í□ã□',«Šm" Ff<sub>IlfbfZ</sub><sub>Ilf</sub>w,ð•\ަ,µ,Ü, ,ª∏A,±,Ìf`fFfbfN,ð"ü,ê,Ä,¨,,±,Æ,Å<∏§"I,É∏ã∏',«,<sup>3</sup>,ê,é,æ,¤,Ě,È,è,Ü, ∏B

# ∏;Explzh ,Ìfo∏fWf‡f"f`fFfbfN,Å,Ífx∏f^"Å,àf`fFfbfN,∙,é

f`fFfbfN,µ,Ä,¨,,±,Æ,Å[]Afwf‹fvf[]fjf… [][,Ì[]u[]Å[]Vfo[][fWf‡f",ÖfAfbfvff[][fg[]v,Å[]A[]ªŽ®"Å,Ìf`fFfbfN,ð[]s,Á,½Œã[]A[]X,Éfx[][f^fo[][fWf‡f fy∏[fW"à,Ì∏Å∏V"Å,ðf`fFfbfN,∙,é,æ,¤,É,È,è,Ü,∙∏B

# ∏if fEf"f∏∏[fh,μ,½ Explzh ,Í∏wf fEf"f∏∏[fh∙Û'¶∏æ∏x,Ö∙Û'¶

f fEf"f∏∏[fh,µ,½ Explzh ,ÌfA∏[fJfCfu,ÍffftfHf‹fg,Å ArchiveDLL ,̕ۑ¶∏æ,Ö•Û'¶,∙,é,æ,¤,É,È,Á,Ä,¢ ,Ü, ,ª[]Af`fFfbfN,ð"ü,ê,Ä "∙Û'¶[]æftfHf‹f\_" ,ŏŽw'è, ,é,±,Æ,Å ArchiveDLL ,̕ۑ¶∏æˆÈŠO,Ö•Û'¶, ,éŽ-,ª,Å,«,Ü, ∏B

# LHA-SFX,Ì∏ì∏¬Žžf fCfAf∏fOf{fbfNfX,ÌŠe∏€-Ú,Ì∏à-¾

Π;LHaŽ©ŒÈ‰ð"€Π'ŒÉ (WinSFX32M) ,Ì∏ì∏¬Žžf fCfAf∏fOf{fbfNfX,ÌŠe∏€-Ú,ÌŽw'è—á

Π¦,±,±,Å,Í∏AŽ©∏ì,Ì "MyfAfvfŠ" ,ð"z•zŽ©ŒÈ‰ð"€∏'ŒÉ,Æ,μ,Ä∏ì∏¬,∙,é—á,ðŽQ∏l,É∏à- $\frac{3}{4}$ ,  $\mu$ ,  $\ddot{\theta}$ ,  $\Box B$ 

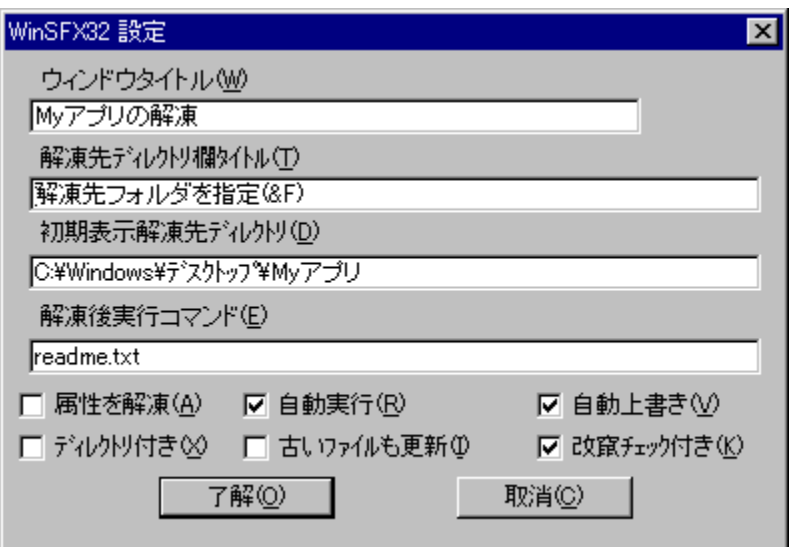

|]**;fEfBf"fhfEf^fCfgf**‹[];<br>SFX ŽÀ[]sŽž,É•\ަ<sub>¿</sub>3,ê,éf\_fCfAf[]f̥O,Ìf^fCfgf‹,ð[]Ý'è,μ,Ü,·[]B  $\Box$ —á,Å,l "MyfAfvfŠ" ,ÆŽw'è,µ,Ä,¢,Ü,  $\Box$ B

# **□i"WŠJ**□æfffBfŒfNfgfŠf^fCfgf‹□i

"WŠJ∏æfffBfŒfNfgJŠŽW'èf\_fCfAf∏fO,ÌfGfffBfgf{fbfNfX,Ì∏€-Úf^fCfgf<,ðŽw'è,µ,Ü,∙∏B []¦—á,Å,ĺ "‰ð"€∏æftfHf‹f ,ðŽw'è(&F)" ,ÆŽw'è,μ,Ä,¢,Ü,∙∏B

# ∏i∏‰Šú∙\ަ"WŠJ∏æfffBfŒfNfgfŠ∏¡

"WŠJ∏æfffBfŒfNfgfŠ,Ì∏‰Šú′I,ðŽw'è,µ,½,¢∏ê∏‡,É∏Ý′è,µ,Ü,∙∏B∏Ý′è,¾,ê,Ä,¢,È,¢∏ê∏‡,Í∏ASFX ,Ì, ,éfffBfŒfNfgfŠ (SFX ,É,Æ,Á,Ä,ÌfJfŒf"fg) ,ª[]‰Šú'l,Æ,µ,Ä•\ަ,¾,ê,Ü,∙[]B "WŠJ[]æfffBfŒfNfgfŠ,É,ÍŽŸ,Ì•Ï[]",àŽw'è,Å,«,Ü,·[]B**(v1.35^È'O,Ì"Å,Å,ÍWinSFX32M**[]ì[]¬**Žž,Ì,Ý**• Ï□",ðŽw'è‰Â"\)

-> ŠÂ‹«∙Ï∏",Ì∏ì‹ÆftfHf‹f %WORK% -> Windows , IftfHf<f %WinDir% -> Windows\System ftfHf<f\_ %SystemDir% %ProgramFiles% -> [uProgram Files[]vftfHf <f\_ (WinSFX32M[]i]-Žž,l, YŽw'è‰Â) %WinRoot% -> Windows ,ªfCf"fXfg∏f<,<sup>3</sup>,ê,Ä,¢,éfhf‰fCfu,Ìf<∏fgftfHf<f

,ð,»,ê,¼,êŽw'è,Å,«,Ü,∙∏B

# ∏;‰ð"€ŒãŽÀ∏sfRf}f"fh∏;

"WŠJŒã,ÉŽ©"®"I,ÉŽÀŪs,µ,½,¢fvf□fOf‰f€"™,ª, ,é□ê□‡,É,Í□A,±,±,Å□Ý'è,µ,Ü,·□B []¦—á,Å,Í "MyfAfvfŠ" ,É•t'®,Ì∏à-¾∏'(readme.txt),ðŽw'è,µ,Ä,¢,Ü,∙∏B ៑҂,Ì'¼,ÌŽg,¢∙û,Ӕ,҃џ,Ӓ∏A"C:\Windows\ÃÞ½¸Ä¯Ìß\ϺyfAfvfŠ"<br>"™,Ӕ"WŠJ∏ӕftfHf‹f\_,ðŽw'è,·,é,Ӕ∏A∏w‰ð"€Œã∏AfGfNfXfvf∏∏[f‰,ÌŽ©"®‹N"®∏x ,Æ"¯,¶"®∏ì,É,È,è,Ü,∙∏B

∏i'®∏«,ð‰ð"€∏i

fVfXfef€'®∏«∏A‰B,µ'®∏«,Ì∙œŒ<sup>з</sup>,ð∏s,¢,½,¢∏ê∏‡,Éf`fFfbfN,µ,Ü,∙∏B

### ∏;Ž©"®ŽÀ∏s∏;

,±,lf`fFfbfNf{fbfNfX,ðf`fFfbfN,∙,鎖,Å[]A"-n" ,ªŽw'è,¾,ê,½[]ó'Ô,Å,Ì[]ì[]¬,ª[]s,¦,Ü,∙[]BŽÀ∏sŽž SFX ,ìfRf}f"fhf‰fCf",É "-n-" ,ðŽw'è,·,ê,ÎŽ©"®ŽÀ∏s,ð—}Ž~,Å,«,Ü,∙∏B[WinSFX32M ,Ì,Ý] Π¦—á,Å,Í∏Af`fFfbfN,¾ê,Ä,¢,é,Ì,Åft∏[fU,ɉð"€∏æ,ŏ-â,¢∏‡,í,Ϟ,鎖,È,Ž©"®,'nð"€,¾,ê,Ü,·∏В

### ∏¡Ž©"®∏ã∏',«∏¡

,±,Ìf`fFfbfNf{fbfNfX,ðf`fFfbfN,·,éŽ-,Å∏A∏ã∏',«Šm"Ff∏fbfZ∏[fW,Ì∙\ަ,ð—}∏§,·,é,±,Æ,ª,Å,«,Ü,·∏B

## **∏;fffBfŒfNfgfŠ∙t,«**∏;

Ši"[ftf@fCf‹,ÉftfHf‹f\_[]î•ñ,Ü,Å,àŠÜ,Ý[]A,»,ê,ç,à[]ÄŒ»,µ,ĉð"€,ð[]s,È,¢,½,¢[]ê[]‡,ÉŽw'è,µ,Ü,∙[]B

## ∏;ŒÃ,¢ftf@fCf<,à∏X∏V∏;

‰ð"€∏æ,æ,è∏V,µ,¢ftf@fCf<,ª'¶∏Ý,µ,Ä,à,»,ê,ç,Í∏ã∏',«,µ,ĉð"€,<sup>3</sup>,ê,Ü,∙∏B

□**¡‰üâ,(‰ü, ´,ñ)ƒ`ƒFƒbƒN∙t,«**□¡<br>□ì□¬,μ,½Ž©ŒÈ‰ð"€□'ŒÉ,ð‰ü, ´,ñ,¾ê,½,,È,¢□ê□‡,É,Í,±,̃`ƒFƒbƒNƒ{ƒbƒNƒX,ðƒ`ƒFƒbƒN,μ,Ü,·□B

\_l̃ã‹L,Ìf\_fCfAf∏fOf{fbfNfX—á,Å[lì[]¬,¾,ê,½Ž©ŒÈ‰ð"€[]'ŒÉ,Í[]Af†[][fU,ɉð"€[]æ,ð-â,¢[]‡,í,≟,éŽ-,È,Ž©"®,Å"C:\Windows\ÃÞ½ įÌß\MyfAfvfŠ" ,Ö‰ð"€,¾ê∏A‰ð"€∏æ,Ì readme.txt ,ðŽ©"®,ÅŠJ,Ž-,É,È,è,Ü,∙∏B ft∏[fU,ɉð"€∏æ,ð-â,¢∏∓,í,<sup>1</sup>,é,æ,¤,É,µ,½,¢∏ê∏‡,Í∏A¢Ž©"®ŽÀ∏s£ ,Ìf`fFfbfNf{fbfNfX,ðflft,É,µ,Ü,∙∏B

f fCfAf∏fOf{fbfNfX,ÌŠe∏€-Ú,ĺ•K—v,ɉž,¶,ÄŽw'è,µ,Ä,.¾,¾,₫∏B‰½,àŽw'è,1, ,É∏ì∏¬,µ,Ä,à"Á,É- $\hat{a}'\hat{e}$ ,  $\hat{I}$ ,  $\hat{e}$ ,  $\hat{U}$ ,  $\hat{I}$ ,  $\hat{n}$   $B$ 

 $\Box$ v' $\Box$  $\acute{o}$  $\Box$ z

[]ã‹LŠef\_fCfAf∏fOf{fbfNfX,Í 1999"N,VŒŽŒ»[]Ý,Å,Ì UNLHA32.DLL ,Ì∏Å[]V"Å(1.35) ,Å,İ,à,Ì,Å,·□B,»,ê^È□~,Ì UNLHA32.DLL ,Å,ÍŽd—l•Ï□X,ª,ê,Ä,¢,éŽ-,à —\'z,<sup>3</sup>,ê,Ü,·,Ì,Å∏A,»,Ì∏ê∏‡,É,Í′∏^Ó,ª∙K—v,Å,·∏B

LHA-SFX ,Ì,æ,è[]Ú[]×,È<@"\,â[]à-¾,É,Â,¢,Ä,Í[]AUNLHA32.DLL ,É•t'®,Ì Command.txt ,â Infcom.txt , $\delta$ , $\ell = -1$ ,  $\frac{3}{4}$ ,  $\frac{3}{4}$ ,  $\ell = 8$ ,  $\frac{1}{2}$ ,  $\frac{3}{4}$ ,  $\frac{1}{2}$  Command.txt , $\ell = 1$  Infcom.txt , $\delta \tilde{Z}Q \Pi$ ,  $\tilde{E}$ ,  $\mu$ , $\tilde{A}$ ,  $\mu$ ,  $\tilde{U}$ ,  $\cdot$ )

# CAB-SFX,Ì∏ì∏¬Žžf\_fCfAf∏fOf{fbfNfX,ÌŠe∏€-Ú,Ì∏à-¾

[];fLfffrflfbfg"ÅŽ©ŒÈ‰ð"€[]'ŒÉ (CAB32.DLL ,ð—~—p,μ,½ SFX) ,Ì[]ì[]¬Žžƒ\_fCƒAf[]fOƒ{fbƒNƒX,ÌŠe[]€–Ú,ÌŽw'è—á

 $\Box$ ;, ±, ±, Å, Í $\Box$ A, ±, Ì "Explzh", Ì"z•zfpfbfP $\Box$ [fW, ÌŽw'è—á,ðŽQ $\Box$ l, É $\Box$ à-¾,µ, Ü, $\Box$ B

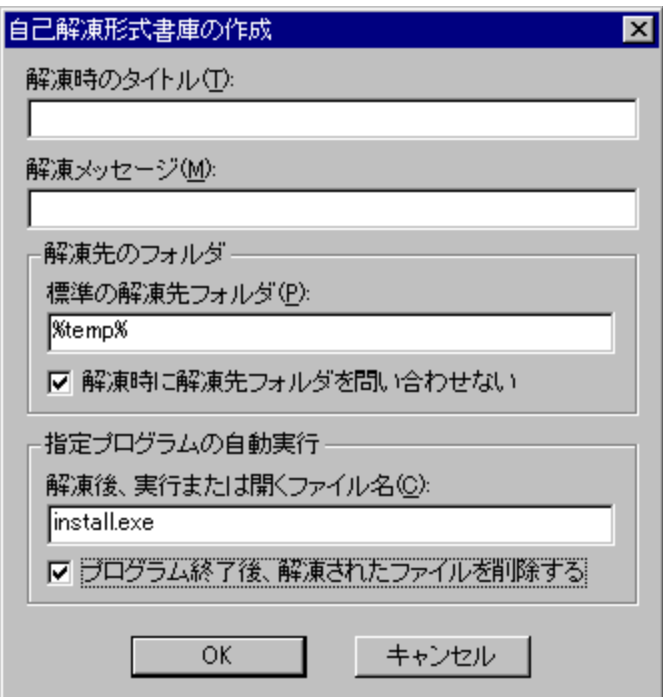

# ြ¡‰ð"€Žž,Ìf^fCfgf‹ြ¡

SFX ŽÀ[]sŽž,É•\ަ,<sup>3</sup>,ê,éf\_fCfAf[]fO,Ìf^fCfgf<,ð[]Ý'è,µ,Ü,·[]B

# ⊡i‰ð"€f⊟fbfZ⊟[fW⊟i

‰ð"€Žž,É•\ަ,µ,½,¢ƒ∏fbfZ∏[fW,ðŽw'è,µ,Ü,∙∏B

# ြု‰ð"€ံ]æ,ÌftfHf‹f\_ြု

ြ**; • W**[]€,̉ð"€[]æƒtƒHƒ‹ƒ<br>‰ð"€[]æfffBfŒƒNfgfŠ,Ì[]‰Šú′l,ðŽw′è,μ,½,¢[]ê[]‡,É[]Ý′è,μ,Ü,·[]B[]Ý′è,¾,ê,Ä,¢,È,¢[]ê[]‡,Í[]ASFX ,Ì, ,éfffBfŒfNfgfŠ (SFX ,Ě,Æ,Á,Ä,ÌfJfŒf"fg) ,ª∏‰Šú′Ī,Æ,µ,Ä•∖ަ,<sup>ҙ</sup>,ê,Ü,·∏B "WŠJ∏æfffBfŒfNfgfŠ,É,Í∏A

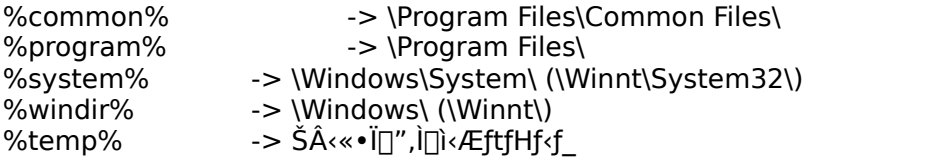

,Ì•Ï□",ª,»,ê,¼,êŽw'è,Å,«,é,æ,¤,Å,·□B  $('$ <sub>I</sub>  $T$ FCAB32.DLL •t' ®,  $\delta$   $f$ efLfXfg,  $E$ ,  $I$  $\bar{I}$  $\delta$  $-3/4$ ,  $\delta$ ,  $\bar{E}$ ,  $\phi$ ,  $\delta$ ,  $\bar{A}$  $\bar{I}$  $\delta$  $\bar{E}$ ,  $\bar{E}$ ,  $\bar{E}$ ,  $\bar{E}$ ,  $\bar{E}$ ,  $\bar{E}$ ,  $\delta$  $\bar{E}$ ,  $\bar{E}$ ,  $\bar{E}$ ,  $\bar{E}$ ,  $\bar{E}$ ,
### Π;‰ð"€Žž,ɉð"€∏æftfHf‹f),ð-â,¢∏‡,í,<del>'</del>,È,¢

,±,̃`fFfbfNf{fbfNfX,ðƒ`fFfbfN,∙,鎖,Å[]A‰ð"€[]æŽQ[]Æf\_fCfAf[]fO,ð•\ަ,∙,鎖,È,[]A[]u•W[]€,Ì ‰ð"€∏æftfHf<f\_∏v,ÅŽw'è,<sup>3</sup>,ê,½‰ð"€∏æ,ɉð"€,<sup>3</sup>,ê,Ü,∙∏B

### ြ¡Žw'èfvf∏fOf‰f€,ÌŽ©"®ŽÀ∏s∏¡

### ∏¡‰ð"€Œã∏AŽÀ∏s,Ü,½,ÍŠJ,ftf@fCf‹-¼

ؖٛؖٛؖٛ؆٧ŠIŒã,ÉŽ©ۜ"®"I,ĔŽÀ∏s,µ,½,¢fvf∏fOf‰f€"™,ª, ,é⊡ê[]‡,É,Í[]A,±,±,Å[]Ý'è,µ,Ü,∙[]B П¦—á,Å,Í Explzh,ÌfCf"fXfg∏f‰ (install.exe),ðŽw'è,µ,Ä,¢,Ü,∙∏В

### ∏;fvf∏fOf‰f€∏I—<sup>1</sup>Œã∏A‰ð"€,<sup>3</sup>,ê,½ftf@fCf<,ð∏í∏œ,∙,é "WŠJŒã,ÉŽ©"®ŽÀ∏s,µ,½f∏fOf‰f€∏I— <sup>1</sup>΋∏A"WŠJ,µ,½ftf@fCf<,ð,∙,×,Ӓ∏í∏œ,µ,½,¢∏ê∏‡,ÉŽw′è,µ,Ü,∙∏В

,±,Ì—á,Ì,æ,¤,É[]ì[]¬,ª,ê,½ƒLƒffffffþfg"ÅŽ©ŒÈ‰ð"€[]'ŒÉ,ðŽÀ[]s,·,é,Æ[]A

,P□DSFX ŽÀ□sŒã□A,·,×,Ä,ÌŠi"[ftf@fCf<,ÍŠÂ<«•Ï□" TEMP ,É"WŠJ,<sup>3</sup>,ê□A ,Q<sub>I</sub>D,»,lŒã<sub>I</sub>AŽ©<sup>"</sup>®"I,É ("WŠJ,<sup>3</sup>,ê,½) install.exe ,ªŽÀ<sub>IS</sub>,<sup>3</sup>,ê<sub>I</sub>A ,R∏Dinstall.exe ∏I—<sup>1</sup>Œã∏ATEMP ,É"WŠJ,<sup>3</sup>,ê,½,∙,×,Ä,Ìftf@fCf<,Í∏í∏œ,<sup>3</sup>,ê,é∏B

,Æ,¢,¤fXfefbfv,ÅŽÀ∏s,<sup>3</sup>,ê,Ü,∙∏B

 $[$ y' $[$ <sup>^</sup>O $[$ z

∏ã‹LŠef fCfAf∏fOf{fbfNfX,Í 1999"N,VŒŽŒ»∏Ý,Å,Ì CAB32.DLL ,Ì∏Å∏V"Å(0.84) ,Ì,à,Ì,Å,·ŪB,»,ê^ÈŪ~,Ì CAB32.DLL ,ð,¨Žg,¢,ÌŠĀ‹«,Å,ÍŽd—l•Ï□X,¾ê,Ä,¢,éŽ-,à -\'z,<sup>3</sup>,ê,Ü, , ,Ì,Å∏A,»,Ì∏ê∏‡,É,Í'∏^Ó,ª•K—v,Å, ∏B

# fpfXfR∏[fh,ð-Y,ê,Ä,µ,Ü,Á,½∏ê∏‡

fpfXfR∏[fh,ð•´Ž¸,µ,Ä,µ,Ü,Á,½•û,Í∏A‰º‹LftfH∏[f€,ðŽg,Á,Ä∏ìŽÒ,Ü,Åf∏∏[f<,,¾,¾,□β

[,¨-¼'O],Æ[E-Mail] ,Ì[]€-Ú,Í[]A•K, ¸[]A"o<sup>~</sup>^Žž,É[]\[]¿,<sup>3</sup>,ê,½"à—e,ð‹L[]Ú,μ,Ä,-,¾,¾,¢[]Bf[][[f<fAfhfŒfX,É,Í[]A[]ìŽÒ,©,ç,Ì[]ufo[][fWf‡f"fAfbfv,Ì,¨'m,ç,<sup>ı</sup>[]v,Ì'— [M[]æ,ð‹L"ü,·,ê,ΊÔ^á,¢, ,è,Ü,<sup>1</sup>,ñ[]B(,<sup>2</sup>Ž©[]g,Å[]uf[][[f‹"]'—[]v,μ,Ä,¢,é[]ê[]‡,É,Í"]'—Œ<sup>3</sup>,ð,<sup>2</sup>Šm"F,- $, \frac{3}{4}, \frac{3}{4}, \phi$ )

[];fpfXfR[][fh[]Ä"[]sŠè,¢ftfH[][f€ ^ȉº,ÌftfH∏[f€,ðfRfs∏[,µ,Ä,¨Žg,¢,,¾,¾,q∏B 

 $'$ è-1⁄4 :fpfXfR∏[fh∏Ä"∏sŠè '-[M]æ :pon@mb.infoweb.ne.jp

fpfXfR[][fh,ð•´Ž¸,µ,Ä,µ,Ü,¢,Ü,µ,½,Ì,Å[]Ä"[]s,ðŠè,¢,Ü,·[]B

'—<à"úŽž :∏¦∏È—ª‰Â  $(-\hat{a} \cdot \hat{u} - \hat{\Theta})$ <br>,  $-1/4$  (O ⋰∏∏È—ª‰Â  $\bar{\beta}$ E-Mail  $\pm$ 

# **Explzh, ifCf**"fXfq $\prod$ f<

fCf"fXfg∏f‰,Ì∏à-<sup>3</sup>⁄4

# **∏ŸfCf"fXfg**∏[f<∏æ

Explzh ,ðf͡Cf҉'fXfg□[f‹,∙,éftfHf‹f\_,ðŽw'è,μ,Ü,∙□B ffftfHf<fg,Å,Í \Program Files\Explzh ,Æ,È,Á,Ä,¢,Ü, ,ª[]A,Ç,±,Å,à,¨[]D,«,È[]ê[]Š (ftfHf<f) ,ÉfCf"fXfg∏[f‹,Å,«,Ü,·∏B

# **∏ŸfVfFf**‹fGfNfXfef"fVf‡f"

fGfNfXfvf∏∏f‰<@"\Šg'£∏ifVfFf<fGfNfXfef"fVf‡f"∏i,ðŽg,¤∏ê∏‡,Éf`fFfbfN,µ,Ü,∙∏B []u[]Ú[]×[]Ý'è(D)[]vf{f^f",Å,Í[]AfGfNfXfvf[][[[‱,É'ljÁ,∙,éf[]fjf…[][[]€-Ú,È,Ç,ð∏Ý'è,Å,«,Ü,∙[]B

# ∏Ÿ∏'ŒÉftf@fCf‹,Ö,Ì "ŠÖ̃A•t,¯∏Ý'è" ,ð∙Ï∏X,·,é

Explzh, ðŠefA∏flfCfu, lŠg'£Žg,ÉŠÖ~A•t, , Ü, ∏B ŠÖ~A•t,¯,ðŒäŽ©[]g,ŃJfXf^f}fCfY,¾,ê,Ä,¢,é[]ê[]‡,È,Ç[]AŠÖ~A•t,¯,ÉŠÖ,∙,é[]Ý'è,Í^ê[]Ø•Ï[]X,µ,½,-,È,¢∏ê∏‡,Í,±,̃`fFfbfN,ð"ü,ê,¸,ÉfCf"fXfg∏[ƒ‹,ð∏s,Á,Ä,,¾,¾,q∏B ŪuŠg'EŽq•Ê,ÌfAfCfRf"•ÏŪXŪvf{f^f",Å,ÍŪAŠÖ~A•t,¯fAfCfRf",Ì•Ï□X□Aftf@fCf<f^fCfv,ì•Ï□X,È,Ç,ð□  $s, \vert, \ddot{\theta}, \vert \vert B \vert$ 

### ∏ŸfGfNfXfvf∏∏[f‰,Ì∏u∏V‹K∏ì∏¬∏vf∏fjf…∏[,É Lzh/Zip/Bga/∏V‹Kftf@fCf‹,ð"õ ^

f`fFfbfN,·,é,±,Æ,ÅfGfNfXfvf□□[f‰,̉EfNfŠfbfNfRf"fefLfXfgf□fjf…"à,Ì□u□V‹K□ì□¬□vf□fjf… ∏[,ÖLzh(Zip/Bga)∏V‹Kftf@fCf‹,Ì∏€-Ú,ª'С‰Á,<sup>з</sup>,ê,Ü,·∏B

# ||ŸfGfNfXfvf||||[f‰,Ì||uftf@fCf‹||vf||fjf...||[,É||u||'ŒÉ"àŒŸ||õ||v,ð'ljÁ

fGfNfXfvf[][[f‰[]ã,ÌftfHf‹f\_'l'ðŽž,ÌfRf"fefLfXfgf[]fjf…[][,É[]u[]'ŒÉ"àŒŸ[]õ[]v,ª'ljÁ,¾ê,Ü,·[]B 'I'ð,<sup>3</sup>,ê,½ftfHf‹f ^ȉº,Ì□'ŒÉ"à,Ìftf@fCf‹,âftf@fCf‹"à,Ì•¶Žš,ðŒŸ□õ,·,é,±,Æ,ª,Å,«,é•Ö— ~,È‹@"\,Å,·∏Bf`f̄FfbfN,µ,ÄfCf"fXfg∏[f‹,<sup>3</sup>,ê,é,±,Æ,ð,¨Š©,ß,µ,Ü,·∏B

## **∏ŸfffXfNfgfbfv,É Explzh ,ÌfVf‡∏[fgfJfbfg,ð**∏ì∏¬(K)

fffXfNfgfbfv,É Explzh ,ÌfVf‡⊡[fgfJfbfg,ð⊡ì□¬,μ,Ü,·□B

## ∏ŸfGfNfXfvf∏∏f‰,Ì∏u'—,é∏vf∏fif…∏[,É Explzh ,ð"ü,ê,é(S)

\Windows\SendTo ftfHf‹f ,Ö Explzh ,ÌfVf‡∏[fgfJfbfg,ð∏i∏¬,µ,Ü,∙∏B

## |]Ÿfvf||fOf‰f€f||fjf…||[,É"õ^

fXf^∏[fgf∏fif…∏[,Ö Explzh ,ÌfOf‹∏[fv,ð"õ ^ ,µ,Ü,·∏B

Šù,É∏Å∏V"Å,Ì Explzh ,ªfCƒ"ƒXƒg∏[ƒ‹,ª,ê,Ä,¢ éŠÂ‹«,Å,Íftf@fCf‹,Ì∏ã∏',«fRfs∏[,Í∏s,í, ,∏AŠefIfvfVf‡f",Ì∏Ý'è∏E, ‰ð∏œ,¾,¯,ð∏s,¦,Ü,∙∏B(Šù,É∏Ý'è,¾,ê,Ä,¢,é,à,Ì,Íf`fFfbfN,¾ê,Ä,¨,è∏Af`fFfbfN,ðŠO,∙,Æ,»,Ì∏Ý'è,ª  $\%$ °  $\delta$   $\pi$ °,  $\hat{e}$ ,  $\ddot{\theta}$ ,  $\ddot{\theta}$ **INSTALL EXE** ,ÍfCf"fXfq∏f‹Œã,à∏AŠÖ̃A•t,¯∏AfVfFf‹fGfNfXfef"fVf‡f",Ì∏Ý'è,È,C,ð•Ï∏X,∙,éfc∏f‹,Æ,µ,Ä,à,¨Žq,¢  $\%$ <sup>o</sup><sup>o</sup>,<sup>3</sup>,¢ $\Box$ B

### UNLHA32.DLL

INET  $\Box$ ã,Å,Í $\Box$ A <u>http://www.csdinc.co.jp/archiver/("∏∏‡fA∏[f]fCfofvf∏fWfFfNfg)</u><br>,©,çŽè,É"ü,ê,鎖,ª,Å,«,Ü,·<sub>∐</sub>B([]í,É[]Å[]V,Ì,à,Ì,ª'u,©,ê,Ä,¢,Ü,·)

### UNZIP32.DLL

UNZIP.EXE , ðfx $\Box$ [fX, É shoda T.Ž $\Box$ , ª Win32Bit—p, É, c, k, k‰», <sup>3</sup>, ê, ½, à, Ì, Å, · $\Box$ B Nifty-Serve,l FWINDB LIB 4, É, ,e, Ü, DB

INET  $\Box$   $\aa$ ,  $\AA$ ,  $\Box$   $\AA$ http://www.csdinc.co.jp/archiver/ ("nitfAnifjfCfofvfnfWfFfNfg)  $\overline{Q}$ ,  $\overline{Q}$ ,  $\overline{Q}$ ,  $\overline{E}$  " $\ddot{U}$ ,  $\hat{e}$ ,  $\overline{E}$   $-\overline{e}$ ,  $\overline{A}$ ,  $\overline{w}$ ,  $\ddot{U}$ ,  $\overline{B}$   $\overline{|\cdot|}$ ,  $\overline{E}$   $\overline{|\cdot|}$ ,  $\overline{E}$   $\overline{|\cdot|}$ ,  $\overline{Q}$ ,  $\overline{Q}$ ,  $\overline{Q}$ ,  $\overline{A}$ ,  $\overline{Q}$ ,

**□œUNZIP32.DLL ,ìf%<sub>o</sub>fCfZf"fXŒ -ñ,É,Â,¢,Ä**<br>UNZIP32.DLL ,ðŠé‹Æ"™,Å—~—p□A,Ü,½,Í□¤—p—~—p,·,é□ê□‡,É,Í•K, ¸f‰fCfZf"fXŒ\_-ñ,ª•K—<br>v,Å,·□B□Ú□×,Í<u>,±,¿,</u>ŏ,²——,,¾,¾,¢□B 

### ZIP32.DLL (or IZIP32J.DLL)

Info-ZIP fOf<
[[fv,É,æ,è Win32Bit-DLL — p, Æ, µ,ÄŠJ" []^ŒöŠJ,<sup>3</sup>,ê, ½,à,Ì,Å, []B ,»,ÌfIfŠfWfif<,Ìf\∏[fX,ðŒª,É∏A<q‰ª ∏P•vŽ∏,ª"ú-{Œê'Ήž"Å,Æ,µ,ĉü•Ï∏^ŒöŠ|,¾ê,Ä,¢,é,Ì,ª ا IZIP32J.DLL ,ÅתA,»,¿,ç,أ v0.06 ,ÅתֲAٌת IZIP32J.DLL ,Åر (Call Antive A o le Angli), i Info-ZIP "Å,l ZIP32.DLL v2.30 ^È∏~,l,à,l,Í"ú-{Œê•¶Žš,É,à'Ήž,µ,Ä,¨,è∏AExplzh ,Å,Í,»,¿,ç,l ZIP32.DLL ,Å,à"®[]ì,·,é,æ,¤,É,È,Ā,Ä,Ü,·,Ì,Å[]AZip ,Ì[]'ŒÉ,ð[]ì[]¬,µ,½,¢[]ê[]‡,É,ÍInfo-ZIP "Å ZIP32.DLL v2.30 ^E<sup>[</sup>]~,l,a,l, $\delta$ ,  $\check{Z}$ g, $\phi$ ,, $\frac{3}{4}$ , $\frac{3}{4}$ , $\phi$ 

### ^̸†‰»,É,Â,¢,Ä

IZIP32J.DLL, Ì v0.04 ^È∏ã,ð, ¨Žg,¢,Å ZCRYPT32.DLL, àfCf"fXfg∏f‹,<sup>3</sup>,ê,Ä,¢ ,éŠÂ‹«,Å,Í^ª∏k,Ì[]Û,É[]'ŒÉftf@fCf‹,Ö,Ì^Ã[]†‰»,à[]s,¦,Ü,∙[]B(ZIP32.DLL v2.30 ^È[]~,Ì,à,Ì,Í ZCRYPT32.DLL ,ð•K—v,Æ,<sup>1</sup>, ,É[]'ŒÉftf@fCf‹,Ö,Ì^Ã[]†‱»,ª‰Â"\) ZCRYPT32.DLL ,Í Win32—p,Æ,µ,Ä ‹g‰ª []P•vŽ[],ª DLL ‰»,<sup>3</sup>,ê,Ü,µ,½[]B

IZIP32J.DLL / ZCRYPT32.DLL ,Í,¢, ,ê,à Nifty-Serve ,Ì FWINNT LIB 11∏AINET ∏ã,Å,Í∏A http://www.csdinc.co.jp/archiver/ ("[]]#fAn[f]fCfofvfnfWfFfNfq) ,©,çŽè,É"ü,ê,éŽ-,ª,Å,«,Ü,∙∏B

ZIP32.DLL 2.30, InA http://www.csdinc.co.jp/archiver/lib/zip32j.html ("ΠΠ‡fAΠ[flfCfofvfΠfWfFfNfq) ,©,çŽè,É"ü,ê,ç,ê,Ü,∙∏B

Info-ZIP, I ZIP32.DLL,  $\overline{I}$ |  $\overline{I}$ U $\overline{I}$ | $\times$ ,  $\overline{E}$ , $\hat{A}$ , $\overline{C}$ , $\overline{A}$ ,  $\overline{I}$  $\overline{I}$  $\overline{A}$ http://www.cdrom.com/pub/infozip/ (Info-ZIP, ifz∏f€fv∏fW ∏¦‰pŒê)  $\overline{0,0,-1}$ ,  $\frac{3}{4}$ ,  $\overline{0,0}$ 

## SFX32GUI.DAT

SFX32GUI.DAT, ðfpfX,l'E,A,1/2ftfHf<f\_(windows\System\,E,C),O'u,q,A,",Z-,A ZIP"AZOŒE ‰ð"€[]'ŒÉ,ð[]ì[]¬,·,éŽ-,ª,Å,«,é,æ,¤,É,È,è,Ü,·[]B Nifty-Serve, I FWINNT LIB 11, É, ,è,Ü, · []B

INET  $\Box$ ã,Å,Í $\Box$ A http://www.csdinc.co.jp/archiver/ ("nitfAnifjfCfofvfnfWfFfNfg)  $\overline{R}$ ,  $\overline{Q}$ ,  $\overline{Q}$ ,  $\overline{Q}$ ,  $\overline{E}$ ,  $\overline{Q}$ ,  $\overline{Q}$ ,

# UNARJ32.DLL

,l,‰,f,f,[]Ž[],ª Win32Bit—p,É,c,k,k‰»,<sup>3</sup>,ê,½,à,Ì,Å,·[]B<br>"¯–¼,jf‰fCfuf‰fŠ,Åf[][][f^fX"™,ìfCf"fXfg[][f‰—p DLL (,â,Í,è UNARJ32.DLL ^^;) ,ª, ,è,Ü, ,Ì,Ã′[]<sup>ベ</sup>Ó,µ,Ä,,¾,¾,d[B<br>[]¦ ,l,‰,ƒ,ƒ,[]Ž[]fo[][fWf‡f",Í UNARJ32J.DLL ,Æ,È,Á,Ä,¢,Ü,∙[]B Nifty-Serve, FWINNT LIB 11, É, ,è, Ü, · ∏B

INET  $\Box$ ã,Å,Í $\Box$ A http://www.csdinc.co.jp/archiver/ ("[I]]#fAn[f]fCfofvfnfWfFfNfg)  $\overline{R}$ , $\overline{Q}$ , $\overline{Q}$  $\overline{Z}$ è, $\overline{E}$ "ü,ê, $\overline{e}$  $\overline{Z}$ –, $\overline{e}$ , $\overline{A}$ , $\overline{\alpha}$ ,  $\overline{U}$ , $\cdot$  $\overline{B}$ ( $\overline{D}$ í, $\overline{E}$  $\overline{D}$  $\overline{A}$ , $\overline{D}$  $\overline{V}$ , $\overline{A}$ , $\overline{A}$ , $\overline{E}$ , $\overline{D}$ , $\overline{C}$ , $\overline{A}$ 

## ISH32.DLL

Unix—p,ipublic domain,Å—¬'Ê,µ,Ä,¢,éishftf@fCf<fRf"fo[l[f^[l[,ð nonki ,<sup>3</sup>,ñ[]A ASATO,  $\frac{3}{7}$ ,  $\frac{5}{10}$ ,  $\frac{1}{10}$ ,  $\frac{1}{10}$ ,  $\frac{1}{10}$ ,  $\frac{1}{10}$ ,  $\frac{1}{10}$ ,  $\frac{1}{10}$ ,  $\frac{1}{10}$ ,  $\frac{1}{10}$ ,  $\frac{1}{10}$ ,  $\frac{1}{10}$ ,  $\frac{1}{10}$ ,  $\frac{1}{10}$ ,  $\frac{1}{10}$ ,  $\frac{1}{10}$ ,  $\frac{1}{10}$ ,  $\frac{1}{10}$ ,

INET  $\lceil \tilde{a}, \tilde{A}, \tilde{I} \rceil$ A http://www.csdinc.co.jp/archiver/ ("[][]#fA][f]fCfofvf[]fWfFfNfg)<br>,©,çŽè,É"ü,ê,éŽ-,ª,Å,«,Ü,·[]B([]í,É[]Å[]V,Ì,à,Ì,ª'u,©,ê,Ä,¢,Ü,·)

## **TAR32.DLL**

kmTar PowerUpkit for WinNT (tantanŽ∏∏ì),ðfx∏[fX,É∏A<g‰ª∏@∏P•vŽ∏,ª Win32 —p , = μ, λ DLL ‰», <sup>3</sup>, ê, ½, à, ì,Å,· <sub>[B</sub><br>,Æ,μ,À DLL ‰», <sup>3</sup>, ê, ½, à, ì,Å,· []B<br>" ¯Žž,É BZ2LIB.DLL ,à System ftfHf‹f\_,ÖfRfs[][,μ,Ä,¨,Ž–,Å tar-bzip2 Œ`Ž®,ÌfA[][fJfCfu,à'€[]ì,·,鎖,<br>,ª,Å,«,ِé,æ,¤,É,È,è,Ü,·[]B[]¦ TAR32.DLL v, ,è,Ü, $^1$ ,ñ $\Box$ B

INET  $\Box$ ã,Å,Í $\Box$ A http://www.csdinc.co.jp/archiver/ ("[]]+fA][f]fCfofvf]fWfFfNfg) ,©,çŽè,É"ü,ê,éŽ-,ª,Å,«,Ü,·[]B([]í,É[]Å[]V,Ì,à,Ì,ª'u,©,ê,Ä,¢,Ü,·)

## CAB32.DLL

\_\_\_\_\_\_\_\_\_\_\_\_\_\_\_\_\_\_\_<br>Microsoft ,ì•W∏€"z•z—p,Æ,μ,ÄŽg,í,ê,Ä,¢,éfLfffrflfbfgŒ`Ž®ftf@fCf‹,ì "WŠJ∏E ^<sup>3</sup>[]k,ð,∙,é^×,É∙K—v,Èf‰fCfuf‰fŠ,Å,∙[]B <{"à -М∏ºŽ[],ª Win32-p, Æ, µ, Ä DLL ‰», 3, ê, Ü, µ, ½ ∏В Nifty-Serve,l FWINNT LIB 11 ,É, ,è,Ü, <sub>D</sub>B

INET  $\Box$ ã,Å,Í $\Box$ A <u>http://www.csdinc.co.jp/archiver/("同#fA同fJfCfofvf同fWfFfNfg)</u><br>,©,çŽè,É"ü,ê,鎖,ª,Å,«,Ü,·<sub>□</sub>B(□í,É□Å□V,Ì,à,Ì,ª'u,©,ê,Ä,¢,Ü,·)

**UNRAR.DLL**,ÆUNRAR32.DLL<br>UNRAR32.DLL ,Í RAR ftf@fCf̥‹,̉ð"€,ð⊡s,¤^×,Ì•K—v,Èf‰fbfpf‰fCfuf‰fŠ,Å,·⊡B <T^ä "N-í,<sup>3</sup>,ñ,ª DLL ‰»,<sup>3</sup>,ê,Ü,μ,½□B UNRAR32.DLL 'P'Ì,Å,Í,È,<sub>□</sub>ARAR Œ Ž®<sub>□</sub>f□<sup>3</sup>,Ì UNRAR.DLL ,ª•Ê"r•K—v,Å,·□B []¦UNRAR.DLL ,Í Eugene Roshal Ž[],ªŠJ",3,ê,½ DLL ,Å, []B

—¼•û,Ì DLL ,Í,¢, ,,ê,à□A<u>http://www.csdinc.co.jp/archiver/ ("□□‡fA□[fJfCfofvf□fWfFfNfg)</u><br>,©,çf\_fEf"f□□[fh,Å,«,Ü,·□B

### **BGA32.DLL**

<sup>1</sup>⁄4,Ì•Ï□X,È,Ç,à□s,¦,Ü,·□B 

BGA32.DLL, in Ahttp://www.csdinc.co.jp/archiver/ ("nntfAnif)fCfofvfnfWfFfNfg) ,©,çƒ\_fEƒ"ƒ□□[ƒh,Â,«,Ü,·□B

### UnGCA32.DLL

'ß"c []^^êŽ[],ÌŠJ",<sup>3</sup>,ê,½"ñ[]í,É[],,¢^<sup>3</sup>[]k—¦,ðŒÖ,é^<sup>3</sup>[]kŒ`Ž®,Å, ,éGCA[]'ŒÉ,Ì'€[]ì,ð[]s,¤,½,ß,Ìf ‰fCfuf‰fŠ,Å,∙∏B "V-ì [jWŽ¡Ž[],ª Win32 —p,Æ,μ,Ä DLL ‰»,<sup>3</sup>,ê,Ü,μ,½[]B

DLL []Š[]Ý, Í[]Ahttp://www.csdinc.co.jp/archiver/ ("[][]#fA][fJfCfofvf[]fWfFfNfg) , ©, çf\_fEf"f□□[fh, Â, «, Ü, · □B

GCA ,É,Â,¢,Ä,Í[]Ahttp://www1.odn.ne.jp/~synsyr/gca.html ,ð,<sup>2</sup>——,,¾,<sup>3</sup>,¢□BDOS —p,¨,æ,Ñ Windows —p,Ìf\ftfg,à"üŽè□o—^,Ü,·□B

,È,¨[]AExplzh ,Å UnGCA32.DLL ,ð—~—p,µ,Ä **GCA[]'΃,ð[]ì[]¬,∙,é,½,ß,É,Í[]AŒ»[]ó,ÌŽd—l,Å,Í GCAC.EXE'**, à • K—v, Å, DB'GCAC.EXE', ID a<L URL fAfhfCFjX, æ, è "üŽè, µ, Ä, , 3/4, 3, ¢ DB

### **YZ1.DLL**

, â,Ü,´,«Ž□,ÌŠJ",<sup>ҙ</sup>,ê,½ "DeepFreezer" ,Ì<sup>^ҙ</sup>□kŒ`Ž®,Å, ,é YZ1□'ŒÉ,ðˆμ,¤ DLL ,Å,·□B K.INABA  $\bar{Z}$ <sub>1</sub><sup>a</sup> Win32 - p,  $\bar{A}$ ,  $\mu$ ,  $\bar{A}$  DLL ‰»,<sup>3</sup>, ê,  $\bar{U}$ ,  $\mu$ , ½ B

YZ1.DLL , i[]Ahttp://hp.vector.co.jp/authors/VA017441/ (K.INABA Ž[], ifz[][f€fy[][fW) , ©, çf\_fEf"f□□[fh,Å,«,Ü,·□B

YZ1 Œ`Ž®,ðŠJ",<sup>3</sup>,ê,½,â,Ü,´,«Ž[],Ìfz[][f€fy[][fW,Íhttp://member.nifty.ne.jp/yamazaki/ ,Å,·<sub>□</sub>BŽ©ŒÈ‰ð"€□'ŒÉ,Ì□ì□¬,É•K—v,È **yzdec.exe** ,à"üŽè,Å,«,Ü,·□B

## UNACEV232.DLL

Marcel Lemke Ž[] (ACE Compression Software),<sup>a</sup>ŠJ",<sup>3</sup>,ê,½[]AACE []'ŒÉ,Ì"WŠJ,ð Windows  $\Box$ a,Å,¨,±,È,¤,½,ß,Ìf‰fCfuf‰fŠ,Å,· $\Box$ B $\Box'$ ΃,Ì"WŠJ,Ì,Ý,ð,¨,±,È,¦,éf‰fCfuf‰fŠ,Å $\Box$ A^3 $\Box$ k,Ì<@"\,Í, ,è ,Ü,<sup>ı</sup>,ñ∏B

UNACEV232.DLL, IDAhttp://www.winace.com/ (ACE Compression Software) ,©,ç"üŽè,Å,«,Ü,·<sub>I</sub>B(unacedll.exe,*ifpfbfP*IIfW"à,ÉŠÜ,Ü,ê,Ä,¢,Ü,·) ACE []'΃,ð[ì[]¬,·,é,½,ß,Ìf\ftfgfEfGfA[]ifVfFfAfEfGfA[]j,àŒöŠJ,<sup>3</sup>,ê,Ä,¢,Ü,·[]B

fRf}f"fhf‰fCf",ð UNLHA32.DLL ,É"n,µ,ÄŽÀ∏s,µ,Ü,∙∏B

ŽÀ[]s,ðƒ`fff"fZf‹,µ,Äf\_fCfAf[]fO,ð•Â,¶,Ü,∙[]B

LHa ,ÌfRf}f"fhf‰fCf",ðŽw'è,μ,Ü,∙[]B<br>fGfNfXfvf[][[f‰,©,ç[]'ŒÉftf@fCf‹,âftfHf‹f\_,ðfhf[]fbfv,μ,Ä[]A[]'ŒÉ–¼[]AftfHf‹f\_–¼,ð"ü—ĺ,∙,鎖<br>,à,Å,«,Ü,∙[]B

fRf}f"fhf‰fCf",ì—lŽ®,É,Â,¢,Ä,Í LHA.EXE, ,Ü,½,Í UNLHA32.DLL ,É∙t'®,ÌfhfLf...<br>f∏f"fg,ðŽQ[]Æ,μ,Ä,,¾,¾,å[]B

UNLHA32.DLL ,Ì[jÝ'èf\_fCfAf[]fO,ð•\ަ,µ,Ü,∙[]B

,±,±,©,ç UNLHA32.DLL •t'®,Ì COMMAND.TXT (fRf}f"fh[]à–¾ftf@fCf‹) ,ðŽQ[]Æ,μ,Ä,¾,¾,口B<br>^ê"xfl[][fvf",μ,½ COMMAND.TXT ,ÌfpfX[]î•ñ,ĺ•Û'¶,¾ê,Ü,∙,Ì,Å[]AŽŸ‰ñ,æ,èf{f^f"^ê",Å<br>COMMAND.TXT ,ðŽQ[]Æ,Å,«,Ü,∙[]B(COMMAND.TXT ,Í[]A—\,ß[]A[]  $V, \frac{a}{2}$ , ,è,Ü, $\cdot$ )

fRf,f"f\_fCfAf⊡fOf{fbfNfX, © ,ç COMMAND.TXT ,ðŽQ[]Æ,μ,½,¢[]ê[]‡,ĺ SHIFT fL[][,ð<br>‰Ÿ,μ,È,ª,ςf{f^f",ð‰Ÿ,μ,Ä,,¾,¾,¢[]B

ŒŸ<sub>Ū</sub>õ,µ,½,¢ftf@fCf<,ðŽw'è,µ,ĉº,¾¢<sub>□</sub>Bf□fCf‹fhfJ□[fh,ÅŽw'è,·,鎖,à,Å,«,Ü,·<sub>□</sub>B—<br>á,¦,Î□ADOCftf@fCf‹,ÆTXTftf@fCf‹,ðŒŸ□õ,¾,½,¢Žž,Í□A

# \*.doc;\*.txt

"™,Æ ';' ,Å‹æ∏Ø,Á,ÄŽw'è,µ,ĉº,¾,¢∏B∏i'?' ,̃∏fCƒ‹ƒhƒJ∏[ƒh,àŽg,¦,Ü,∙∐j

ŒŸ[]õ'Î[]Û[]'ŒÉftf@fCf<,Ì'¶[]Ý,·,éftfHf<f\_,ðŽw'è,µ,ĉº,<sup>3</sup>,¢[]B

f`fFfbfN,·,é,ÆŽ©ŒÈ‰ð"€[]'ŒÉ(\*.exe)"à,ÌŒŸ[]õ,¾,¯[]s,È,¢,Ü,∙[]B

f`fFfbfN,∙,é,ÆŽw'è,μ,½ftfHf‹f\_^ȉº,à□Ä‹A"I,ÉŒŸ□õ,μ,Ü,∙□B

LHaŒ`Ž®,Ì[]'ŒÉ"à,©,猟[]õ,µ,Ü,∙[]B

ZipŒ`Ž®,Ì[]'ŒÉ"à,©,猟[]õ,μ,Ü,·[]B<br>ZIP []'ŒÉ"à,ÌŒŸ[]õ,Í[]AUNZIP32.DLL v0.8x ^È[]~,©,ç—LŒø,É,È,è,Ü,·[]B

ARJŒ`Ž®,Ì[]'ŒÉ"à,©,猟[]õ,µ,Ü,∙[]B

CABŒ`Ž®,Ì[]'ŒÉ"à,©,猟[]õ,μ,Ü,·[]B

'Τ,·<sub>Ū</sub>ê<sub>Ū</sub>Š,ðŽw'è,·,éˆ×,ÉŽQ<sub>Ū</sub>Æ,·,é□uƒtƒHƒ‹ƒ\_ŽQ□ƃ\_fCƒAƒ□ƒOƒ{ƒbƒNƒX□v,ð‹Ν"®,μ,Ü,·□B

ŒŸ<sub>Ū</sub>õ<sub>Ū</sub>ó‹μ∏ΑŒŸ<sub>Ū</sub>õŒ‹‰Ê"™,ð•∖ަ,μ,Ü,·<del></del>∏B

ŒŸ<sub>Ū</sub>õ<sub>Ū</sub>ðŒ<sub>Ū</sub>,ÅŽw'è,µ,½<sub>Ū</sub>ðŒ<sub>Ū</sub>,ÅŒŸ<sub>Ū</sub>õ,ðŠJŽn,µ,Ü,∙<sub>Ū</sub>B

ŒŸ<sub>Ū</sub>õ,ð<sub>Ū</sub>l—י,μ,ă\_fCfAf<sub>Ū</sub>fOf{fbfNfX,ð•Â,¶,Ü,·<sub>Ū</sub>B<br>ŒŸ<sub>Ū</sub>õ'†,Í'†Ž~f{f^f",Æ,È,è<sub>Ū</sub>AŽÀ<sub>Ū</sub>s,ð'†'f,·,鎖,ª,Å,«,Ü,·<sub>Ū</sub>B

ŒŸ<sub>Ū</sub>õŒ‹‰Ê,Ìftf@fCf‹,ð•\ަ,·,éfrf...Ū[,Å,·<sub>Ū</sub>B<br>'I'ð,µ,½ftf@fCf‹,ðf\_fuf‹fNfŠfbfN,µ,ÄŠÖ~A•t,¯,ç,ê,½fAfvfŠ,©,çŠJ,,±,Æ,â□AfGfNfXfvf□□[f<br>‰"™,Öfhf‰fbfO⊡•fhf∏fbfv,µ,ĉð"€,·,鎖,à,Å,«,Ü,·<sub>Ū</sub>B<br><sub>□</sub>¦ ƒ}fEfX,̉EfNfŠfbfN,Åf|fbfvfAfbfv

 $[]ʻEÉ"àftf@fCf $, ÉŠÜ, Ü,ê, éE'Y[]õ,µ,½,¢ • ¶ŽŠ—ñ,ðŽw'è,µ,Ü,·[]B$$ 

<sub>\_</sub>∏Ý'è•Ï[]XŒã,ÌfŠfXfgfrf...[][,Ì•\ަ,ÌfTf"fvf‹,Å,·[]B<br>IE4.0 ˆÈ[]ã,̊‹«(COMCTL32.DLL version 4.72ˆÈ[]ã),Ì[]ê[]‡,Å, ,ê,Í[]¶‰E,̉æ–<br>Ê,Ì"wŒi[]F[]E•¶Žš[]F,Ì•Ï[]X,ª,Å,«,Ü,·[]BlE4.0 ,Ì"±"ü,¾ê,Ä,¢,È,¢ŠÂ‹«,Å,ÍfcfŠ[][frf...[][([
fRf"fgf□□[f‹fpflf‹,Å□Ý'è,μ,½"wŒi□F(fVfXfef€fJf‰□[),ðŽg,¤,æ,¤,É,È,è,Ü,·□B<br>□Ý'è,ð•l□X,μ,½□ê□‡□A,»,ì□Ý'è,ð—LŒø,É,·,é,É,Í Explzh ,ð□Ä‹N"®,μ,Ä,,¾,¾,□B

fŠfXfgfrf…[][,Ì[]u[]Ú[]ו\ަ[]v,Å,Ì—ñ,Ì•[],ðfAfCfef€,Ì•¶Žš[]",Ì'·,ª,É, ,í,1,Ä•\ަ,µ,Ü,·[]B

Explzh,̉E,Ìfrf...[]["à,ÌftfHf"fg,ð•Ï[]X,µ,Ü,∙[]B<br>,²Ž©•ª,ÌŒ©,â,∙,¢ftfHf"fg,É•Ï[]X,µ,ÄŽg—p,µ,Ä,,¾,¾,₫[]B<br>ffftfHf‹fg,Å,Í[]u,l,r ,ofSfVfbfN[]v,ðŽg,Á,Ä,¢,Ü,∙[]B

frf…[]["à,ÌfAfCfef€,Ì•¶Žš[]F,ð•Ï[]X,µ,Ü,·[]B<br>IE4.0 ^È[]ã,̊‹«,Å,È,¢[]ê[]‡,ÍfcfŠ[][frf…[][fAfCfef€,Ì•¶Žš[]F,Í•Ï,í,è,Ü,ユ,ñ[]B

frf...[]["à,Ì"wŒi[]F,ð•Ï[]X,µ,Ü,·[]B<br>[]¦ IE4.0 ^È[]ã,̊‹«,Å,È,¢[]ê[]‡,ÍfcfŠ[][frf...[][fAfCfef€,Ì"wŒi[]F,Í•Ï,í,è,Ü,י,ñ[]B

frf...⊡[(□¶□E‰E) ,ªftfH□[fJfX,ðŽ ¸,Á,½,Æ,«□A'l'ð,<sup>ҙ</sup>,ê,Ä,¢,éfAfCfef€,ðfOfŒ□[ •\<br>ަ,Å'l'ð,<sup>ҙ</sup>,ê,½,Ü,Ü,É,µ,Ü,∙□B

f`fFfbfN,·,鎖,Å[]AftfHf‹f\_,Ì, ,é[]'ŒÉ,Ì[]ê[]‡,ÍfcfŠ[][frf...[][,ÆfŠfXfgfrf...[][,Ì,Q‰æ–Ê,Å[]'ŒÉ"à—<br>e,ð•\ަ,μ[]AftfHf‹f\_,Ì,È,¢[]'ŒÉ,Ì[]ê[]‡,ÍfŠfXfgfrf...[][,Ì,Ý,Å•\ަ,μ,Ü,·[]B

‰ð"€[]æftfHf‹f\_,ðŽw'è,μ,Ü,·[]B<br>,±,±,Å[]Ý'è,μ,½ftfHf‹f\_,ª,·,×,Ä,̉ð"€[]æ,ÌffftfHf‹fg,Æ,È,è,Ü,·[]B

Œ»[]ÝŠJ,¢,Ä,¢,é[]'ŒÉ,ÌftfHf‹f\_,ð"WŠJ[]æ,ÌftfHf‹f\_,Æ,µ,Ä"WŠJ,·,é,æ,¤,É,È,è,Ü,·[]B

%oð"€[]æ,ðŽw'è,·,é^×,ÉŽQ[]Æ,·,éf\_fCfAf[]fOf{fbfNfX,ð‹N"®,µ,Ü,·[]B

"Á'è,̕ۑ¶[]æ,ðŽw'è,μ,Ä,¨,«,½,¢[]ê[]‡,Í,±,Ì—",ɕۑ¶[]æ,ÌftfHf‹f\_,ðŽw'è,μ,Ü,·[]B<br>,±,±,Å[]Ý'è,μ,½ftfHf‹f\_,ª•Û'¶[]æ,ÌffftfHf‹fg,Æ,È,è,Ü,·[]B

Œ»[]ÝŠJ,¢,Ä,¢<br>,é[]'ŒÉ,ÌftfHf‹f\_,ð•Û'¶,∙,éffftfHf‹fg,ÌftfHf‹f\_,Æ,µ,Ä[]Aftf@fCf‹,̕ۑ¶f\_fCfAf[]fOf{fbfNfX,ðfl[][fvf",µ<br>,Ü,∙[]B

•Û'¶[]æ,ðŽw'è,·,é^×,ÉŽQ[]Æ,·,éf\_fCfAf[]fOf{fbfNfX,ð‹N"®,µ,Ü,·[]B

[]ì‹ÆftfHf‹f\_,ðŽw'è,μ,Ä,¨,«,½,¢[]ê[]‡,Í,±,Ì—",ÉŽw'è,μ,Ü,∙[]B

UNLHA32.DLL ,ĺ[]ì‹ÆŽž,É,ĺ ŠÂ‹«•Ï[]" "TMP" ‹y,Ñ "TEMP" ,ÅŽw'è,¾ê,½ƒtƒHf‹f\_,ðŽg—<br>p,μ,Ü,·,ª[]A•Ê,É"Á'è,Ì[]ì‹ÆftƒHf‹f\_,ðŽw'è,μ,Ä,¨,«,½,¢[]ê[]‡,ĺ,±,Ìf`fFfbfNf{fbfNfX,ðf`fFfbfN,μ[]A[]ã<br>—",ÌfefLfXfgf{fbfNfX,ÉftfHf‹f\_,ðŽw'è,μ,Ä,

[]ì‹ÆftfHf‹f\_,ðŽw'è,·,éˆ×,ÉŽQ[]Æ,·,éf\_fCfAf[]fOf{fbfNfX,ð‹N"®,μ,Ü,·[]B

<sub>□</sub>′ŒÉ,ðŠJ,ftfHf‹f\_,ðŽw'è,μ,Ä,¨,«,½,¢□ê□‡,ĺ,±,Ì—",ÉŽw'è,μ,Ä,,¾,¾,□B,±,±<br>,Å□Ý'è,μ,½ftfHf‹f\_,ªf□fjf…□[,Ì □u□'ŒÉ,ðŠJ,□v ,ÌffftfHf‹fg'l,Æ,È,è,Ü,·□B

,±,Ìf`fFfbfNf{fbfNfX,ðf`fFfbfN,∙,é,Æ[]A[]'ŒÉ,ÌfJfŒf"fgftfHf‹f\_,ðffftfHf‹fg,É,µ,Ä[]u[]'ŒÉ,ðŠJ,-<br>[]vf\_fCfAf∏fOf{fbfNfX,ð•\ަ,µ,Ü,∙[]B

[]u[]'΃,ðŠJ,[]vffftfHf‹fgftfHf‹f\_,ðŽw'è,·,éˆ×,ÉŽQ[]Æ,·,éf\_fCfAf[]fOf{fbfNfX,ð‹N"®,μ,Ü,·[]B

ftf@fCf<‰{——,ÅŽg—p,∙,éfGfffBf^,È,Ç,ðŽw'è,µ,Ä,,¾,¾,口B<br>fGfffBf^,ÉfRf}f"fhf‰fCf",ðŽw'è,∙,鎖,à,Å,«,Ü,∙[]B<br>[]¦ ‰½,àŽw'è,µ,Ä,¢,È,¢[]ê[]‡,Í Windows ,Ìf[]f,' ,©,çŠJ,«,Ü,∙[]B

fGfffBf^,ðŽw'è,·,é^×,ÉŽQ[]Æ,·,éfRf,f"f\_fCfAf[]fOf{fbfNfX,ð‹N"®,µ,Ü,·[]B

,¨ŽèŽ[],¿,ÌfEfCf‹fXfXfLfff"fvf[]fOf‰f€,ðŽw'è,µ,Ä,,¾,¾,¢[]B

fEfCf‹fXfXfLfff"fvf⊡fOf‰f€,ðŽw'è,·,é^×,ÉŽQ⊡Æ,·,éfRf,f"f\_fCfAf⊟fOf{fbfNfX,ð‹N"®,µ,Ü,·⊡B

fEfCf<fXfXfLfff"fvf∏fOf‰f€,Ö,ÌfIfvfVf‡f"<N"®fpf‰f∏∏f^,ðŽw'è,µ,Ü,∙∏B

ŽQ∏I,Ü,Å,É∏C<br>Norton Anti-Virus ,ĺ /**s** 

McAfee VirusScan, I /AUTOSCAN /NOSPLASH

,ðŽw'è,·,é,Æ—Ç,¢,Å,µ,å,¤[]B‹N" ®flfvfVf‡f",Ì[]Ú[]×,É,Â,¢<br>,Ä,Í[]CŠefEfCf‹fXf`fFfbfJ[][[]»•i,É•t' ®,Ìfwf‹fv,âfefLfXfg,ðŽQ[]Æ,µ,Ä,,¾,¾,q[]B

,±,±,ĺƒ`ƒFƒbƒN,¾ê,Ä,¨,Ž–,ð[]"[]§,μ,Ü,∙[]B<br>[]¦ Ž©ŒÈ‰ð"€[]'ŒÉ,Ì[]ê[]‡,ĺ[]'ŒÉ"à'S,Ä,ð‰ð"€,μ,ă`ƒFƒbƒNŒã[]C"O,̈×,É<br>EXEƒtƒ@ƒCƒ‹,Æ,μ,Ä,ÌŽ©[]g,àƒ`ƒFƒbƒN,¾,≙,æ,¤,É,μ,Ä,¢,Ü,∙[]B

‰ð"€[]æ,É"¯–¼,Ì,æ,è[]V,µ,¢ftf@fCf‹,ªŠù,É'¶[]Ý,µ,Ä,¢,Ä,à"WŠJ,ð[]s,È,¢,Ü,∙[]B<br>[]¦,±,±,ª–¢f`fFfbfN,¾,Ɖð"€Žž,ÌŠm"Ff\_fCfAf[]fOf{fbfNfX,Ì[]u[]ã[]',«Žž,É,ÍŠm"Ff[]fbfZ[][fW,ð•\<br>ަ[]v,Í—LŒø,É,È,è,Ü,½,ñ[]B

"Ç,Ý□ž,Ý□ê—p" ™ ,Ìftf@fCf‹,à,»,Ì,Ü,Ü,Ì'®□«,Å"WŠJ,¾,ê,Ü,·□B

flfvfVf‡f",ðf`fFfbfN,∙,鎖,Å∏Aff□[f^•s—Ç,È,Ç,Ì'<del>'</del>□□,ðŽó,¯,½□'ŒÉ,ÉfAfNfZfX,∙,鎖,ª,Å,«,é,æ,¤<br>,Ě,È,è,Ü,·□BLHa □'ŒÉ,É,Ì,Ý—LŒø,ÈflfvfVf‡f",Å,·□B

[]u'¦Žž‰ð"€[]v "™,ÌfVfFf‹fGfNfXfef"fVf‡f"‹@"\,©,ç TAR Œ`Ž®,Ì[]'ŒÉ,ð"WŠJ,∙,é[]Û,É,Å,é[]uS-JIS<br>-> EUC[]vf\_fCfAf[]fOf{fbfNfX,ð—}[]§,μ,Ü,·[]B

flfvfVf‡f",ðffftfHf<fg'l,É-ß,µ,Ü,∙∏B

,∙,×,Ä,Ìftf@fCf‹,ª,»,Ì,Ü,Ü,Ì'®[]«,ÅŠi"[,<sup>з</sup>,ê,Ü,∙

 $[]'\times E\acute{E},\hat{} ][]X[]V``\acute{uZ}\check{Z},\delta[]'\times E\acute{E}"\grave{a},\hat{} ]\check{S}i''[ftf@fCf\check{},,\hat{} ][]\mathring{A}[]V,\hat{}],\grave{a},\hat{}],\acute{E}[]\ddagger,\hat{},\hat{}',\hat{}...]\mathring{B}$ 

Ž©ŒÈ‰ð"€[]'ŒÉ,ðŽn,ß,Æ,∙,é[]A'OŒã,É<br>—]•ª,Èff[][ƒ^,ª'¶[]Ý,∙,é[]'ŒÉ,É'Î,µ,Ä,»,ê,ç,Ìff[][ƒ^,ª[]í[]œ,¾,ê,é,æ,¤,É,È,è,Ü,∙[]B

^ª[]kŽž[]A‹¤—Lˆá"½,Ì,Å,éftf@fCf‹,ðŠÜ,Þ[]ê[]‡[]A,»,ê,ç,Ìftf@fCf‹,Ì^ª[]k,ð"ò,Î,μ,Ä^ª[]k,μ,Ü,·[]B<br>'ã•\"I,Èftf@fCf‹,Æ,μ,Ä 'Win386.swp' "™,ª, ,è,Ü,·[]B

f∏f"fOftf@fCf‹-¼,Ìftf@fCf‹,ð^ª∏k,µ,æ,¤,Æ,µ,½∏ê∏‡∏AMS-DOS Œ`Ž®,ÌfVf‡∏[fgftf@fCf‹-<br>¼,É,µ,ÄŠi"[,∙,é,æ,¤,É,È,è,Ü,∙∏B

Šù'¶,Ì[]'ŒÉ,É"¯–¼,Ìftf@fCf<,ª, ,é[]ê[]‡[]A,æ,è"ú•t,Ì[]V,μ,¢,à,Ì,Ì,Ý,ð'Ç<br>‰Á^ª[]k,μ,Ä[]'ŒÉ,ð[]X[]V,μ,Ü,·[]B
MS-DOS "Å,ÌŽ©ŒÈ‰ð"€[]'ŒÉ,ð[]ì[]¬,µ,Ü,·[]B<br>Ši"[ftf@fCf‹,ªf[]f"fOfpfX–¼,¾,Æ,W[]D,R•¶Žš,É[]Ø,è,Â,ß,½ftf@fCf‹–¼,ÅŠi"[,¾,ê,Ü,·[]B<br>,È,é,×,[]Cf[]f"fOftf@fCf‹fl[][f€,ÍŽg,í,È,¢—l,É,·,é,×,«,Å,·[]B

Win3.1(16frfbfg)"Å,ÌŽ©ŒÈ‰ð"€[]'ŒÉ,ð[]ì[]¬,µ,Ü,·[]B<br>Ši"[ftf@fCf‹,ªf[]f"fOfpfX–¼,¾,Æ,W[]D,R•¶Žš,É[]Ø,è,Â,ß,½ftf@fCf‹–¼,ÅŠi"[,¾,ê,Ü,·[]B<br>,È,é,×,[]Af[]f"fOftf@fCf‹fl[][f€,ÍŽg,í,È,¢—l,É,·,é,×,«,Å,·[]B

Win3.1(16frfbfg)"Å,lŠg'£Ž©ŒÈ‰ð"€[]'ŒÉ,ð[]ì[]¬,µ,Ü,·[]B

Ši"[ftf@fCf<,ªf[]f"fOfpfX-¼,¾,Æ,W[]D,R•¶Žš,É[]Ø,è,Â,ß,½ftf@fCf<-¼,ÅŠi"[,¾,ê,Ü,·[]B<br>,È,é,×,[]Af[]f"fOftf@fCf<fl[][f€,ÍŽg,í,È,¢—l,É,·,é,×,«,Å,·[]B

Win32 "Å,ÌŽ©ŒÈ‰ð"€[]'ŒÉ,ð[]ì[]¬,µ,Ü,·[]B

∏uŽ©"®ŽÀ∏s∏v∏A∏uŽ©"®∏ã∏',«[]v[]A[]u‰üâ,ƒ`ƒFƒbƒN[]v,ðŽw'è,Å,«[]C[]X,É[]×,©,¢[]Ý'è‰Â"\<br>,È WIN32 "ÅŽ©ŒÈ‰ð"€[]'ŒÉ,Ì[]ì[]¬,ª,Å,«,Ü,·[]B

<sup>-3^3</sup>[]k,̌`Ž®,Å,∙[]B

'lh5',ĺ LHA Ver 2.13 ŒÝŠ·,Ì<sup>^ɜ</sup>[]k–@,Å,·[]B<br>[]'ŒÉ,ð"z•z,·,é•K—v,Ì, ,é[]'ŒÉ,ĺ[]A'Ê[]í,±,¿,ç,Ì<sup>^ɜ</sup>[]kŒ`Ž®,ð,¨Žg,¢,,¾,¾,q[]B

'lh6',Í LHA Ver 2.6x ^È[]~,Ì"Å,ƌ݊·,Ì^ª[]k–@,Å,·<br>'lh6',Í 'lh5',æ,è<sup>^ɜ</sup>[]k—¦,ª—Ç,¢,Å,·[]B<br>,½,¾,µ[]ALHA Ver 2.50 ^È[]~,Å,È,¢,Æ"WŠJ,ª[]s,¦,Ü,<sup>1</sup>,ñ[]B

'lh7',ĺ 'lh6',æ,è,¾,ç,Ɉ¾❑k—¦,ª—Ç,¢[]ê[]‡,ª'½,¢,Å,∙[]B<br>LHA Ver 2.6x[]ALHA32 ,Å,Ì,Ý"WŠJ,Å,«,Ü,∙[]B

CABftf@fCf<, I`<sup>3</sup>[]kŽž,l`[]Ý' ef\_fCfAf[]fOf{fbfNfX, ð•\ަ, µ, Ü, ·[]B

ZIPftf@fCf<, I^<sup>3</sup>[]kŽž,I[]Y'èf\_fCfAf[]fOf{fbfNfX,ð•\ަ,µ,Ü,·[]B

## GZIP ftf@fCf<, I`<sup>3</sup>[]kŽž,I[]Y'èf\_fCfAf[]fOf{fbfNfX,ð•\ަ,µ,Ü,·[]B

ftfHf‹f\_,àŠÜ,ß,Ä^<sup>3</sup>[]k,·,é[]ê[]‡[]AftfHf‹f\_,Ì′®[]«,È,Ç,ÌftfHf‹f\_[]î•ñ,à[]'ŒÉ,ÖŠi"[,<sup>3</sup>,ê,Ü,·[]B

fCf"fXfg∏[f‰,©,çfCf"fXfg∏[f‹,µ,½[]ê[]‡,Í[]AffftfHf‹fg,Åf`fFfbfN,¾ê,Ä,¢,Ü,∙[]B<br><u>fGfNfXfvf[]∏[f‰‹@"\Šg′£[]ifVfFf‹fGfNfXfef"fVf‡f"[]i</u>,ª—LŒø,Æ,È,è,Ü,∙[]B

fGfNfXfvf∏[[f‰<@"\Šg'£[|ifVfFf<fGfNfXfef"fVf#f"[]i,ª-<sup>3</sup>Œø,Æ,È,è,Ü,·[]B

|]ufGfNfXfvf[][][f‰‹@"\Šg'£[]ifVfFf‹fGfNfXfef"fVf‡f"[]j[]v ,Ì[]Ú[]×,È[]Ý'è,ð,¨,±,È,¢,Ü,·[]B<br>fGfNfXfvf[][][f‰,Ìf[]fjf...[][,É'ljÁ,·,éŠg'£f[]fjf...[][‹@"\,Ì[]A'ljÁ,â[]í[]œ"™,ð,¨,±,È,¦,Ü,·[]B

Šg'£f⊡fjf…[][,©,ç,̉ð"€,ÌŽÀ[]s,Ì[]Û,ɉð"€[]æ,ðŽQ[]Æ,∙,éf\_fCfAf[]fOf{fbfNfX,ð•\ަ,∙,é,æ,¤<br>,É,È,è,Ü,∙[]B

Šg'£f[]fjf…[][,©,ç,Ì[]'ŒÉ[]ì[]¬Œã[]A,»,Ì[]'ŒÉ,ð Explzh ,©,çŠJ,©,È,¢,æ,¤,É,È,è,Ü,∙[]B

LZH ftf@fCf‹,â ZIP ftf@fCf‹,ÌfAfCfRf",Öfhf∏fbfv,µ,Ä^ª∏k,Å,«,é[]Ý'è,É,µ,Ä,¢<br>,é[]ê[]‡[]A,»,ê,ç,Éfhf[]fbfv'ljÁ^ª[]k,∙,é[]Û,É[]u^ª[]k,ÌŠm"F[]vf\_fCfAf[]fOf{fbfNfX,ð∙\ަ,∙,é,æ,¤<br>,É,È,è,Ü,∙[]B

‰ð"€Œã,ɉð"€∏æ,ÌftfHf‹f\_,ðfGfNfXfvf□[[f‰,ÅŠJ,,æ,¤,É,È,è,Ü,∙[]B<br>Šg'£f∏fjf...[][,©,ç,Ì"®[]ì,Ì,Ý,É—LŒø,È[]Ý'è,Æ,È,è,Ü,∙[]B[]uflfvfVf‡f"[]v-[]u,»,Ì'¼[]v,Ì"¯-¼,Ì[]€–<br>Ú,Æ,Í•Ê[]Ý'è,Å,∙[]B

Šg'£f[]fjf…[][,©,ç,Ì[]'ŒÉ[]ì[]¬,Ì[]Û[]A[]'ŒÉ–¼,ÌŠg'£Žq,ð[]œ,¢,½ftf@fCf<-<br>¼,Å[]'ŒÉ,ÌftfHf‹f\_,ð[]ì[]¬,µ[]A,»,ÌftfHf‹f\_,ɉð"€,·,é,æ,¤,É,È,è,Ü,·[]B<br>Šg'£f[]fjf…[][,©,ç,Ì"®[]ì,Ì,Ý,É—LŒø,È[]Ý'è,Æ,È,è,Ü,·[]B[]uflfvfVf‡f"[]v-[]u,»,

ffftfHf‹fg,Å,Í SendTo fGfNfXfef"fVf‡f",Ì□u‰ð"€□v,©,ç,Ì•¡□"□'ŒÉ,̈A'±‰ð"€<br>,Å,Í□'ŒÉftf@fCf‹ˆêŒÂ□X−ˆ,ɉð"€□æftfHf‹f\_,ðŽw'è,μ,È,,Ä,Í,È,è,Ü,י,ñ,ª□A,±,Ì<br>—",ðf`fFfbfN,·,é,Æ□A,Í,¶,ß,ÉŽw'è,μ,½fttfHf‹f\_,É□uftfHf‹f\_,lŽw'è□v,Ìf\_fCfA ‰ð"€, ,é,æ,¤,É,È,ĕ,Ü, <sub>:</sub>∏B∏u‰ð"€∏æ,ÌŽw'èf\_fCfÁf∏fOf{fbfNfX∏v,ð•\ަ,µ,Ě,¢∏Ý'è,É,µ,Ä,¢ ,é[]ê[]‡,É,Í[]A[]uf]fyfVf‡f"[]v-[]uftfHf‹f\_[]v-[]u<br>‰ð"€[]æftfHf‹f\_[]v,Å[]Ý'è,μ,½ftfHf‹f\_,ÉŠm"F,È,μ,ňê‹C,ɉð"€,μ,Ü,∙[]B

Šg'£fŪfjf...Ū[,©,ç,ÌŽÀ⊡sŒã∏AfGfNfXfvf□□[f‰,ª□X□V,ª,ê, ¸,ÉŽÀ□sŒã,Ìftf@fCf<,ª•\<br>ަ,ª,ê,È,¢□ê□‡,Éf`fFfbfN,µ,Ä,¨,¢,Ä,,¾,¾,q□B‰ð"€Œã,ÉfGfNfXfvf□□[f‰,ð□X□V,·,é,æ,¤<br>,É,È,è,Ü,·□B

Šg'£f[]fjf…[][,©,ç,Ì[]'ŒÉ[]ì[]¬Œã[]A,»,Ì[]'ŒÉ,ð Explzh ,©,çŠJ,©,È,¢,æ,¤,É,È,è,Ü,∙[]B

Šg'£f[]fjf...[][,Ì[]u[]'ŒÉ[]ì[]¬[]vŽÀ[]sŒã[]A[]'ŒÉ[]ì[]¬f\_fCfAf[]fO,ð•\ަ,µ,Ü,·[]B

ffftfHf‹fg,Å,Í LZH Œ`Ž®,Å[]'ŒÉ,ð[]ì[]¬,μ,Ü,·[]BLZH ^ÈŠO,ÌŒ`Ž®,Å[]'ŒÉ,ð[]ì[]¬,μ,½,¢[]ê[]‡,Í,±<br>,ÌfRf"f{f{fbfNfX,©,çffftfHf‹fg,ì[]'ŒÉŒ`Ž®,ðŽw'è,μ,Ä,,¾,¾q[]B

 $\text{dim}^3\text{dim}_\text{L} \text{dim}_\text{L} \text{$ 

ƒ`fFfbfN,'nð"€Œã,ɉð"€∏æ,ÌftfHf‹f\_,ðfGfNfXfvf□□[f‰,ðŠJ,,æ,¤,É,È,è,Ü,∙□B fVfFf<fGfNfXfef"fVf‡f",Å,Ì"<sup>-\_</sup>½,Ì□€-Ú,Æ,Í•Ê□Ý'è,Å,·□B

f`fFfbfN,Å[]'ŒÉ-¼,ÌŠg'£Žq,ð[]œ,¢,½-¼'O,ÅftfHf‹ƒ\_,ð[]ì[]¬,μ[]A,»,±,Ö[]ê[]Š,ɉð"€,μ,Ü,·[]B fVfFf<fGfNfXfef"fVf‡f",Å,Ì"<sup>-\_</sup>½,Ì□€-Ú,Æ,Í•Ê□Ý'è,Å,·□B

f`fFfbfN,Å[]u‰ð"€[]æ,ÌŽw'è[]vf\_fCfAf[]fO,ð•\ަ,μ[]A-¢f`fFfbfN,Å"ñ•\ަ,É,μ,Ü,·[]B

fVfFf<fGfNfXfef"fVf‡f",Å,Ì"¯-¼,Ì[]€-Ú,Æ,Í•Ê,Ì[]Ý'è,Æ,È,è,Ü,∙[]B

[]¦–¢ƒ`fFfbfN,Ì"ñ•\ަ,Ì[]Ý'è,Ì[]ê[]‡,É,Í[]A[]uflfvfVf‡f"[]v-[]uftfHf‹f\_[]v-[]u<br>‰ð"€[]æ,ÌŽw'è[]v,Å[]Ý'è,μ,½ftfHf‹f\_,ɉð"€,¾ê,Ü,·[]B

f`fFfbfN,∙,é,ÆŽŽŒ±ŽÀ[]s,Å,ÌŠm"Ff[]fbfZ[][fW,ð•\ަ,µ,Ü,<sup>1</sup>,ñ[]B

Ši"[ftf@fCf‹,ð'å•¶Žš,Å•\ަ,·,é,æ,¤,É,È,è,Ü,·<sub>[</sub>]B<br>[]¬•¶Žš•\ަ,Å,Í'WIN',Æ,¢,¤ftfHf‹f\_,Æ'win',Æ,¢,¤ftfHf‹f\_,Í‹æ•Ê,µ,Ü,·,ª[]A'å•¶Žš•\<br>ަ,Å,Í'WIN',à'win',à"¯,¶ftfHf‹f\_,Æ,Ý,È,µ,Ä•\ަ,µ,Ü,·[]B<br>ZIP,ÆTARŒ`Ž®,Ì[]'ŒÉ,Ì[]ê[]‡[]Af`fFf

 $\mathfrak f$  fFfbfN,  $\cdot$ , é, Æ ESC fL $\mathop{\hbox{\rm L}}\nolimits$ I. Å Explzh , ð $\mathop{\hbox{\rm D}}\nolimits^{1}$ . µ, Ü,  $\mathop{\hbox{\rm D}}\nolimits$ B

f`fFfbfN,·,é,Æ<sup>^ɜ</sup>[]k[]E‰ð"€[]ó‹μ,Ìf\_fCfAf[]fO,ð•\ަ,μ,Ü,·[]B

f`fFfbfN,·,é,Æ<sup>^3</sup>[]k[]E‰ð"€Œã,ÌŒ‹‰Êf[]fO,ð•\ަ,μ,Ü,·[]B

f`fFfbfN,·,é,Æ∏AŠù,É Explzh ,ª[]'ŒÉ,ðŠJ,¢,Ä,¢,é[]ó'Ô,Å,à,Q,Â^È[]ã,Ì[]'ŒÉ,ð"<sup>~</sup>Žž,ÉŠJ,Ž–<br>,ª,Å,«,é,æ,¤,É,È,è,Ü,·[]B
[]u‰ð"€ŒãƒGƒNƒXfvf[][][f‰,Ì‹N" ®[]vf`fFfbfN[]A[]u[]'ŒÉ–¼,ÅftfHf‹f\_[]ì[]¬[]v,ðf`fFfbfN,É,μ,Ä,¢<br>,é[]ê[]‡[]AffftfHf‹fg,Å,Í,Ð,Æ,Â[]ã,ÌftfHf‹f\_, ©,çfGfNfXfvf[][][f‰,ðŠJ,¢,Ä,¢<br>,Ü,∙,ª[]Af`fFfbfN,∙,é,Æ[]ì[]¬,μ,½ftfHf‹f\_,ðŠJ,,æ,¤

ƒ`fFfbfN,∙,é,Æ Explzh ,ÌfXfe∏[f^fXfo∏["à,Ì[]i'»[]ó‹μ•\ަ,Å,Í[]A'S'Ì,Ì[]^—[][]ó‹μ,ð,ð•\ަ,∙,é,æ,¤<br>,É,È,è,Ü,∙[]B

f`fFfbfN,·,é,Æ[]u'S,Ä,ÌfAfCfRf"•\ަ[]v[]Ý'è,ª•Û'¶,¾ê[]AŽŸ‰ñ‹N"®Žž,É,à"½‰f,¾ê,Ü,·[]B<br>[]¦ 'òŽR,ÌŠi"[ftf@fCf‹,ª, ,é[]ê[]‡,â[]AfTfCfY,Ì'å,«,¢Ši"[ftf@fCf‹,ÌfAfCfRf",ð•\<br>ަ,·,é,É,ÍŽžŠÔ,ª,©,©,Á,Ä,µ,Ü,¢,Ü,·,Ì,Å'[]ˆÓ,µ,Ä,,¾,¾,q[]B

f`fFfbfN,·,é,Æ'O‰ñ[]ì[]¬,µ,½^<sup>3</sup>[]kŒ`Ž®,ªffftfHf‹fg,É,È,è,Ü,·[]B

f`fFfbfN,·,é,ÆŠù'¶,Ì□'ŒÉ,Ö,Ì'ljÁ^<sup>3</sup>□k,Å,ÍŠm"F,µ,È,,È,è,Ü,·□B

f`fFfbfN,∙,鎖,Åf\_fuf‹fNfŠfbfN"™,Ì‹N"®,Å,ĺ[]u‰ð"€[]æ,ÌŽw'è[]v,Ìf\_fCfAf[]fO,ð•\ަ,∙,é,æ,¤<br>,É,È,è,Ü,·[]B[]'ŒÉftf@fCf‹,É Explzh ,ªŠÖˆA•t,¯,¾,ê,Ä,¢,é[]ê[]‡,Ì,Ý[]A[]Ý'è,ª"½%of,¾,ê,Ü,·[]B

[]¦[]u‰ð"€[]æ,ÌŽw'è[]v,̃\_fCfAf[]fO,ð•\ަ,¾, ,É[]A'¦[]A‰ð"€,ð,¨,±,È,¢<br>,½,¢[]ê[]‡,É,Í[]A[]uŠm"Ff[]fbfZ[][fW[]vfcfŠ[][,Ì[]u‰ð"€[]æ,ÌŽw'èƒ\_fCfAf[]fOf{fbfNfX[]v,ð•\<br>ަ,μ,È,¢[]v,ðƒ`fFfbfN,μ,Ü,∙[]B

f`fFfbfN,∙,é,ÆŠi"[ftf@fCf‹,ð'l'ð,µ,Ä,̉EfNfŠfbfNf∏fjf...∏[,ÍfGfNfXfvf∏∏[f‰,Ìf∏fjf...<br>∏[,Æ"¯,¶,à,Ì,Å∙\ަ,∙,é,æ,¤,É,È,è,Ü,∙∏B

f`fFfbfN,·,é,Æf[]fjf...[]["à,Ìfrfbfgf}fbfvfAfCfRf",ð•\ަ,µ,È,,È,è,Ü,·[]B

f`fFfbfN,·,é,Æ‹N"®Žž,É[]'ŒÉfŠfXfg,ðf\[][fg,<sup>1</sup>, ,,É•\ަ,µ,Ü,·[]B

f`fFfbfN,∙,é,Æ‹N"®Žž,É[]'ŒÉfŠfXfg"à,Ì[]¶,ÌfcfŠ[][,ð'S,ÄŠJ,¢,Ä•\ަ,µ,Ü,∙[]B

Ši"[ftf@fCf<,ðf}fEfX,Åf|fCf"fg,∙,éŽ-,Å'I'ð∏ó'Ô,É,µ∏AfVf"fOf‹fNfŠfbfN,ÅŠJ,¯,é,æ,¤,É,È,è,Ü,∙∏B

Ši"[ftf@fCf<,ðf}fEfX,Åf|fCf"fg,∙,éŽ-,Å'I'ð∏ó'Ô,É,µ∏Af\_fuf<fNfŠfbfN,ÅŠJ,¯,é,æ,¤,É,È,è,Ü,∙∏B

Ši"[ftf@fCf‹,ðˆê‰ñfNfŠfbfN,·,鎖,Å'l'ð∏ó'Ô,É,µ∏Af\_fuf‹fNfŠfbfN,ÅŠJ,¯,é,æ,¤<br>,É,È,è,Ü,·[]BMicrosoft Windows ,ÌffftfHf‹fg,ì"®[]ì,Å,·[]B

,±,̃\_fCfAf∏fO ƒ{fbfNfX,ð•Â,¶∏A•Ï∏X"à—e,ð•Û'¶,µ,Ü,∙∏B

 $\bullet \overline{\mathbb{I}}[X, ^3, \hat{\mathsf{e}}, ^1\! \times ^{\!} \hat{} \hat{}~\!\! a \text{---} \mathsf{e}, \check{\mathsf{0}} \cdot \hat{\mathsf{U}} \cdot \P, ^1, ~, \dot{\mathsf{E}}[A, \pm, \dot{\mathsf{I}}] \text{fCfAf} \text{fDfCfffNfX}, \check{\mathsf{0}} \bullet \hat{\mathsf{A}}, \P, \ddot{\mathsf{U}}, \cdot \Box \mathsf{B}$ 

,±,̃\_fCfAf∏fO ƒ{fbfNfX,ðŠJ,¢,½,Ü,Ü∏A•Ï∏X"à—e,ð•Û'¶,µ,Ü,∙∏B

<sub>\_</sub>[]ì[]¬Œã,Ì[]'ŒÉftf@fCf‹–¼,ðŽw'è,μ,Ä,,¾,¾,ឿBŠg'£Žq,Í"Á,ÉŽw'è,μ,È,,Ä,à—Ç,¢,Å,∙[]B<br>[]¦[]uflfvfVf‡f"[]v,©,ç[]'ŒÉ,Ì "[]ì[]¬[]æftfHf‹f\_" ,ðŽw'è,μ,Ä,¨,,ƕ֗~,Å,∙[]B

<sup>^3</sup>[]kŒ`Ž®,ðʻl'ð,μ,Ä,,¾,<sup>3</sup>,¢[]B(ffftfHf‹fg,Å,Í LhaŒ`Ž®,Ì<sup>^3</sup>[]k,É,È,Á,Ä,Ü,·)

<sup>^3</sup>[]k[]i[]'΃,Ì[]ì[]¬[]j,ðŠJŽn,μ,Ü,·[]B

 $[]'\times\dot{\mathsf{E}}\cdot\mathsf{x}'\,\dot{\mathsf{E}},\dot{\mathsf{l}}[]\dot{\mathsf{Y}}'\dot{\mathsf{e}},\dot{\mathsf{a}}\times\dot{\mathsf{Z}}\circledast\bullet\dot{\mathsf{E}},\dot{\mathsf{l}}\times\mathsf{A}-\mathsf{L},\dot{\mathsf{l}}\mathsf{ff}\mathsf{tf}\mathsf{f}\mathsf{H}\mathsf{f}\cdot\mathsf{fg},\dot{\mathsf{l}}[]\dot{\mathsf{Y}}'\dot{\mathsf{e}},\delta,\ddots,\pm,\dot{\mathsf{E}},\mathsf{l},\ddot{\mathsf{U}},\cdot \mathsf{I}\mathsf{B}$ 

[]'΃[]ì[]¬Œã[]A[]ì[]¬,µ,½[]'ŒÉ,ð Explzh ,©,çŠJ,«,Ü,·[]B

 $[]'\times \hspace*{-0.1cm} \tilde{E}[]] \neg \hspace*{-0.1cm} \to \hspace*{-0.1cm} \tilde{E}[] \negthinspace \tilde{E}[] \negthinspace \tilde{E}[] \negth$ 

 $[]'\times \tilde{\sf E}[]|[] \neg \times \tilde{\sf a}[]$ A $[] \neg \forall \mu, \forall \exists' \in \tilde{\sf a} \land \exists' \in \tilde{\sf a} \land \exists' \in \tilde{\sf a} \land \exists' \in \tilde{\sf a} \land \exists \mu, \forall \mu \in \tilde{\sf a} \land \exists \mu \in \tilde{\sf a} \land \exists \mu \in \tilde{\sf a} \land \exists \mu \in \tilde{\sf a} \land \exists \mu \in \tilde{\sf a} \land \exists \mu \in \tilde{\sf a} \land \exists \mu \in \tilde{\sf a} \land \exists \mu \in \tilde{\sf a} \land \$ 

[]ì[]¬Œã,Ì[]'ŒÉ,ª[]A[]<sup>3</sup>,μ,[]ì[]¬,Å,«,Ä,¢,é,©[]uCRC ,̃`ƒFƒbƒN[]v,ð[]s,¢,Ü,·[]B

,±,ÌfAfCfRf",ðfNfŠfbfN,∙,éŽ-,Å[]A'¼,ÌŒ`Ž®,Ì[]'ŒÉ,ÌŽw'è,â^ª[]kfŒfxf‹,È,Ç,ð•Ï[]X,Å,«,Ü,∙[]B

[L]f{f^f",Å[]'ŒÉ–¼,ð'å•¶Žš[]¨[]¬•¶Žš[]A<br>[U]f{f^f",Å[]'ŒÉ–¼,ð[]¬•¶Žš[]¨'å•¶Žš[]A<br>[O]f{f^f",Å[]'ŒÉ–¼,ðflfŠfWfif‹–¼(^ª[]kŒªftf@fCf‹,Ì,Ü,Ü),ɕϊ·,μ,Ü,·[]B

|]ì[]¬[]æftfHf‹f\_,Å,·[]B<br>|]ì[]¬[]æftfHf‹f\_,Í[]A‰E'¤,Ì[]ufffXfNfgfbfvfAfCfRf"[]v[]A[]uf}fCfhfLf…<br>f[]f"fgfAfCfRf"[]vfRf"f{f{fbfNfX,©,ç,Ì—š—ð,â[]uŽQ[]Æ[]vf{f^f",©,çŽw'è,μ,Ü,·[]B

<sub>□</sub> i <sub>1</sub>, , , é i ( · <del>τ έ</del> - ¼ , δ Žw' è , μ , Ü , · <sub>I</sub> Β

"^<sup>3</sup>[]k΋,Ì" ®[]ì" fOf‹[][fv,Ì[]Ý'è,ð[]A'O‰ñ,Ì[]Ý'è"à—e,É•Ï[]X,µ,Ü,·[]B

f`fFfbfN,·,é,Æ∏AŠe∏'ŒÉŒ`Ž®,Ì∏Ý'èf^fu,ð∏í,É•\ަ,·,é,æ,¤,É,È,è,Ü,·[]B

f`fFfbfN,·,é,Æ[]AŽw'è,μ,½[]'ŒÉŒ`Ž®,ð‹L‰¯,μ[]AŽŸ‰ñ,Ì[]'ŒÉ[]ì[]¬Žž,É,Í,»,Ì‹L<br>‰¯,μ,½[]'ŒÉŒ`Ž®,ðffftfHf‹fg,Å[]ì[]¬,·,é,æ,¤,É,È,è,Ü,·[]B

•ªŠ", , éftf@fCf<,ðŽw′è,µ,Ü, · ∏B

fGfNfXfvf□□[f‰,©,çftf@fCf<,ð'I'ð,µ,Äfhf‰fbfO□•fhf□fbfv,·,éŽ-,Å,àŽw'è,Å,«,Ü,·□B

٠ªŠ",·,éftf@fCf‹,ðŽw'è,·,é[]ufRf,f"f\_fCfAf[]fOf{fbfNfX[]v,ð‹N"®,µ,Ü,·[]B

٠ªŠ"Œã∏A•ªŠ"∏æ,ÌftfHf‹f\_,ðfGfNfXfvf[][[f‰,©,çŠJ,«,Ü,·[]B

,±,Ìf\_fCfAf∏fOf{fbfNfX,ð•Â,¶,Ü,∙∏B

•ªŠ"∏æftfHf‹f\_,ðŽw'è,μ,Ü,∙∏B

fGfNfXfvf□□[f‰,©,çftfHf‹f\_,ð'l'ð,μ,Äfhf‰fbfO□•fhf□fbfv,∙,éŽ-<br>,Å,à•ªŠ,,□æftfHf‹f\_,ðŽw'è,Ã,«,Ü,·□B
•ªŠ"ftf@fCf‹fTfCfYŽw'è,μ,Ü,∙∏B

‰E~e,ÌfXfsf"f{f^f",ðfNfŠfbfN,∙,é,Æftf@fCf‹fTfCfY,ª[]㉺,μ,Ü,∙[]BSHIFT fL[][,ð<br>‰Ÿ,μ,È,ª,çfNfŠfbfN,∙,é,Æ 1MB'PˆÊ,Å[]㉺,μ[]ACTRL fL[][,ð‰Ÿ,μ,È,ª,çfNfŠfbfN,∙,é,Æ<br>100KB'PˆÊ,Å[]㉺,μ,Ü,∙[]B<br>‰ºŒÀ,Í 128KB[]A[]ãŒÀ,Í 3.99GB ,Ü,Å,Å

f{f^f",ŏfNfŠfbfN,·,éŽ-,Å[]AFD ,Ìf[]fffBfAfTfCfY,Ì'I'ðf[]fjf...[][,ŏ•\ަ,µ,Ü,·[]B

,±,Ìf{f^f",©,çfŠf€[][fofuf‹fffBfXfN,Ì—e—Ê,ðŽæ"¾,µ,Ä•ªŠ,,fTfCfY,ÉŽw'è,Å,«,Ü,∙[]B

•ªŠ"Œã,É~AŒ<fRfs[][—p,Ìfofbf`ftf@fCf<,à[]ì[]¬,·,é[]ê[]‡,Í,±,±,ðf`fFfbfN,µ,Ä,,¾,¾,q[]B

ftf@fCf‹∙ªŠ",ðŽÀ[]s,µ,Ü,∙[]B

]æ"ªftf@fCf‹,É '\*\_001.exe' ,Æ,μ,½ftf@fCf‹–¼,Å Win32—p,ÌŽ©ŒÈ̃ AŒ‹fvf[]fOf‰f€<br>,ð[]ì[]¬,μ,Ü,·[]Β

Ž©ŒÈ~AŒ‹fvf[]fOf‰f€,Í[]A~AŒ‹[]æftfHf‹f\_,Ì'I'ð‹@"\<br>[]Aftf@fCf‹'®[]«,Ì[]ÄŒ»[]Af^fCf€fXf^f"fv,Ì•œŒª[]Aftf@fCf‹fTfCfY,Ìf`fFfbfN,ð[]s,¢,Ü,·,Ì,Å<br>"fofbf`ftf@fCf‹" ,Ì[]ê[]‡,æ,è,±,¿,ç,Ì•û-@,Å•œŒª,·,é,±,Æ,ð[]"[]§,µ,Ü,·[]B

ftf@fCf‹•ªŠ"∏æ,ðŽw'è,·,é^×,ÉŽQ∏Æ,·,é∏uftfHf‹f\_,ÌŽQ∏Æf\_fCfAf∏fOf{fbfNfX∏v,ð‹N"®,μ,Ü,·∏B

‰ð"€[]æftfHf‹f\_,ðŽw'è,μ,Ü,·[]B<br>fGfNfXfvf[][[f‰,©,çftfHf‹f\_,ðfhf[]fbfv,μ,ÄftfHf‹f\_-¼,ð"ü—ĺ,·,鎖,à,Å,«,Ü,·[]B

[]'΃–¼,ÌŠg'£Žq,ð[]œ,¢,½ƒtƒ@ƒCƒ<–¼,Å[]'ŒÉ,̃tƒHƒ‹ƒ\_,ð[]ì[]¬,μ[]A,»,̃tƒHƒ‹ƒ\_,ɉð"€,μ,Ü,·[]B

‰ð"€∏æ,É"<sup>-</sup>– ,<br>¼,Ìftf@fCf‹,ª'¶∏Ý,·,é[]ê[]‡[]A[]u[]ã[]',«Šm"F[]vf\_fCfAf[]fOf{fbfNfX,Å[]ã[]',«,ÌŠm"F,ð,μ,Ä,«,Ü,·[]B<br>[]¦ []uflfvfVf‡f"[]v-[]u‰ð"€ŽžflfvfVf‡f"[]v,Ì[]u"ú•t,¯,Ì[]V,μ,¢ftf@fCf‹,Ì'¶[]Ý,𖪎‹,μ,Ä"WŠJ[]v,ª–<br>¢f`fFfbfN,¾,Æ[]A,±,Ì ‰ð"€Œã∏A‰ð"€∏æ,ÌftfHf‹f\_,ðfGfNfXfvf∏∏[f‰,©,çŠJ,«,Ü,∙∏B

‰ð"€,ðŽÀ[]s,µ,Ü,∙[]B

‰ð"€,ð,¨,±,È,í,¸∏Aƒ\_ƒCƒAƒ∏ƒO,ð•Â,¶,Ü,∙∏B

%%\*€[]æftfHf<f\_,ðŽQ[]Æ,·,é^×,Ìf\_fCfAf[]fOf{fbfNfX,ð•\ަ,µ,Ü,·[]B

‰ß‹Ž,ɉð"€,μ,½[]u‰ð"€[]æftfHf‹f\_,Ì—š—ð[]v,ð[]í[]œ,μ,Ü,·[]B<br>[]u‰ð"€[]æftfHf‹f\_,Ì—š—ð[]v,Í[]A,±,Ìf\_fCfAf[]fOf{fbfNfX,©,ç‰ð"€,ðŽÀ[]s,·,é"x,É[]uftfHf‹f\_-<br>¼(F)[]v,ÌfRf"f{f{fbfNfX,É[]V,µ,¢[]‡,É 20 ŒÂ,Ü,Å,ª‹L~^,¾,ê,Ä,¢,Ü,·[]B

•ªŠ"[]'ŒÉ (f}f<f`f{fŠf...[][f€[]'ŒÉ) ,̈A'±‰ð"€,ð,¨,±,È,¢,Ü,∙[]B<br>[]¦ CAB "Åf}f<f`f{fŠf...[][f€[]'ŒÉ,É,Ì,Ý[]AˆA'±‰ð"€,ª,¨,±,È,¦,Ü,∙[]B

‰ð"€[]æftfHf‹f\_,ŏŽQ[]Æ,µ,Ü,∙[]B<br>‰EfNfŠfbfNf[]fjf…[][,Å,Í[]AfGfNfXfvf[][][f‰,Ìf[]fjf…[][,Æ"¯"™,Ì,à,Ì,ð•\ަ,µ,Ü,∙[]B

'l'ð,<sup>3</sup>,ê,½fcfŠ[][ftfHf‹f\_^ȉº,ÉftfHf‹f\_,ð[]ì[]¬,μ,Ü,·[]B<br>[]¦ Windows ,ÌŒÃ,¢fo[][fWf‡f",Å,Í,±,±,Ìf{f^f",ª‹@"\,μ,È,¢ŠÂ‹«,à, ,è,Ü,·[]B,»,Ì[]ê[]‡,Í–ªŒø('W[]F•\<br>ަ),<sup>3</sup>,ê,Ä,¢,Ü,·[]B

'l'ð,<sup>ҙ</sup>,ê,½ftfHf‹f\_,Ì–¼'O,Ì•Ï□X,ð,¨,±,È,¢,Ü,∙□B<br>□¦ Windows ,ÌŒÃ,¢fo□[fWf‡f",Å,Í,±,±,Ìf{f^f",ª‹@"\,μ,È,¢ŠÂ‹«,à, ,è,Ü,∙□B,»,Ì□ê□‡,Í–ªŒø('W□F•\<br>ަ),¾,ê,Ä,¢,Ü,∙□B

'l'ð,<sup>3</sup>,ê,½ftfHf‹f\_,ð□í□œ,μ,Ü,·□B<br>□¦ Windows ,ìŒÃ,¢fo□[fWf‡f",Å,Í,±,±,Ìf{f^f",ª‹@"\,μ,È,¢ŠÂ‹«,à, ,è,Ü,·□B,»,Ì□ê□‡,ĺ–ªŒø('W□F•\<br>ަ),<sup>ɜ</sup>,ê,Ä,¢,Ü,·□B

‹N"®Žž,ÌfcfŠ□[•\ަ,Å,ĺ "f}fC fRf"fsf...□[f^" ^ȉº,ðŠJ,¢,½□ó'Ô,É,μ,Ä•\ަ,μ,Ü,·□B<br>fLfffbfVf...,¾ê,Ä,¢,Ė,¢ CD-ROM "™,ª'¶□Ý,·,é□ê□‡,É,Ífrf...□[,ª•\ަ,¾ê,é,Ü,Å,ÉŽžŠÔ,ªŠ|<br>,©,é⊡ê□‡,ª, ,è,Ü,·,ª□Af`fFfbfN,ðŠO,μ,Ä,¨,Ž–,Å□,'¬,ÉfcfŠ

,±,Ìf`fFfbfN,ð"ü,ê,Ä,¨,Ž–,Å[]'ŒÉ"à,Ìftf@fCf‹,Ì,Ý,ðŽw'èftfHf‹f\_,Ö"WŠJ,µ,Ü,∙[]B<br>[]‰ŠúŽž,ĺ–¢f`fFfbfN,Å,∙[]B

‰ð"€Œã[]A[]'ŒÉ,ð‰º‹L,ÌfGfffBf^f{fbfNfX,ÅŽw'è,μ,½ftfHf‹f\_,Ö^Ú"®,μ,Ü,∙[]B<br>‰ð"€Œã,É[]'ŒÉ,ð[]Š'è,ÌftfHf‹f\_,Ö•Û'¶,μ,Ä,¨,«,½,¢[]ê[]‡,É,ĺ,±,Ìf`fFfbfN,ð,¢,ê,Ä[]A<br>‰º‹L,ÌfGfffBf^f{fbfNfX,Ö^Ú"®[]æftfHf‹f\_,ðŽw'è,μ,Ä,¨,,ƕ֗~,Å,∙[]B

,±,ÌfOf‹□[fv,Í**fGfNfXfvf**□□[f‰□ã,Ì□u'¦Žž‰ð"€□vf□fjf…□[,©,çŽÀ□s,µ,½□ê□‡,Ì,Ý—<br>LŒø,Å,<sup>.</sup>□B

[]'΃,Ì^Ú"®[]æftfHf‹f\_,ðŽw'è,µ,Ü,·[]B 」<br>‰E,Ì "<<" f{f^f",©,ç[]AfcfŠ[][ftfHf‹f\_,Ì'I'ð,ª,ê,½fpfX,ðŽw'è,Å,«,Ü,·[]B<br>‰ð"€Œã,É[]'ŒĖ,ð[]í[]œ,μ,½,¢[]ê[]‡,ĺfhf[]fbfvf\_fEf"fŠfXfg"à,©,ç[]u,²,Ý" []v,ð'I'ð,μ,Ä,,¾,ª,¢[]B

,±,ÌfOf‹[][fv,Í**fGfNfXfvf[][][f‰[]ã,Ì[]u'¦Žž‰ð"€[]vf[]fjf…[][,©,çŽÀ[]s,µ,½[]ê[]‡,Ì,Ý—**<br>Lο,Å,<sup>.</sup>[]B

fcfŠ[][ftfHf<f\_,l`I'ð,<sup>3</sup>,ê,½fpfX,ð[]¶,lfGfffBf^f{fbfNfX,ÖŽw'è,Å,«,Ü,·[]B

,±,ÌfOf<⊡[fv,Í**fGfNfXfvf**□□[f‰□ã,Ì□u'¦Žž‰ð"€□vf□fjf…□[,©,çŽÀ□s,µ,½□ê□‡,Ì,Ý—<br>LŒø,Å,<sup>.</sup>□B

f`fFfbfN,·,鎖,Å∏A∏ã‹L,ÅŽw'è,¾ê,½^Ú"®∏æ,É[]'ŒÉ–¼,ÅftfHf‹f\_,ð[]ì[]¬,µ[]A,»,±,Ö^Ú"®,µ,Ü,·[]B<br>^Ú"®[]æ,É[]u,²,Ý" []v^ÈŠO,ðŽw'è,µ,Ä,¢,é[]ê[]‡,Ì,ÝŽw'è,Å,«,Ü,·[]B

,±,ÌfOf‹[][fv,Í**fGfNfXfvf[][][f‰[]ã,Ì[]u'¦Žž‰ð"€[]vf[]fjf…[][,©,çŽÀ[]s,µ,½[]ê[]‡,Ì,Ý—**<br>Lο,Å,<sup>.</sup>[]B

f`fFfbfN, , ,éŽ-,ÅfpfXf[][[fh•t,«,Ì[]'ŒÉ,ð[]ì[]¬,Å,«,Ü,·[]B ,<br>fpfXf⊡⊡[fh •t,«□'ŒÉ,ð□ì□¬,Å,«,éŒ`Ž®,ð'l'ð,μ,Ä,¢,Ä⊡AfpfXf□□[fh •t,«□'ŒÉ,Ì□ì□¬,ª‰Â"\<br>,Ȋ‹«□i •K—v,È DLL ,ªfCf"fXfg□[f‹□i,Ý,ìŠÂ‹«□i,É,¨,¢,Ä,Í□A,±,̃`fFfbfNf{fbfNfX,ª—  $L \times \emptyset$ ,É,È,è,Ü, $\cdot \Box B$ 

fpfXf[][[fh•t,«[]'ŒÉ,É,Â,¢,Ä,Í[]AZIPŒ`Ž®,Æ YZ1Œ`Ž®,Ì[]'ŒÉ,É,Ì,Ý'Ήž,µ,Ä,¢,Ü,·[]BZIP ικινή στις στην αποτελεία τους τους τους που τους προσφαιρισμούς τους προσφαιρετικούς τους.<br>(Ε` Ž®, lfpfXf□□[fh•t,«□'ŒÉ,ð□ì□¬,·,éˆ×,É,Í IZIP32J.DLL (ν0.04 ˆÈ□ã) ,Æ ZCRYPT32.DLL ,ì'g,Ý[]‡,í,1,©[]Ā,Ü,½,Í[]Ā"[][]‡fĀ[][fJfCfofvf[]fWfFfNfg,Ìfz[][f€fy[][fW,Ĕ, ,é Info-ZIP "Å ZIP32.DLL ,ª• K—v,Å, · <sub>□</sub>B

f`fFfbfN,·,éŽ-,ÅYZ1Œ`Ž®[]'ŒÉ,Ì[]AŒöŠJŒ®•ûŽ®fpfXf[][[fh•t,«,Ì[]'ŒÉ,ð[]ì[]¬,Å,«,Ü,·[]B ΚŠJŒ®•ûŽ®fpfXf□□[fh•t,«□'ŒÉ,Í□AYZ1Œ`Ž®,Ì□ì□¬Žž,Ì□ê□‡,É,Ì,Ý□AŽw'è,Å,«,Ü,·□B

 $^{\text{^3}}$  [k,ðŽÀ[]s,μ,Ü,∙[]Β

[]'΃,Ì[]ì[]¬,ðƒLfff"fZf‹,µ,Ä[]Af\_fCfAf[]fOf{fbfNfX,ð•Â,¶,Ü,·[]B

^ª[]kŽž,ÌflfvfVf‡f",ð[]Ý'è,μ,Ü,∙[]B

,±,Ìf\_fCfAf∏fO f{fbfNfX,Ì[]à–¾,ð•\ަ,μ,Ü,∙[]B<br>Še[]€–Ú,Ìfwf‹fv,ð•\ަ,∙,é,É,Í[]Af\_fCfAf∏fOf{fbfNfX,̉E[]ã,Ì []H ,ðfNfŠfbfN,µ[]A–Ú"I,Ì[]€–<br>Ú,ðfNfŠfbfN,µ,Ä,,¾,¾([]B

Ši"[ftf@fCf<,ÌfAfCfRf",ª•\ަ,<sup>3</sup>,ê,Ü,∙∏B

Ši"[ftf@fCf<,lftf@fCf<-1/4,ª•\ަ,<sup>3</sup>,ê,Ü,·[]B

ftf@fCf<fo[][fWf#f",ªŽæ"¾‰Â"\,ÈŠi"[ftf@fCf<,Í,±,±,Éftf@fCf<fo[][fWf#f",ª•\ަ,¾,ê,Ü,∙[]B

Ši"[ftf@fCf<,lftf@fCf<,lŽí—Þ,ª•\ަ,<sup>3</sup>,ê,Ü,·[]B
Ši"[ftf@fCf‹,̉ð"€Œã,Ìftf@fCf‹fTfCfY,ª•\ަ,¾ê,Ü,·<sub>囗</sub>B<br>‰ð"€Œã,ÉfGfNfXfvf□□[f‰,Ìfvf□fpfefB,È,Ç,Å•\ަ,¾ê,éŽÀ□Û,ÌfTfCfY,Æ,È,è,Ü,·□B

<sub>□</sub>'ŒÉ,ÉŠi''[,¾ê,Ä,¢,éftf@fCf‹fTfCfY,ª•\ަ,¾ê,Ü,·<sub>□</sub>B<br>LHa, ARJ, ZIP Œ`Ž®^ÈŠO,Ì□'ŒÉ,Å,Í•\ަ,¾ê,È,¢□ê□‡,ª, ,è,Ü,·□B

^ª[]k—¦,ª•\ަ,¾,ê,Ü,∙[]B<br>LHa, ARJ, ZIP Œ`Ž®^ÈŠO,Ì[]'ŒÉ,Å,Í•\ަ,¾,ê,È,¢[]ê[]‡,ª, ,è,Ü,∙[]B

Ši"[ftf@fCf<,ª[]ì[]¬,<sup>3</sup>,ê,½[]A"ú•t,¯,ÆŽž[][],ª•\ަ,<sup>3</sup>,ê,Ü,·[]B

Ši"[ftf@fCf‹,Ì'®[]«,ª•\ަ,<sup>ҙ</sup>,ê,Ü,·[]B<br>LHa, ARJ Œ`Ž®ˆÈŠO,Ì[]'ŒÉ,Å,Í•\ަ,¾,ê,È,¢[]ê[]‡,ª, ,è,Ü,·[]B

Ši"[ftf@fCf‹,ð[]ì[]¬,µ,½ OS ,ÌŽí—Þ,ª•\ަ,¾,ê,Ü,·[]B<br>LHa, ARJ Œ`Ž®^ÈŠO,Ì[]'ŒÉ,Å,Í•\ަ,¾,ê,È,¢[]ê[]‡,ª, ,è,Ü,·[]B

[]'΃,ð[]ì[]¬,μ,½ OS ,ÌŽí—Þ,ª∙\ަ,¾,ê,Ü,∙[]B<br>LHa, ARJ Œ`Ž®^ÈŠO,Ì[]'ŒÉ,Å,Í∙\ަ,¾,ê,È,¢[]ê[]‡,ª, ,è,Ü,∙[]B

Ši"[ftf@fCf<,l^<sup>3</sup>[]kŒ`Ž®,ª•\ަ,<sup>3</sup>,ê,Ü,·[]B

Explzh , lfAfCfRf", ª · \ަ, <sup>3</sup>, ê, Ü, · []B( ^ ^;

Œ»[JÝŠJ,¢,Ä,¢,é[]'ŒÉ-¼,ª•\ަ,<sup>3</sup>,ê,Ü,∙[]B

Œ»[]ÝŠJ,¢,Ä,¢,é[]'ŒÉ,Ìftf@fCf‹fTfCfY,ª•\ަ,<sup>3</sup>,ê,Ü,·[]B

Ši"[ftf@fCf<,Ì'□□",ª•\ަ,<sup>3</sup>,ê,Ü,·□B

Œ»[]ÝŠJ,¢,Ä,¢,é[]'ŒÉftf@fCf‹,ª[]ì[]¬,<sup>3</sup>,ê,½[]A"ú•t,¯,ÆŽž[][],ª•\ަ,<sup>3</sup>,ê,Ü,·[]B

Ši"[ftf@fCf<fŠfXfg,ðfefLfXfgŒ`Ž®,ÅfNfŠfbfvf{[|[fh,ÉfRfs||[,µ,Ü,∙[]B

[]'΃,ÌŠi"[ftf@fCf‹fŠfXfg,ª•\ަ,<sup>3</sup>,ê,Ü,∙[]B

,±,Ìf\_fCfAf∏fOf{fbfNfX,ð•Â,¶,Ü,∙∏B

^ª[]kŽž,É[]œŠO,∙,éftf@fCf<,ðf[]fCf<fh–¼" ™ ,ÅŽw'è,µ,Ü,∙[]B<br>•¡[]"Žw'è,∙,é[]ê[]‡,Í ';' ,Å**ftf@fCf<-¼,Ì,Ý,ð**<æ[]Ø,Á,ÄŽw'è,µ,Ä,,¾,¾,¢[]B<br>3.17 ^È'O,Ìfo[][fWf‡f",Å,ÍftfHf<f\_,ðŠÜ,ß,½Žw'è,ª‰Â"\ ,Å,μ,½,ª□AŒ»fo□[fWf‡f",Á,ÍftfHf‹f\_,ÍŠÜ,ß, ,□Aftf@fCf‹-¼,Ì,Ý,ðŽw'è,μ,Ä,,¾,¾,ª,□B'\*' ,Ìf□fCf‹fh-¼,ªŽg,¦,Ü,∙∏B

## -á∏F\*.obj;debug

OBJftf@fCf<<sub>I</sub>AdebugftfHf<f\_(,U,1/2,fftf@fCf<),8]aeSO<sub>I</sub>B

,±,ÌfIfvfVf‡f",Í<sup>^3</sup>□k‰Â"\,È□'ŒÉŒ`Ž®,Ì'S,Ä,É—LŒø,Å,·□B

MSZIP ,Ì<sup>^ɜ</sup>[]k–@,Å<sup>^ɜ</sup>[]k,µ,Ü,∙[]B<br>ffftfHf‹fg,Ì<sup>^ɜ</sup>[]k–@,Å,∙[]B

LZX ,Ì^ª[]k–@,Å^ª[]k,µ,Ü,∙[]B<br>,±,ÌŒ`Ž®,ªŽw'è,ª,ê,½[]ê[]‡,Í^ª[]kƒŒƒxƒ<,à[]Ý'è,Å,«,Ü,∙[]B

LZX Œ`Ž®,ªŽw'è,¾,ê,½[]ê[]‡,Í<sup>^</sup>ʾ[]kfŒfxf‹,à[]Ý'è,Å,«,Ü,·[]B'l,ª 15 ,É‹ß,¢,Ù,ÇfXfs[][fh[]dŽ‹[]A'l,ª 21<br>,É‹ß,¢,Ù,Ç^ʾ[]k—¦[]dŽ‹,Æ,È,è,Ü,·[]B<br>[]Ú[]×,Í CAB32CMD.TXT ,Ì[]u^ʾ[]k•ûŽ®,ÌŽw'è[]v,ðŽQ[]Æ,µ,Ä,,¾,¾,[]B

^ª[]kfŒfxf‹,ÌŽw'è,ª,¨,±,È,¢,Ü,∙[]B1[]`9 ,Ì"Í`Í,ÅŽw'è,Å,«,Ü,∙[]B1 ,ÅfXfs[][fh[]dŽ‹[]C9 ,Å^ª[]k—<br>¦[]dŽ‹,Æ,È,è,Ü,∙[]B[]‰Šú'l,Í 6 ,Å,∙[]B

<sub>□</sub>′ŒÉŒ`Ž®,ð•ÏŠ·,μ,ĕۑ¶,·,é□ê□‡,ÉŽw'è,μ,Ü,·□B<br>ƒ`fFfbfN,μ,Ä,¢,È,¢□ê□‡,Í□A□'ŒÉŒ`Ž®,̕ϊ·,Í,¨,±,È,¢,Ü,<sup>ı</sup>,ñ□B

•ĨŠ·,·,é[]'ŒÉŒ`Ž®,ðŽw'è,µ,Ü,·[]B

Œ»[]Ý"õ^, <sup>3</sup>,ê,Ä,¢,éfŠfXfg,ª•\ަ, <sup>3</sup>,ê,Ü,·[]B<br>[]V‹K,ÉfŠfXfg,ð[]ì[]¬,µ,½,¢[]ê[]‡,É,Í[]u[]V‹KfŠfXfg[]vf{f^f"[]AŠù'¶,ÌfŠfXfg,ð•Ò[]W,µ,½,¢[]ê[]‡,É,Í•<br>Ò[]W,µ,½,¢fŠfXfg,ð'l'ð,µ[]A[]ufŠfXfg•Ò[]W[]vf{f^f",ðfNfŠfbfN,µ,Ä,,¾, <sup>3</sup>,

'l'ð,<sup>ҙ</sup>,ê,½ƒŠƒXƒg,Ì<sup>^ҙ</sup>[]k,ðŽÀ[]s,μ,Ü,·[]B<br>•¡[]"'l'ðŽž,É,Í'l'ð,<sup>ҙ</sup>,ê,½,·,×,Ä,̃ŠƒXƒg,Ì<sup>^ҙ</sup>[]k,ðŽÀ[]s,μ,Ü,·[]B

[]V‹K,ÉfŠfXfg'èŒ<sup>^^</sup><sup>3</sup>[]kftf@fCf‹fŠfXfg,ð'ljÁ,μ,Ü,∙[]B

'l'ð,<sup>3</sup>,ê,½ƒŠƒXƒg,Ì•Ò∏W,ð,¨,±,È,¢,Ü,∙∏B

'Ι'ð,<sup>3</sup>,ê,½fŠfXfg,ð□í□œ,μ,Ü,·□B

fwf‹fvftf@fCf‹,ðŠJ,«,Ü,∙∏B

,±,Ìf\_fCfAf∏fO,ð•Â,¶,Ü,∙∏B

## 'èŒ^^ª[kfŠfXfg,ì•Ò[W

[]V‹K,É<sup>^ɜ</sup>[]kftf@fCf‹fŠfXfg,Ì•Ò[]W,ð,¨,±,È,¢,Ü,∙[]B<br>[]¦ •Ò[]W,¾,ê,½"à—e,ĺ Explzh ,Ì'¶[]Ý,∙,éftfHf‹f\_"à,É Explzh.ini ,Æ,μ,ĕۑ¶,¾,ê,Ü,∙[]B

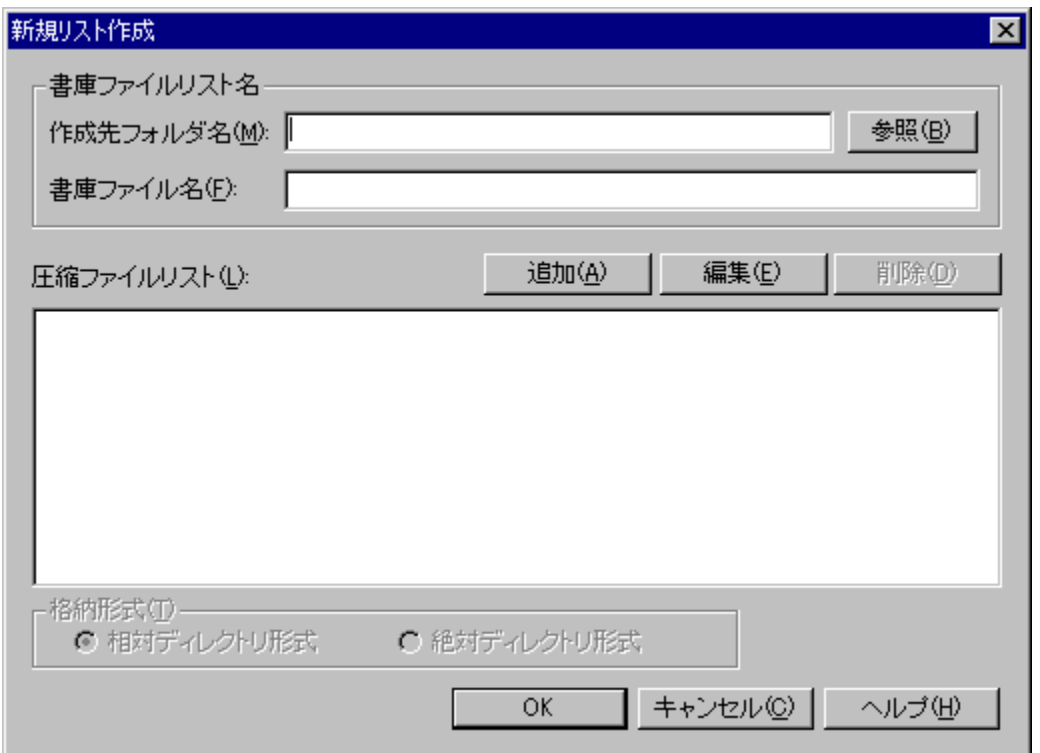

Še[]€-Ú,Ìfwf‹fv,ð•\ަ,·,é,É,Í[]C-Ú"I,Ì[]€-Ú,ðfNfŠfbfN,µ,Ä,,¾,¾,₫[]B

## 'èŒ^^ª[kfŠfXfg,Ì∙Ò[]W

Šù'¶,Ì<sup>^∍</sup>[]kftf@fCf‹fŠfXfg,Ì•Ò[]W,ð,¨,±,È,¢,Ü,∙[]B<br>[]¦ •Ò[]W,ª,ê,½"à—e,ĺ Explzh ,Ì'¶[]Ý,∙,éftfHf‹f\_"à,É Explzh.ini ,Æ,µ,ĕۑ¶,ª,ê,Ü,∙[]B

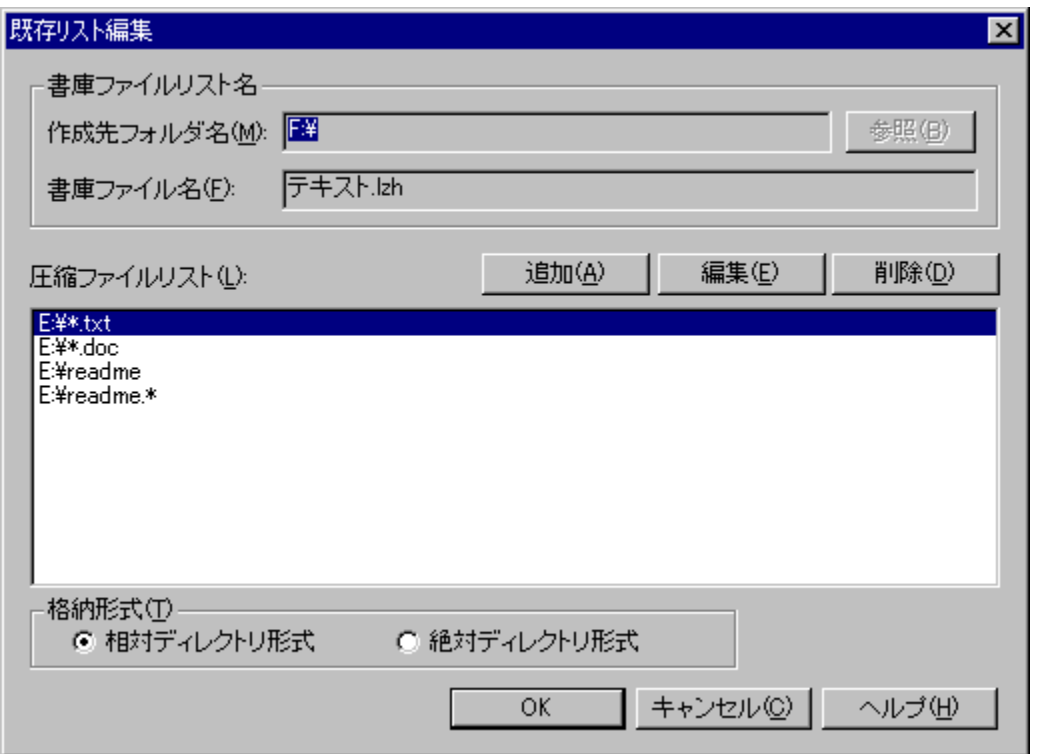

Še[]€-Ú,Ìfwf‹fv,ð•\ަ,·,é,É,Í[]C-Ú"I,Ì[]€-Ú,ðfNfŠfbfN,µ,Ä,,¾,¾,₫[]B

[]V‹K,ÉfŠfXfg[]ì[]¬,·,é[]ê[]‡,É,Í,±,Ì—",É[]'ŒÉ,Ì[]ì[]¬[]æ,ÌftfHf‹f\_-¼,ðŽw'è,µ,Ä,,¾,¾,¢[]B

∏¶—",Ì⊡u⊡ì⊡¬⊡æ,ÌftfHf‹f\_–¼⊡v,ðŽw'è,·,éˆ×,Ì⊡uftfHf‹f\_ŽQ⊡Æf\_fCfAf⊟fOf{fbfNfX⊡v,ð∙\<br>ަ,μ,Ü,·⊡B

[]V<K,ÉfŠfXfg[]ì[]¬,·,é[]ê[]‡,É,Í,±,Ì—",É[]'ŒÉftf@fCf<-¼,ðŽw'è,µ,Ä,,¾,¾,¢[]B

^ª[]k,·,éftf@fCf‹,ð'ljÁ,·,é^×,Ì[]uftf@fCf‹ŽQ[]Æf\_fCfAf[]fOf{fbfNfX[]v,ð•\ަ,µ,Ü,·[]B<br>[]¦fGfNfXfvf[][][f‰[]ã,Ìftf@fCf‹,ðfŠfXfg[]ã,Ö,c[]•,c,·,éŽ-,Å^ª[]kftf@fCf‹fŠfXfg,ð'ljÁ,·,é,±<br>,Æ,à,Å,«,Ü,·[]B
'I'ð,<sup>3</sup>,ê,½<sup>^3</sup>□kftf@fCf<fŠfXfg,Ì-¼'O,ð•Ï□X,·,é,±,Æ,ª,Å,«,Ü,·□B

'I'ð,<sup>3</sup>,ê,½<sup>^3</sup>□kftf@fCf‹fŠfXfg,Ì□í□œ,ð,¨,±,È,¢,Ü,·□B

^<sup>3</sup>∏k,∙,éftf@fCf‹,ÌfŠfXfg,Å,∙∏B<br>^<sup>3</sup>∏k,∙,éftf@fCf‹,ð′ljÁ,∙,é^×,É,Í∏A∏u′ljÁ∏vf{f^f",ðfNfŠfbfN,∙,é,©∏AfGfNfXfvf∏∏[f<br>‰∏ã,Ìftf@fCf‹,ðfŠfXfg∏ã,Ö,c∏∙,c,µ,Ü,∙∏B

<sub>\_</sub>[]u'Š'ÎfffBfŒfNfgfŠŒ`Ž®[]v,ÌflfvfVf‡f",Å^ª[]k,ð,¨,±,È,¢,Ü,∙[]B<br>ffftfHf‹fg,Å,ĺ[]u'Š'ÎfffBfŒfNfgfŠŒ`Ž®[]v,Å^ª[]k,ð,¨,±,È,¢<br>,Ü,∙[]B,ª[]A^ª[]k,∙,éftf@fCf‹,ÌfpfX,É,æ,Á,Ä,ĺ[]u[]â'ÎfffBfŒfNfgfŠŒ`Ž®[]v,ÌflfvfVf‡f",É•Ï[]X,ª,ê,

'Š'ÎfffBfŒfNfgfŠ(fpfX)Œ`Ž®/[]â'ÎfffBfŒfNfgfŠ(fpfX)Œ`Ž®,ÌflfvfVf‡f",É,Â,¢,Ä,Í[]AUNLHA32.DLL<br>,É•t'®,Ì Command.txt ,Ì "-jf" flfvfVf‡f",â[]u4. Šî[]€fffBfŒfNfgfŠ,É,Â,¢,Ä[]v,ðŽQ[]Æ,µ,Ä,,¾,¾,q[]B

<sub>□</sub>u□â'ÎfffBfŒfNfgfŠŒ`Ž®□v,ÌflfvfVf‡f",Å<sup>^ɜ</sup>□k,ð,¨,±,È,¢,Ü,·□B<br>fŠfXfg,ÉŽw'è,µ,½<sup>^ɜ</sup>□kftf@fCf<,ð□u□â'ÎfffBfŒfNfgfŠ(fpfX)□v,ÅŠi"[,µ,Ü,·□B

'Š'ÎfffBfŒfNfgfŠ(fpfX)Œ`Ž®/[]â'ÎfffBfŒfNfgfŠ(fpfX)Œ`Ž®,ÌflfvfVf‡f",É,Â,¢,Ä,Í[]AUNLHA32.DLL<br>,É•t'®,Ì Command.txt ,ì "-jf" flfvfVf‡f",â[]u4. Šî[]€fffBfŒfNfgfŠ,É,Â,¢,Ä[]v,ðŽQ[]Æ,µ,Ä,,¾,ª,¢[]B

Œ»[]Ý,Ì[]ó'Ô,Ì[]Ý'è,ð "Explzh.ini" ,Ö•Û'¶,µ,ă\_fCfAf[]fO,ð•Â,¶,Ü,∙[]B

Œ»[]Ý,Ì[]ó'Ô,Ì[]Ý'è,ð•Û'¶,<sup>ı</sup>, ¸,Ƀ\_ƒCƒAƒ[]ƒO,ð•Â,¶,Ü,·[]B

fwf‹fvftf@fCf‹,ðŠJ,«,Ü,∙∏B

Ž©ŒÈ‰ð"€[]'ŒÉŽÀ[]sŒã,̉ð"€'¼'O,Ƀ\_fCfAƒ[]fO,ð•\ަ,µ,½,¢[]ê[]‡,Ƀ`fFfbfN,µ,Ä,,¾,¾,¢[]B

f\_fCfAf<sub>I</sub>JfO,ð•\ަ,·,é[]Ý'è,Ì[]ê[]‡[]A•\ަ,<sup>3</sup>,ê,éf[]fbfZ[][fW"à—e,ðŠm"F,·,éf{f^f",Å,·[]B

,±,ÌfGfffBf^f{fbfNfX,Ì"à—e,ªf\_fCfAf∏fO,É•\ަ,¾ê,Ü,∙∏B<br>[]¦f[]fbfZ[][fW"à—e,Í[]u![]v,Ìftf@fCf<,Å[]ì[]¬,¾ê[]A[]'ŒÉ,Ì[]Å[]‰,ÉŠi"[,¾ê,Ü,∙[]B

[]u•\ަ,∙,é[]v,ðƒ`fFfbfN,∙,é,±,Æ,Å "‰ð"€[]æ,Ì"ü—ĺ,ð‹[],ß,éf\_fCfAf[]fO (SFX ƒ\_fCfAf[]fO)" ,ª•\<br>ަ,<sup>ҙ</sup>,ê[]A[]u•\ަ,<sup>1</sup>, ¸,ÉŽ©"®ŽÀ[]s[]v,ðƒ`fFfbfN,∙,é,±,Æ,Å SFX ƒ\_fCfAf[]fO ,ð•\ަ,μ,È,¢<br>(‰ð"€[]æ,Ì"ü—ĺ,ð‹[],ß, ¸,É,»,Ì,Ü,܉ð"

SFX ƒ\_fCfAf∏fO,Ìf^fCfgf<,ðŽw'è,µ,Ü,∙∏B<br>SFX ∏ì∏¬Žž,É•\ަ,¾,ê,é SFX ∏Ý'èƒ\_fCfAf∏fO,Å,ÌŽw'è,Í–ªŽ<,¾,ê,Ü,∙∏B<br>"ú–{Œê'SŠp•¶Žš,Å,R,X•¶Žš^È"à,É,µ,Ä,,¾,¾∏B

SFX f\_fCfAf∏fO"à,Ì ""WŠJ[]æŽw'èfGfffBfgf{fbfNfX" 'É•\ަ,<sup>ҙ</sup>'ê'éffftfHf‹fg,Ì<br>‰ð"€[]æ,ðŽw'è,μ,Ü,·[]B<br>[]u•\ަ,<sup>1</sup>, .¸ÉŽ©"®ŽÀ[]s[]v,Ì[]Ý'è,Ì[]ê[]‡,É,Í[]A,±,±,Å[]Ý'è,¾,ê,½‰ð"€[]æ,ÉŽ©"®"l(‹[]§"l),ɉð"€<br>,¾,ê,Ü,·,Ì,Å'[]ˆÓ,ª•K—v,Å

fVfXfef€′®∏«∏A‰B,µ′®∏«,Ì∙œŒ<sup>3</sup>,ð∏s,¢,½,¢∏ê∏‡,Éf`fFfbfN,µ,Ü,∙∏B

,±,Ìf`fFfbfNf{fbfNfX,ðf`fFfbfN,∙,鎖,Å[]A[]ã[]',«Šm"Ff[]fbfZ[][fW,Ì•\ަ,ð—}[]§,∙,é,±,Æ,ª,Å,«,Ü,∙[]B

%oð"€∏æ,æ,è∏V,µ,¢ftf@fCf‹,ª'¶∏Ý,µ,Ä,à,»,ê,ç,Í∏ã∏',«,µ,ĉð"€,¾,ê,Ü,∙∏B

Ši"[ftf@fCf‹,ÉftfHf‹f\_[]î•ñ,Ü,Å,àŠÜ,Ý[]A,»,ê,ç,à[]ÄŒ»,µ,ĉð"€,ð[]s,È,¢,½,¢[]ê[]‡,ÉŽw'è,µ,Ü,∙[]B

"WŠJŒã,ÉŽ©"®"I,ÉŽÀ∏s,µ,½,¢fvf∏fOf‰f€"™,ª, ,é[]ê[]‡,É,Í[]A,±,±,Å[]Ý'è,µ,Ü,∙[]B[]¦ SFX<br>[]Ý'èf\_fCfAf[]fO,Å,ÌŽw'è,Í–ªŽ<,ª,ê,Ü,∙[]B

"‰ð"€ŒãŽÀ∏sftf@fCf‹" ,ðŠi"[ftf@fCf‹fŠfXfg,©,çŽQ∏Æ,µ,Ü,∙∏B

"ŠÖ~A•t,-,lŽw'è" ,ð[]Ý'è,μ,Ü,·[]B[WinSFX32M []ê-p]

ŠÖ~A•t,¯,Ì□Ý'è"à—eˆê——,Å,∙□B<br>,±,±,Å□Ý'è,µ,½,à,Ì,ª SFX ŽÀ□sŒã□AWindows ,ÌfVfXfef€,É"o~^,¾ê,Ü,∙□B<br>'I'ðfAfCfef€,ðf\_fuf‹fNfŠfbfN,∙,é,±,Æ,Å□A'I'ð,¾,ê,½□€–Ú,Ì•Ò□W,ª,¨,±,È,¦,Ü,∙□B

ŠÖ~A•t,¯,ð'ljÁ,µ,½,¢[]ê[]‡,É,Í,±,Ìf{f^f",ðƒNfŠfbfN,µ[]A•\<br>ަ,∍,ê,é[]uŠÖ~A•t,¯,Ì[]Ý'èf\_fCfAf[]fO[]v,©,ç[]Ý'è,ð[]s,¢,Ü,∙[]B

<sub>□</sub>Ý'èfŠfXfg,É'I'ð,¾,ê,½□Ý'è□€-Ú,ð□í□œ,·,é□ê□‡,É,Í,±,Ìf{f^f",ðfNfŠfbfN,μ,Ü,·□B

[]Ý'èfŠfXfg,É'I'ð,<sup>3</sup>,ê,½[]€-Ú,Ì•Ï[]X,ð,¨,±,È,¤[]ê[]‡,É,Í,±,Ìf{f^f",ðfNfŠfbfN,μ,Ü,·[]B

SFX ƒ\_fCfAf∏fO"à,Ì "ŠÖ̃A•t,¯Žw'èf`fFfbfNf{fbfNfX,Ìf^fCfgf‹" ,ðŽw'è,μ,Ü,∙∏Bf^fCfgf‹,Í"ú–<br>{Œê'SŠp•¶Žš,Å,R,X•¶ŽšˆÈ"à,É,μ,Ä,,¾,¾[]B [WinSFX32M []ê—p]

fXf^[][fgf[]fjf...[]["à,Ì "fvf[]fOf‰f€fOf‹[][fvftfHf‹f\_" ,ÌfcfŠ[][•\ަ,Å,·[]B<br>,±,±,Å[]Y'è,µ,½,à,Ì,ª SFX ŽÀ[]sŒã[]AfXf^[][fgf[]fjf...[]["à,Ì "fvf[]fOf‰f€fOf‹[][fv"<br>,uxxxxxx;},ê,Ü,·[]B 'I'ðfAfCfef€,ðf\_fuf<fNfŠfbfN, , é,±,Æ,Å[]A'I'ð,<sup>3</sup>,ê,½[]€-Ú,Ì•Ò[]W,ª,¨,±,È,¦,Ü, []B

,±,Ìf{f^f",ðfNfŠfbfN,µ∏A∙\ަ,¾ê,é∏ufvf∏fOf‰f€f∏fjf…∏[∏Ý'è∏vf\_fCfAf∏fO,©,çfXf^[][fgf[]fjf…<br>[][,Ö,Ì′ljÁ"o˝^[]Ý'è,ð,¨,±,È,¢,Ü,∙[]B

<sub>□</sub>Ý'èfŠfXfg,É'I'ð,¾,ê,½□Ý'è□€-Ú,ð□í□œ,·,é□ê□‡,É,Í,±,Ìf{f^f",ðfNfŠfbfN,μ,Ü,·□B

SFX ƒ\_fCfAf□fO"à,ì "fXf^□[fgf□fjf...□[,Ö,ì"o~^f`fFfbfNf{fbfNfX,ìf^fCfgf‹" ,ðŽw'è,μ,Ü,·□B<br>f^fCfgf‹,i"ú-{Œê'SŠp•¶Žš,Å,R,X•¶ŽšˆÈ"à,É,μ,Ä,,¾,¾日

ŠÖ~A•t, ,ð []s,¤Šg'£Žq,ðŽw'è,µ,Ü, []B •K, ¸ '.' ,©,çŽn,ß,é,æ,¤,É,µ,Ä,,¾,¾,¢[]B

ŠÖ~A•t,¯,éfvf∏fOf‰f€,ÌŽÀ∏sftf@fCf<-¼,ðŽw'è,µ,Ü,∙∏BfpfX-¼,ÍŽw'è,∙,é•K—v,ª, ,è,Ü,י,ñ∏B"WŠJ<br>∏æ,ÌfpfX-¼,ªŽ©"®"I,É•t‰Á,¾,ê,Ü,∙∏B

ŽÀ∏sftf@fCf<,ðŠi"[ftf@fCf<fŠfXfg,©,çŽQ∏Æ,µ,Ü,∙∏B
fGfNfXfvf□□[f‰,É•\ަ,¾ê,é□uftf@fCf‹,ÌŽí—Þ□v,ðŽw'è,µ,Ü,·□Bf^fCfgf‹,Í"ú-<br>{Œê'SŠp•¶Žš,Å,R,X•¶Žš^È"à□A"¼Šp,Å,V,X•¶Žš^È"à,É,µ,Ä,,¾,¾,₿

fŒfWfXfgfŠ,Ö,Ì"o<sup>~</sup>^,ÉŽg—p,·,éfL[[,ðŽw'è,µ,Ü,∙[]B

fXf^[][fgf[]fjf...[]["à,Ìfvf[]fOf‰f€ftfHf‹f\_^ȉº,Ö"o~^,∙,éfvf[]fOf‰f€fOf‹[][fv-¼,ðŽw'è,µ,Ü,∙[]B

"o~^,<sup>3</sup>,ê,½fvf∏fOf‰f€fOf‹∏[fv"à,É"o~^,∙,éftf@fCf‹,ðŽw'è,µ,Ü,∙∏B,±,±<br>,ÅŽw'è,<sup>3</sup>,ê,½ftf@fCf‹,ÍfVf‡∏[fgfJfbfgftf@fCf‹,Æ,µ,Äfvf∏fOf‰f€fOf‹∏[fv"à,Ö"o~^,<sup>3</sup>,ê,Ü,∙∏B

fvf<sub>□</sub>fOf‰f€fOf<<sub>□</sub>[fv"à,É"o~^,·,éftf@fCf<,ðŠi"[ftf@fCf<fŠfXfg,æ,èŽQ<sub>□</sub>Æ,µ,Ü,·<sub>□</sub>B

fvf∏fOf‰f€fOf<∏fv"à,É"õ^,ª,ê,½ftf@fCf‹,ì•\ަ-¼,ðŽw'è,µ,Ü,∙∏Bf^fCfgf‹,Í"ú-<br>{Œê'SŠp•¶Žš,Å,R,X•¶Žš^È"à∏A"¼Šp,Å,V,X•¶Žš^È"à,É,µ,Ä,,¾,ª,¢∏B

f`fFfbfN,∙,é,±,Æ,Å[]AŠÖ~A∙t,¯,ð[]s,¤[]ê[]‡,ÉŽ–'O,ÉŠm"Ff[]fbfZ[][fWf\_fCfAf[]fO,ð∙\ަ,∙,鎖<br>,ª,Å,«,Ü,∙[]B

Explzh "ÆŽ©,ÌLHAŽ©ŒÈ‰ð"€[]'ŒÉ[]ì[]¬ƒEƒBƒU[][ƒhƒ\_fCƒAƒ[]fO,©,玩ŒÈ<br>‰ð"€[]'ŒÉ,ð[]ì[]¬,µ,Ü,·[]BŽ©ŒÈ‰ð"€[]'ŒÉ"à,É '\$' '!' ftf@fCf‹,ð[]ì[]¬,Å,«,Ü,·[]B

‰pŒê"ÅŽ©ŒÈ‰ð"€[]'ŒÉ,ð[]ì[]¬,µ,Ü,·[]B

<sup>\_3^3</sup>[]k,ÅŠi"[,µ,½,¢ftf@fCf‹,ðŽw'è,µ,½,¢[]ê[]‡,Éf`fFfbfN,µ,Ü,∙[]B,±<br>,Ìf`fFfbfNf{fbfNfX,ðf`fFfbfN,∙,é,Æ[]A<br>‰º‹LfGfffBfgf{fbfNfX,ÅŽw'è,µ,½ˆÈŠO,É[]Alzh[]Clzs[]Czip[]Cpak[]Carc[]Czoo[]Carj<br>,Ìftf@fCf‹,à"¯Žž,É–<sup>3^3</sup>[]k,ÅŠi"[,<sup></sup>

Žw'è-á<sub>[F</sub>\*.jpg;\*.gif

;<br>jpg, gif ,È,Ç,Ìftf@fCf‹,ðfA∏{j́jfCfu,·,é⊡ê□‡,É,Í,º,ÐŽw'è,μ,Ä,¨,«,½,¢—LŒø,ÈflfvfVf‡f",Å,·□B-<br><sup>з^з</sup>□k,ÅŠi"[,·,é□ê□‡,Í"ñ□í,É□,'¬,Å□'ŒÉ,Ì□ì□¬,ª,¨,±,È,¦,Ü,·□B

f`fFfbfN,·,é,±,Æ,Å[]AffftfHf<fg,Å^Ã[]†‰»[]ifpfXf[][[fh[]j[]'ŒÉ,ð[]ì[]¬,µ,Ü,·[]B

ffftfHf‹fg,ÌfpfXf∏[[fh,ð[]Ý'è,μ,Ä,¨,,±,Æ,Å[]A^Ã[]†‰»[]'ŒÉ[]ì[]¬Žž,É,Í,±,±,Å[]Ý'è,μ,½fpfXf[][[fh,ð<br>—̃—p,∙,é,æ,¤,É,È,è[]A^Ã[]†‰»[]'ŒÉ[]ì[]¬Žž,ÌfpfXf[][[[fh"ü—Í,ª[]È—ª,¾,ê,Ü,∙[]B

ffftfHf<fg,lfpfXf□□[fh,ðŽw'è,µ,Ü,·□B

<sup>\_3^3</sup>[]k,Å[]'ŒÉ[]ì[]¬,μ,Ü,∙[]B

<sup>\_3^3</sup>[]k,ÅŠi"[,μ,½,¢ftf@fCf‹,ŏŽw'è,μ,½,¢[]ê[]‡,Éf`fFfbfN,μ,Ü,∙[]B